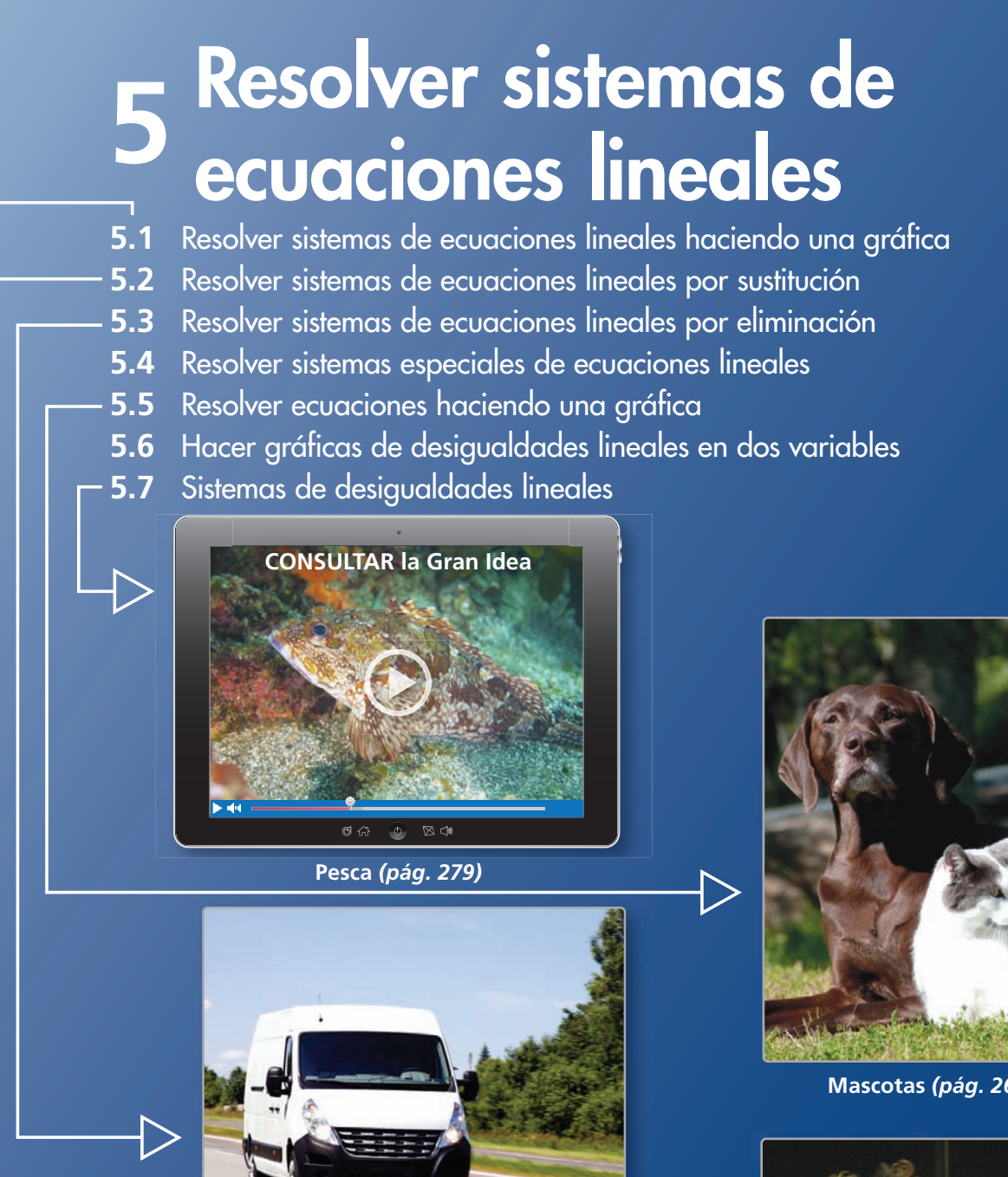

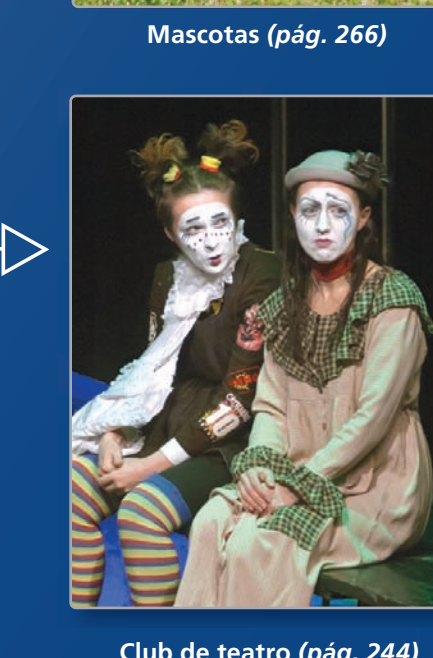

**Club de teatro** *(pág. 244)*

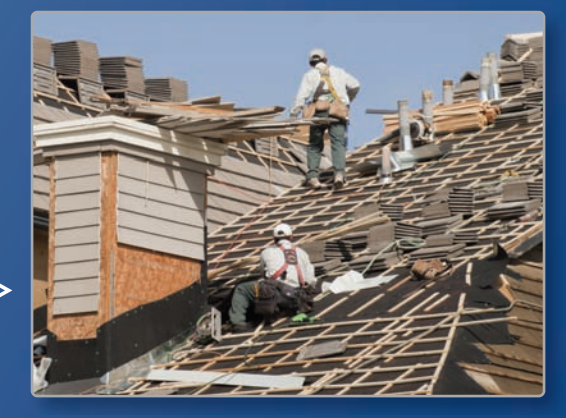

**Camionetas de despacho** *(pág. 250)*

**Contratista de techos** *(pág. 238)*

## Mantener el dominio de las matemáticas

### **Hacer gráficas de funciones lineales**

**Ejemplo 1** Haz una gráfica de 3 +  $y = \frac{1}{2}x$ .

**Paso 1** Reescribe la ecuación en forma de pendiente e intersección.

$$
y = \frac{1}{2}x - 3
$$

**Paso 2** Halla la pendiente y la intersección con el eje *y*.

$$
m = \frac{1}{2}y b = -3
$$

**Paso 3** La intersección con el eje *y* es −3. Entonces, marca  $(0, -3)$ .

**Paso 4** Usa la pendiente para hallar otro punto en la línea.

**Paso 4** Use a pendiente para hallar otro punto en l  
pendiente = 
$$
\frac{\text{distancei}}{\text{distancei} \cdot \text{horizontal}} = \frac{1}{2}
$$

 Marca el punto que está 2 unidades a la derecha y 1 unidad hacia arriba de (0, −3). Dibuja una línea a través de los dos puntos.

### **Haz una gráfica de la ecuación.**

**1.**  $y + 4 = x$  **2.**  $6x - y = -1$  **3.**  $4x + 5y = 20$  **4.**  $-2y + 12 = -3x$ 

### **Resolver y hacer gráficas de desigualdades lineales**

**Ejemplo 2 Resuelve 2***x* <sup>−</sup> **17** ≤ **8***x* <sup>−</sup> **5. Haz una gráfica de la solución.**

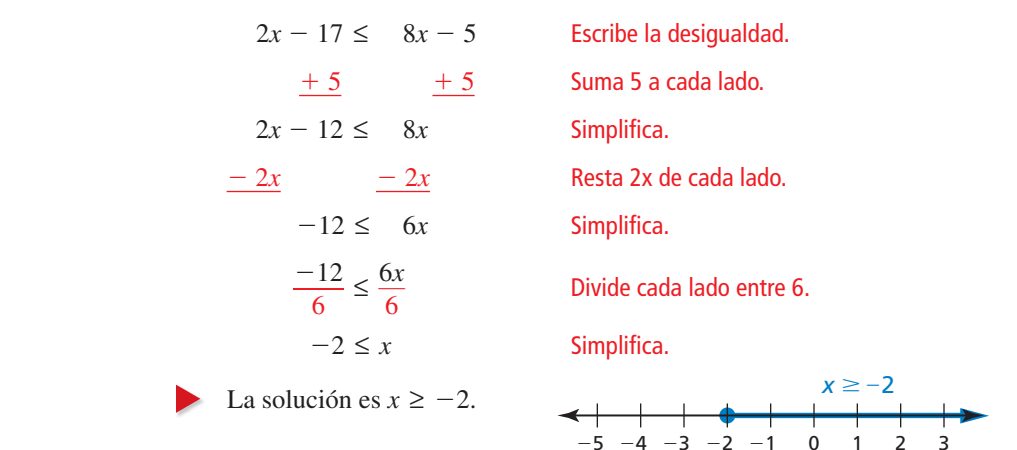

### **Resuelve la desigualdad. Haz una gráfica de la solución.**

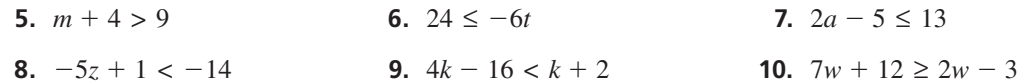

**11. RAZONAMIENTO ABSTRACTO** Las gráficas de las funciones lineales *g y h* tienen pendientes diferentes. El valor de ambas funciones cuando  $x = a$  es *b*. Cuando se hacen gráficas de *g* y *h* en el mismo plano de coordenadas, ¿qué sucede con el punto (*a, b*)?

*x*

*y* 2

2

−1

−4 −2 1 1 2 4

−4

 $(0, -3)$ 

## Prácticas matemáticas

*Los estudiantes que dominan las matemáticas usan herramientas tecnológicas para explorar conceptos.* 

## **Usar una calculadora gráfica**

## **G** Concepto Esencial

### Hallar el punto de intersección

Puedes usar una calculadora gráfica para hallar el punto de intersección, si existe, de las gráficas de dos ecuaciones lineales.

- **1.** Ingresa las ecuaciones en una calculadora gráfica.
- **2.** Haz una gráfica de las ecuaciones en una ventana de visualización apropiada, para que el punto de intersección esté visible.
- **3.** Usa la función de *intersección* de la calculadora gráfica para hallar el punto de intersección.

### **EJEMPLO 1**

### **Usar una calculadora gráfica**

Usa una calculadora gráfica para hallar el punto de intersección, si existe, de las gráficas de las dos ecuaciones lineales.

 $y = -\frac{1}{2}x + 2$ **Ecuación 1** *y* = 3*x* − 5 Ecuación 2

### **SOLUCIÓN**

Las pendientes de las líneas no son las mismas, entonces sabes que las líneas se intersecan. Ingresa las ecuaciones en una calculadora gráfica. Luego haz una gráfica de las ecuaciones en una ventana de visualización apropiada.

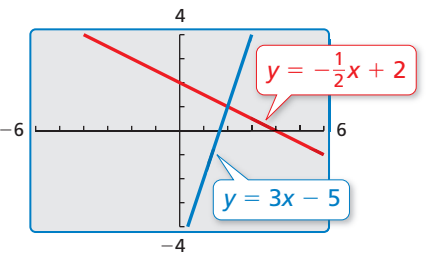

Usa la función de *intersección* para hallar el punto de intersección de las líneas.

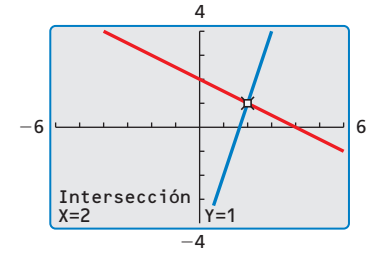

El punto de intersección es (2, 1).

## Monitoreo del progreso

Usa una calculadora gráfica para hallar el punto de intersección de las gráficas **de las dos ecuaciones lineales.**

**1.** 
$$
y = -2x - 3
$$
  
\n $y = \frac{1}{2}x - 3$   
\n**2.**  $y = -x + 1$   
\n $y = x - 2$   
\n**3.**  $3x - 2y = 2$   
\n $2x - y = 2$ 

# 5.1 Resolver sistemas de ecuaciones lineales haciendo una gráfica

## Pregunta esencial ¿Cómo puedes resolver un sistema de

ecuaciones lineales?

### **EXPLORACIÓN 1**

### **Escribir un sistema de ecuaciones lineales**

**Trabaja con un compañero.** Tu familia abre una pensión donde se incluye desayuno. Gastan \$600 preparando una habitación para alquilar. El costo para tu familia por alimentos y servicios es de \$15 por noche. Cobran \$75 por noche para alquilar la habitación.

**a.** Escribe una ecuación que represente los costos.

 $\frac{C}{\text{(en dólares)}} = \frac{$15 \text{ por}}{\text{noche}} \cdot \frac{\text{Número de}}{\text{noches}, x}$  $\frac{1}{\pi}$  noches,  $x + \$600$ 

**b.** Escribe una ecuación que represente el ingreso (ganancia).

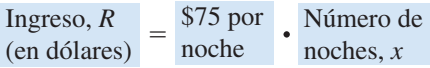

**c.** Un conjunto de dos (o más) ecuaciones lineales se llama un **sistema de ecuaciones lineales**. Escribe el sistema de ecuaciones lineales para este problema.

#### **EXPLORACIÓN 2 sistema**

## Usar una tabla o una gráfica para resolver un

**Trabaja con un compañero.** Usa las ecuaciones del costo y el ingreso de la Exploración 1 para determinar cuántas noches necesita tu familia alquilar la habitación antes de poder recuperar el costo de prepararla. Este es el *punto de equilibrio.*

**a.** Copia y completa la tabla.

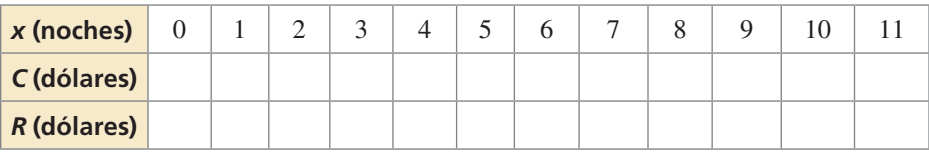

- **b.** ¿Cuántas noches necesita alquilar tu familia la habitación antes de llegar al punto de equilibrio?
- c. En el mismo plano de coordenadas, haz una gráfica de la ecuación del costo y la ecuación del ingreso de la Exploración 1.
- d. Halla el punto de intersección de las dos gráficas. ¿Qué representa este punto? ¿Cómo se compara esto con el punto de equilibrio de la parte (b)? Explica.

## Comunicar tu respuesta

- **3.** ¿Cómo puedes resolver un sistema de ecuaciones lineales? ¿Cómo puedes verificar tu solución?
- **4.** Resuelve cada sistema usando una tabla o dibujando una gráfica. Explica por qué elegiste cada método. Usa una calculadora gráfica para verificar cada solución.

**a.** 
$$
y = -4.3x - 1.3
$$
  
\n $y = 1.7x + 4.7$   
\n**b.**  $y = x$   
\n $y = -3x + 8$   
\n**c.**  $y = -x - 1$   
\n $y = 3x + 5$ 

### REPRESENTAR CON MATEMÁTICAS

Para dominar las matemáticas, necesitas identificar cantidades importantes en problemas de la vida real y mapear sus relaciones usando herramientas como diagramas, tablas y gráficas.

# 5.1 Lección Qué aprenderás

### Vocabulario Esencial

solución de un sistema de

ecuaciones lineales, *pág. 236*

*Anterior* ecuación linealpar ordenado

- Verificar soluciones de sistemas de ecuaciones lineales.
- Resolver sistemas de ecuaciones lineales haciendo una gráfica.
- Usar sistemas de ecuaciones lineales para resolver problemas de la vida real.

## sistema de ecuaciones lineales,<br>  $p_{\text{dd}q}$ , 236

Un **sistema de ecuaciones lineales** es un conjunto de dos o más ecuaciones lineales en las mismas variables. A continuación se muestra un ejemplo.

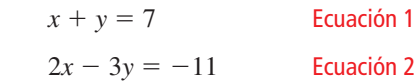

Una **solución de un sistema de ecuaciones lineales** en dos variables es un par ordenado que es una solución de cada ecuación del sistema.

### **EJEMPLO 1** Verificar soluciones

Disi el par ordenado es una solución del sistema de ecuaciones lineales.

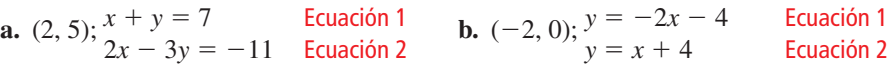

### **SOLUCIÓN**

**a.** Sustituye 2 por *x* y 5 por *y* en cada ecuación.

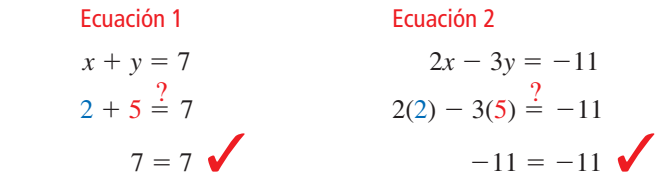

LEER

Un sistema de ecuaciones lineales también se conoce como un *sistema lineal*.

Dado que el par ordenado  $(2, 5)$  es una solución de cada ecuación, es una solución del sistema lineal.

#### **b.** Sustituye −2 por *x* y 0 por *y* en cada ecuación.

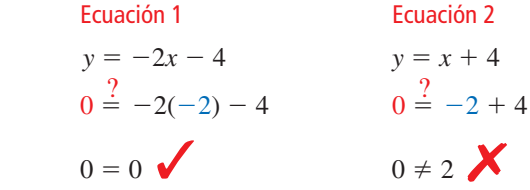

El par ordenado  $(-2, 0)$  es una solución de la primera ecuación, pero no es una solución de la segunda ecuación. Entonces, (−2, 0) *no* es una solución del sistema lineal.

Monitoreo del progreso Ayuda en inglés y español en *BigIdeasMath.com*

**Dí si el par ordenado es una solución del sistema de ecuaciones lineales.**

**1.** (1, -2); 
$$
\begin{aligned} 2x + y &= 0 \\ -x + 2y &= 5 \end{aligned}
$$
**2.** (1, 4); 
$$
\begin{aligned} y &= 3x + 1 \\ y &= -x + 5 \end{aligned}
$$

### **Resolver sistemas de ecuaciones lineales haciendo una gráfi ca**

La solución de un sistema de ecuaciones lineales es el punto de intersección de las gráficas de las ecuaciones.

## Concepto Esencial

### Resolver sistemas de ecuaciones lineales haciendo una gráfica

- Paso 1 Haz una gráfica de cada ecuación en el mismo plano de coordenadas.
- **Paso 2** Calcula el punto de intersección.
- **Paso 3** Verifica el punto del Paso 2 sustituyendo por *x* y *y* en cada ecuación del sistema original.

### **EJEMPLO 2**

### **Resolver sistemas de ecuaciones lineales haciendo una gráfi ca**

Resuelve el sistema de ecuaciones lineales haciendo una gráfica.

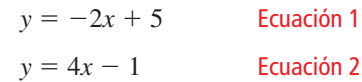

### **SOLUCIÓN**

Paso 1 Haz una gráfica de cada ecuación.

- **Paso 2** Estima el punto de intersección. Las gráficas parecen intersecarse en  $(1, 3)$ .
- Paso 3 Verifica tu punto del Paso 2.

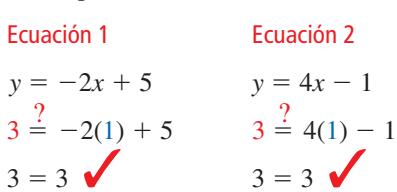

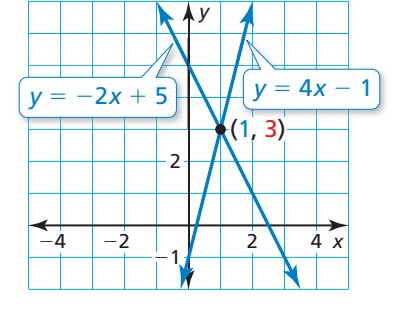

La solución es (1, 3).

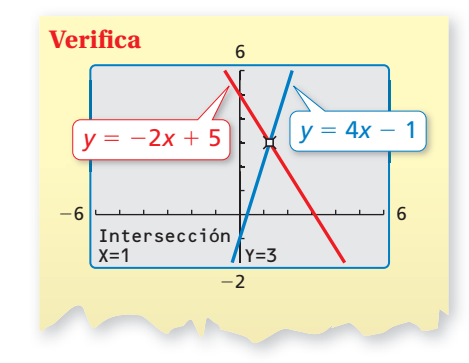

## Monitoreo del progreso **AV**) Ayuda en inglés y español en *BigIdeasMath.com*

Resuelve el sistema de ecuaciones lineales haciendo una gráfica.

**3.** 
$$
y = x - 2
$$
  
\n $y = -x + 4$   
\n**4.**  $y = \frac{1}{2}x + 3$   
\n $y = -\frac{3}{2}x - 5$   
\n**5.**  $2x + y = 5$   
\n $3x - 2y = 4$ 

### RECUERDA

Nota que las ecuaciones lineales están en forma de pendiente e intersección. Puedes usar el método presentado en la Sección 3.5 para hacer una gráfica de las ecuaciones.

### **Resolver problemas de la vida real**

### EJEMPLO 3

### **Representar con matemáticas**

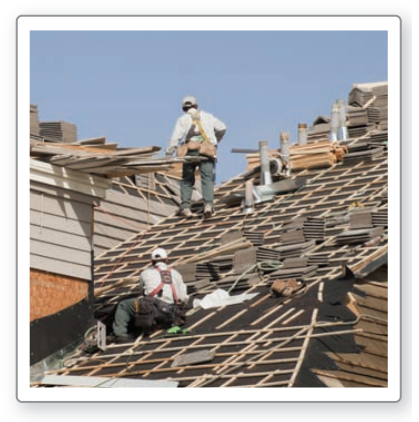

Un contratista de techos compra 30 lotes de tejas y 4 rollos de papel de impermeabilización por \$1040. En una segunda compra (a los mismos precios), el contratista compra 8 lotes de tejas por \$256. Halla el precio por lote de tejas y el precio por rollo del papel de impermeabilización.

### **SOLUCIÓN**

- **1. Comprende el problema** Conoces el precio total de cada compra y cuántos de cada artículo se compraron. Te piden hallar el precio de cada artículo.
- **2. Haz un plan** Usa un modelo verbal para escribir un sistema de ecuaciones lineales que represente el problema. Luego resuelve el sistema de ecuaciones lineales.
- **3. Resuelve el problema**

**Palabras** 30 
$$
\cdot
$$
  $\frac{\text{Precio}}{\text{por lote}} + 4 \cdot \frac{\text{Precio}}{\text{por rollo}} = 1040$   
8  $\cdot$   $\frac{\text{Precio}}{\text{por lote}} + 0 \cdot \frac{\text{Precio}}{\text{por rollo}} = 256$ 

- **Variables** Sea *x* el precio (en dólares) por lote y sea *y* el precio (en dólares) por rollo.
- **Sistema:**  $30x + 4y = 1040$  Ecuación 1  $8x = 256$  Ecuación 2
- Paso 1 Haz una gráfica de cada ecuación. Nota que solo se muestra el primer cuadrante porque *x* y *y* deben ser positivos. 320 *y*
- **Paso 2** Estima el punto de intersección. Las gráficas parecen intersecarse en (32, 20). 160
- **Paso 3** Verifica tu punto del Paso 2.

 Ecuación 1 Ecuación 2  $30x + 4y = 1040$   $8x = 256$  $30(32) + 4(20) \stackrel{?}{=} 1040$   $8(32) \stackrel{?}{=} 256$  $1040 = 1040$   $256 = 256$ 

- 0 32 8 16 24 *x*  $80$ 240  $0\choose{0}$ (32, 20) *y* = −7.5*x* + 260 *x* = 32
- La solución es (32, 20). Entonces, el precio por lote de tejas es \$32 y el precio por rollo de papel de impermeabilización es \$20.
- 4. Verifícalo Puedes usar la estimación para verificar que tu solución sea razonable. Un lote de tejas cuesta aproximadamente \$30. Entonces, 30 lotes de tejas y 4 rollos de papel de impermeabilización (a \$20 por rollo) cuestan aproximadamente  $30(30) + 4(20) = $980$ , y 8 lotes de tejas cuestan aproximadamente 8(30) = \$240. Estos precios están cercanos a los valores dados, entonces la solución parece razonable.

Monitoreo del progreso Ayuda en inglés y español en *BigIdeasMath.com*

 **6.** Tienes un total de 18 ejercicios de matemáticas y ciencias de tarea. Tienes seis ejercicios más de matemáticas que ejercicios de ciencias. ¿Cuántos ejercicios tienes de cada materia?

### Verificación de vocabulario y concepto esencial

- **1.** VOCABULARIO *i*, Las ecuaciones  $5y 2x = 18$  y  $6x = -4y 10$  forman un sistema de ecuaciones lineales? Explica.
- **2.** DISTINTAS PALABRAS, LA MISMA PREGUNTA Considera el sistema de ecuaciones lineales −4*x* + 2*y* = 4 y 4*x* − *y* = −6. ¿Cuál es distinta? Halla "ambas" respuestas.

Resuelve el sistema de ecuaciones lineales. Resuelve cada ecuación para hallar *y*.

Halla el punto de intersección de las gráficas de las ecuaciones.

Halla un par ordenado que es una solución de cada ecuación en el sistema.

## Monitoreo del progreso y Representar con matemáticas

**En los Ejercicios 3–8, dí si el par ordenado es una solución del sistema de ecuaciones lineales.**

*(Consulta el Ejemplo 1).*

- **3.**  $(2, 6); \frac{x + y = 8}{3x y = 0}$  <br>**4.**  $(8, 2); \frac{x y = 6}{2x 10y = 4}$ **5.**  $(-1, 3); y = -7x - 4$ <br> $y = 8x + 5$ **6.**  $(-4, -2);$   $y = 2x + 6$ <br> $y = -3x - 14$
- **7.**  $(-2, 1); \frac{6x + 5y = -7}{2x 4y = -8}$  **8.**  $(5, -6); \frac{6x + 3y = 12}{4x + y = 14}$

En los Ejercicios 9–12, usa la gráfica para resolver el sistema de ecuaciones lineales. Verifica tu solución.

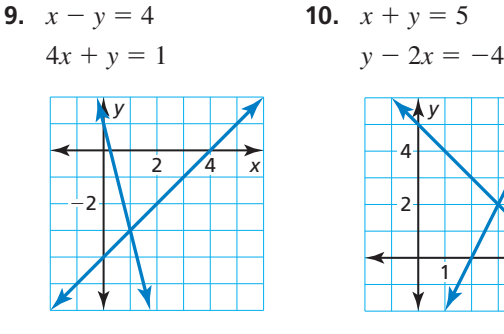

**11.**  $6y + 3x = 18$  **12.**  $2x - y = -2$  $-x + 4y = 24$   $2x + 4y = 8$ 

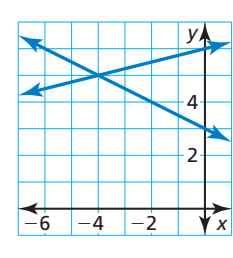

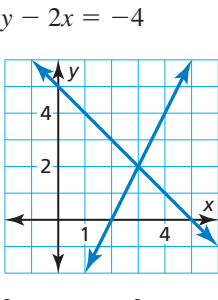

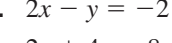

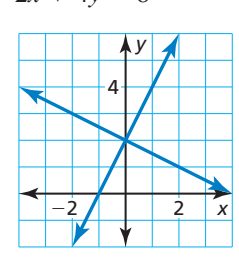

**En los Ejercicios 13–20, resuelve el sistema de ecuaciones lineales haciendo una gráfica.** *(Consulta el Ejemplo 2).* 

- **13.**  $y = -x + 7$  **14.**  $y = -x + 4$  $y = x + 1$   $y = 2x - 8$ **15.**  $y = \frac{1}{3}x + 2$  **16.**  $y = \frac{3}{4}x - 4$  $y = \frac{2}{3}x + 5$   $y = -\frac{1}{2}$  $y = -\frac{1}{2}x + 11$ **17.**  $9x + 3y = -3$  **18.**  $4x - 4y = 20$  $2x - y = -4$   $y = -5$
- **19.**  $x 4y = -4$  **20.**  $3y + 4x = 3$  $-3x - 4y = 12$   $x + 3y = -6$

ANÁLISIS DE ERRORES **En los Ejercicios 21 y 22, describe y corrige el error cometido al resolver el** 

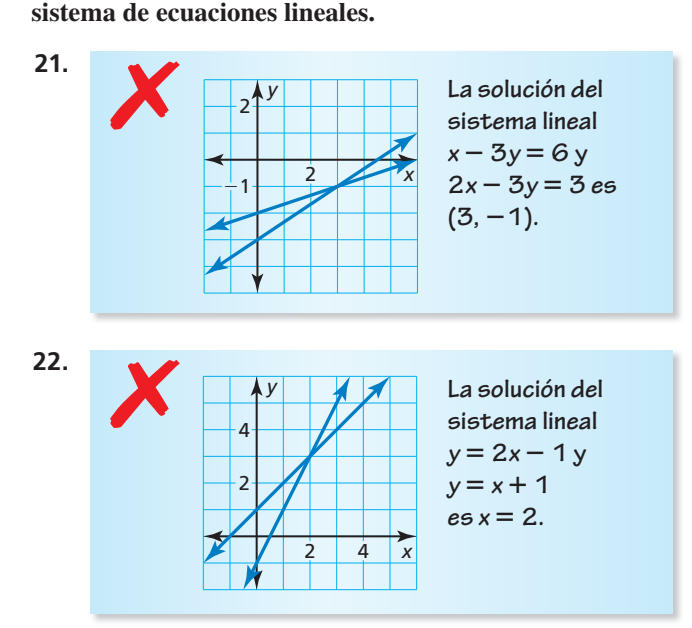

USAR HERRAMIENTAS **En los Ejercicios 23–26, usa**  una calculadora gráfica para resolver el sistema de **ecuaciones lineales.** 

- **23.**  $0.2x + 0.4y = 4$  **24.**  $-1.6x 3.2y = -24$  $-0.6x + 0.6y = -3$  2.6*x* + 2.6*y* = 26
- **25.**  $-7x + 6y = 0$  **26.**  $4x y = 1.5$  $0.5x + y = 2$   $2x + y = 1.5$

### **27.** REPRESENTAR CON MATEMÁTICAS Tienes

40 minutos para hacer ejercicios en el gimnasio y quieres quemar 300 calorías en total usando ambas máquinas. ¿Cuánto tiempo debes dedicarle a cada máquina? *(Consulta el Ejemplo 3).*

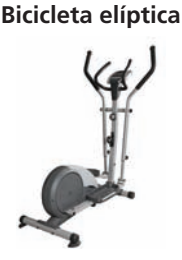

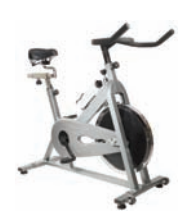

6 calorías por minuto

**Bicicleta Fija**

8 calorías por minuto

### **28.** REPRESENTAR CON MATEMÁTICAS

Vendes velas grandes y chicas en una feria de manualidades. Obtienes \$144 vendiendo un total de 28 velas. ¿Cuántos de cada tipo de vela vendiste?

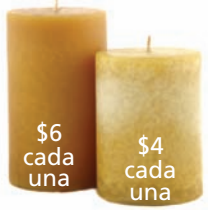

**29.** CONEXIONES MATEMÁTICAS Escribe una ecuación lineal que represente el área y una ecuación lineal que represente el perímetro del rectángulo. Resuelve el sistema de ecuaciones lineales haciendo una gráfica. Interpreta tu solución.

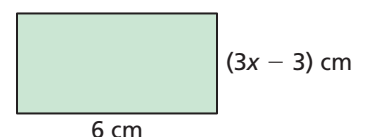

**30.** ESTIMULAR EL PENSAMIENTO El saldo en la cuenta bancaria de tu amigo (en dólares) está representado por la ecuación  $y = 25x + 250$ , donde *x* es el número de meses. Haz una gráfica de esta ecuación. Después de 6 meses, quieres tener el mismo saldo en la cuenta que tu amigo. Escribe una ecuación lineal que represente el saldo de tu cuenta. Interpreta la pendiente y la intersección con el eje *y* de la línea que representa tu saldo en tu cuenta.

## Mantener la competencia matemática Repasar lo que aprendiste en grados y lecciones anteriores

**Resuelve la ecuación literal para hallar** *y***. (***Sección 1.5***)**

**34.**  $10x + 5y = 5x + 20$  **35.**  $9x + 18 = 6y - 3x$ 

- **31.** COMPARAR MÉTODOS Considera la ecuación  $x + 2 = 3x - 4.$ 
	- **a.** Resuelve la ecuación usando álgebra.
	- **b.** Resuelve el sistema de ecuaciones lineales *y* = *x* + 2 y *y* = 3*x* − 4 haciendo una gráfica.
	- **c.** ¿Cómo se relaciona el sistema lineal y la solución de la parte (b) con la ecuación original y la solución de la parte (a)?
- **32.** ¿CÓMO LO VES? Un profesor está comprando carpetas para los alumnos. La gráfica muestra los costos totales de pedir *x* carpetas de tres compañías distintas.

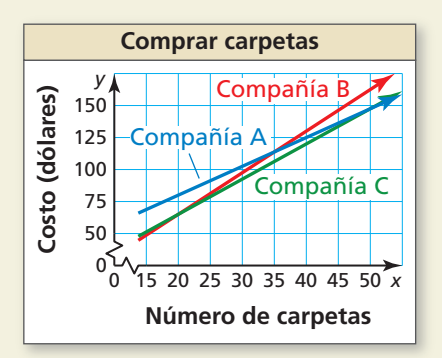

- **a.** ¿Para qué número de carpetas los costos son los mismos en dos compañías diferentes? Explica.
- **b.** *i*. Cómo se relacionan tus respuestas de la parte (a) con los sistemas de ecuaciones lineales?
- **33.** ARGUMENTAR Un amigo y tú están yendo de excursión pero empiezan en lugares diferentes. Empiezas al inicio del sendero y caminas a 5 millas por hora. Tu amigo empieza 3 millas después del inicio del sendero y camina a 3 millas por hora.

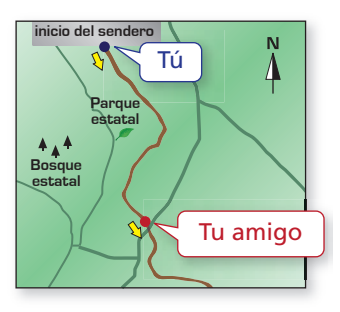

- a. Escribe y haz una gráfica del sistema de ecuaciones lineales que representan esta situación.
- **b.** Tu amigo dice que después de una hora de excursión ambos estarán en el mismo lugar del sendero. ¿Tiene razón tu amigo? Usa la gráfica de la parte (a) para explicar tu respuesta.

**36.** 
$$
\frac{3}{4}x + \frac{1}{4}y = 5
$$

## 5.2 Resolver sistemas de ecuaciones lineales por sustitución

Pregunta esencial ¿Cómo puedes usar la sustitución para resolver un sistema de ecuaciones lineales?

#### **EXPLORACIÓN 1 Usar la sustitución para resolver sistemas**

**Trabaja con un compañero.** Resuelve cada sistema de ecuaciones lineales usando dos métodos.

#### **Método 1 Resuelve primero para hallar** *x***.**

Resuelve para hallar *x* en una de las ecuaciones. Sustituye la expresión por *x* en la otra ecuación para hallar *y.* Luego sustituye el valor de *y* en una de las ecuaciones originales para hallar *x*.

#### **Método 2 Resuelve primero para hallar** *y***.**

Resuelve para hallar *y* en una de las ecuaciones. Sustituye la expresión por *y* en la otra ecuación para hallar *x*. Luego sustituye el valor de *x* en una de las ecuaciones originales para hallar *y*.

¿La solución es la misma usando ambos métodos? Explica qué método preferirías usar para cada sistema.

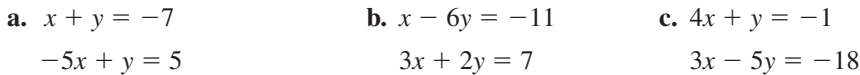

#### **EXPLORACIÓN 2 Escribir y resolver un sistema de ecuaciones**

#### **Trabaja con un compañero.**

- **a.** Escribe un par ordenado aleatorio con coordenadas de enteros. Una forma de hacer esto es usando una calculadora gráfica. El par ordenado generado a la derecha es (–2, –3).
- **b.** Escribe un sistema de ecuaciones lineales que tenga tu par ordenado como su solución.
- **c.** Intercambia los sistemas con tu compañero y usa uno de los métodos de la Exploración 1 para resolver el sistema. Explica tu método elegido.

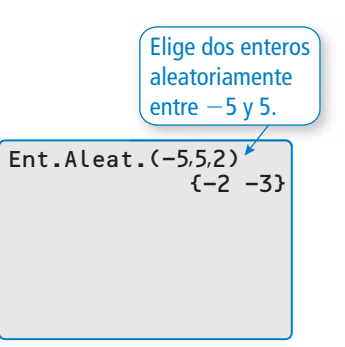

## Comunicar tu respuesta

- **3.** ¿Cómo puedes usar la sustitución para resolver un sistema de ecuaciones lineales?
- **4.** Usa uno de los métodos de la Exploración 1 para resolver cada sistema de ecuaciones lineales. Explica tu método elegido. Verifica tus soluciones.

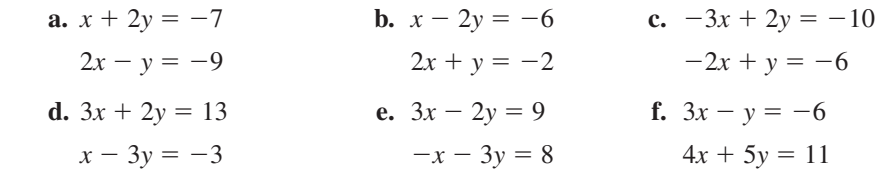

### PRESTAR ATENCIÓN A LA PRECISIÓN

Para dominar las matemáticas, necesitas comunicarte con los demás con precisión.

# 5.2

### Vocabulario Esencial

*Anterior* sistema de ecuaciones lineales solución de un sistema de ecuaciones lineales

# Lección Qué aprenderás

- Resolver sistemas de ecuaciones lineales por sustitución.
- Usar sistemas de ecuaciones lineales para resolver problemas de la vida real.

## **Resolver sistemas de ecuaciones lineales por sustitución**

Otra manera de resolver un sistema de ecuaciones lineales es por sustitución.

## **S** Concepto Esencial

### Resolver sistemas de ecuaciones lineales por sustitución

- Paso 1 Resuelve una de las ecuaciones para una de las variables.
- **Paso 2** Sustituye la expresión del Paso 1 en la otra ecuación y resuelve para hallar la otra variable.
- **Paso 3** Sustituye el valor del Paso 2 en una de las ecuaciones originales y resuelve.

## **EJEMPLO 1**

### **Resolver un sistema de ecuaciones lineales por sustitución**

Resuelve el sistema de ecuaciones lineales por sustitución.

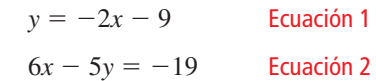

### **SOLUCIÓN**

**Paso 1** La Ecuación 1 ya está resuelta para *y*.

**Paso 2** Sustituye  $-2x - 9$  por *y* en la Ecuación 2 y resuelve para hallar *x*.

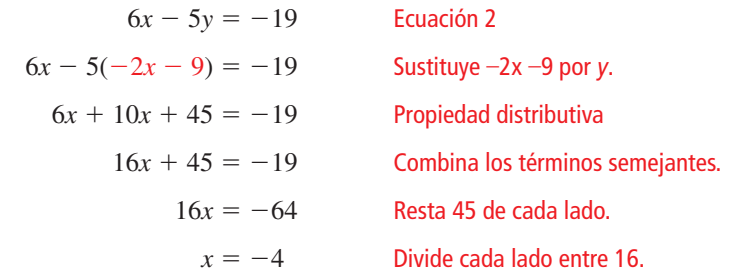

Ecuación 2

**Verifica** 

Ecuación 1

$$
6x - 5y = -19
$$
  
6(-4) - 5(-1)  $\stackrel{?}{=}$  -19  
-19 = -19

 $y = -2x - 9$ 

 $-1 = -1$   $\sqrt{ }$ 

 $-1 \stackrel{?}{=} -2(-4) - 9$ 

**Paso 3** Sustituye −4 por *x* en la Ecuación 1 y resuelve para hallar *y*.

*y* = −2*x* − 9 Ecuación 1  $= -2(-4) - 9$  Sustituye –4 por *x*.  $= 8 - 9$  Multiplica.  $=-1$  Resta.

La solución es  $(-4, -1)$ .

## Monitoreo del progreso Ayuda en inglés y español en *BigIdeasMath.com*

### Resuelve el sistema de ecuaciones lineales por sustitución. Verifica tu solución.

**1.**  $y = 3x + 14$  **2.**  $3x + 2y = 0$  **3.**  $x = 6y - 7$  $y = -4x$  $y = \frac{1}{2}x - 1$  $4x + y = -3$ 

### OTRA MANERA

**EJEMPLO 2** 

### **Resolver sistemas de ecuaciones lineales por sustitución**

Resuelve el sistema de ecuaciones lineales por sustitución.

 $-x + y = 3$  Ecuación 1  $3x + y = -1$  Ecuación 2

### **SOLUCIÓN**

**Paso 1** Resuelve para hallar *y* en la Ecuación 1.

*y* = *x* + 3 Ecuación revisada 1

**Paso 2** Sustituye *x* + 3 por *y* en la Ecuación 2 y resuelve para hallar *x*.

 $3x + y = -1$  Ecuación 2  $3x + (x + 3) = -1$  Sustituye  $x + 3$  por *y*.  $4x + 3 = -1$  Combina los términos semejantes.  $4x = -4$  Resta 3 de cada lado.  $x = -1$  Divide cada lado entre 4.

**Paso 3** Sustituye –1 por *x* en la Ecuación 1 y resuelve para hallar *y*.

$$
-x + y = 3
$$
  
\n
$$
-(-1) + y = 3
$$
  
\n
$$
y = 2
$$
  
\n**Equación 1**  
\n**Euación 1**  
\n**Sustituye -1 por x.**  
\n**Resta 1 de cada lado.**

La solución es  $(-1, 2)$ .

```
Verifi cación algebraica
Ecuación 1
       -x + y = 3-(-1) + 2\frac{?}{=} 33 = 3Ecuación 2
       3x + y = -13(-1) + 2 = -1-1 = -1 \bullet
```
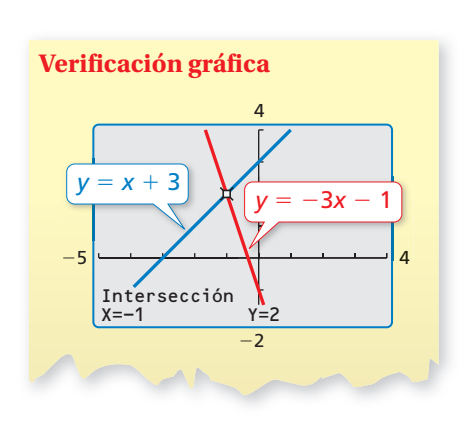

Monitoreo del progreso **Adom** Ayuda en inglés y español en *BigIdeasMath.com* 

Resuelve el sistema de ecuaciones lineales por sustitución. Verifica tu solución.

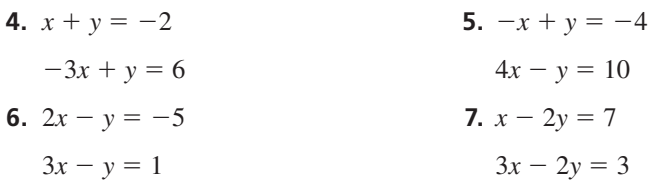

**Sección 5.2** Resolver sistemas de ecuaciones lineales por sustitución 243

También podrías empezar resolviendo para hallar *x* en la Ecuación 1, resolviendo para hallar *y* en la Ecuación 2 o resolviendo para hallar *x* en la Ecuación 2.

## **Resolver problemas de la vida real**

### EJEMPLO 3

 **Representar con matemáticas**

Un club de teatro obtiene \$1040 de una producción. Se vende un total de 64 boletos de adulto y 132 boletos de estudiante. Un boleto de adulto cuesta el doble de un boleto de estudiante. Escribe un sistema de ecuaciones lineales que represente esta situación. ¿Cuál es el precio de cada tipo de boleto?

### **SOLUCIÓN**

- **1. Comprende el problema** Conoces la cantidad obtenida, los números totales de boletos de adulto y de estudiante vendidos, y la relación entre el precio de un boleto de adulto y el precio de un boleto de estudiante. Te piden escribir un sistema de ecuaciones lineales que represente la situación y hallar el precio de cada tipo de boleto.
- **2. Haz un plan** Usa un modelo verbal para escribir un sistema de ecuaciones lineales que represente el problema. Luego resuelve el sistema de ecuaciones lineales.
- **3. Resuelve el problema**

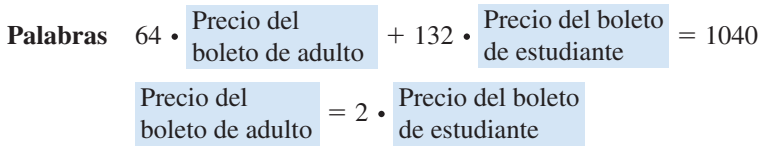

**Variables** Sea *x* el precio (en dólares) de un boleto de adulto y sea *y* el precio (en dólares) de un boleto de estudiante.

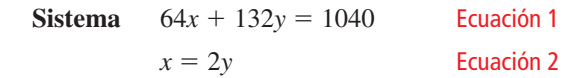

**Paso 1** La Ecuación 2 ya está resuelta para *x*.

**Paso 2** Sustituye 2*y* por *x* en la Ecuación 1 y resuelve para hallar *y*.

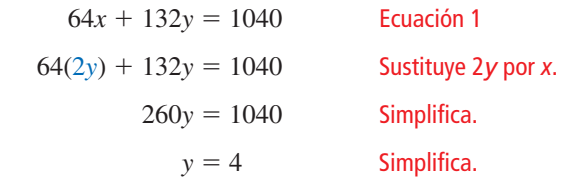

**Paso 3** Sustituye 4 por *y* en la Ecuación 2 y resuelve para hallar *x*.

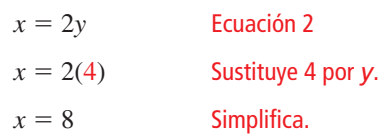

- La solución es (8, 4). Entonces, un boleto de adulto cuesta \$8 y un boleto de estudiante cuesta \$4.
- **4. Verifícalo** Para verificar que tu solución esté correcta, sustituye los valores de *x* y *y* en las dos ecuaciones originales y simplifica.

 $64(8) + 132(4) = 1040$   $8 = 2(4)$  $1040 = 1040$   $8 = 8$ 

## Monitoreo del progreso Ayuda en inglés y español en *BigIdeasMath.com*

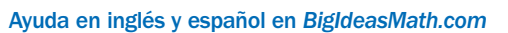

 **8.** Hay un total de 64 alumnos en un club de teatro y en un club de preparación del anuario. El club de teatro tiene 10 alumnos más que el club de preparación del anuario. Escribe un sistema de ecuaciones lineales que represente esta situación. ¿Cuántos alumnos hay en cada club?

### CONSEJO DE ESTUDIO

Puedes usar cualquiera de las ecuaciones originales para resolver para hallar *x*. Sin embargo, usar la Ecuación 2 requiere de menos cálculos.

### Verificación de vocabulario y concepto esencial

- **1.** ESCRIBIR Describe cómo resolver un sistema de ecuaciones lineales por sustitución.
- **2. SENTIDO NUMÉRICO** Cuando resuelves un sistema de ecuaciones lineales por sustitución, ¿cómo decides qué variable hay que resolver para hallar en el Paso 1?

## Monitoreo del progreso y Representar con matemáticas

**En los Ejercicios 3–8, dí cuál ecuación elegirías para resolver una de las variables. Explica.** 

**3.**  $x + 4y = 30$  **4.**  $3x - y = 0$  $x - 2y = 0$  2*x* + *y* = -10 **5.**  $5x + 3y = 11$  **6.**  $3x - 2y = 19$  $5x - y = 5$   $x + y = 8$ **7.**  $x - y = -3$  **8.**  $3x + 5y = 25$  $4x + 3y = -5$   $x - 2y = -6$ 

**En los Ejercicios 9–16, resuelve el sistema de ecuaciones lineales por sustitución. Verifica tu solución.** *(Consulta los Ejemplos 1 y 2).*

- **9.**  $x = 17 4y$  **10.**  $6x 9 = y$  $y = x - 2$   $y = -3x$ **11.**  $x = 16 - 4y$  **12.**  $-5x + 3y = 51$
- $3x + 4y = 8$   $y = 10x 8$
- **13.**  $2x = 12$  **14.**  $2x y = 23$  $x - 5y = -29$   $x - 9 = -1$
- **15.**  $5x + 2y = 9$  **16.**  $11x 7y = -14$  $x + y = -3$   $x - 2y = -4$
- **17.** ANÁLISIS DE ERRORES Describe y corrige el error cometido al resolver para hallar una de las variables en el sistema lineal  $8x + 2y = -12$  y  $5x - y = 4$ .

**Paso 1** 5*x* − *y* = 4  $-$ *y* = −5*x* + 4  $y = 5x - 4$  **Paso 2 5***x* − **(5***x* − **4)** = **4**  $5x - 5x + 4 = 4$  $4 = 4$ **X** 

**18.** ANÁLISIS DE ERRORES Describe y corrige el error cometido al resolver para hallar una de las variables en el sistema lineal  $4x + 2y = 6$  y  $3x + y = 9$ .

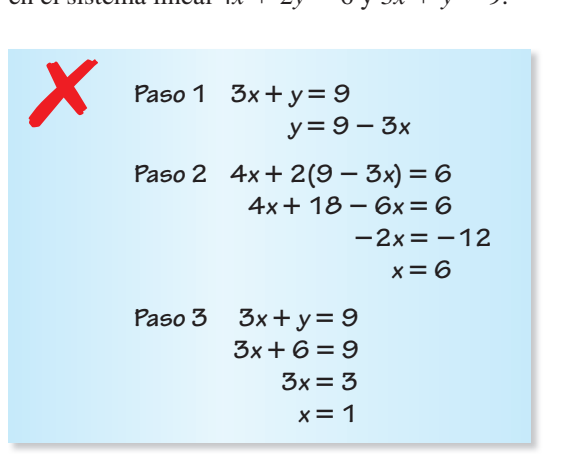

- **19.** REPRESENTAR CON MATEMÁTICAS Un granjero planta maíz y trigo en una granja de 180 acres. El granjero desea plantar tres veces más acres de maíz que de trigo. Escribe un sistema de ecuaciones lineales que represente esta situación. ¿Cuántos acres de cada cultivo debería plantar el granjero? *(Consulta el Ejemplo 3).*
- **20.** REPRESENTAR CON MATEMÁTICAS Una compañía que ofrece paseos de deslizamiento en flotadores río abajo alquila flotadores para uso de una persona y flotadores "enfriadores" para transportar los alimentos y el agua. Un grupo gasta \$270 para alquilar un total de 15 flotadores. Escribe un sistema de ecuaciones lineales que represente esta situación. ¿Cuántos de cada tipo de flotadores alquila el grupo?

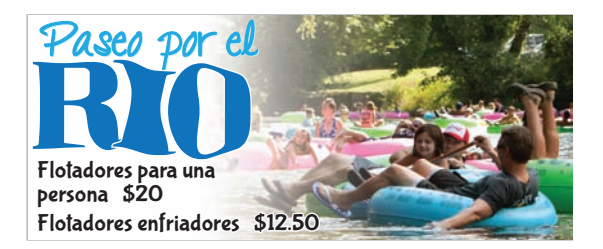

**En los Ejercicios 21–24, escribe un sistema de ecuaciones lineales que tenga el par ordenado como su solución.**

- **21.** (3, 5) **22.** (−2, 8)
- **23.** (−4, −12) **24.** (15, −25)
- **25.** RESOLVER PROLEMAS Una prueba de matemáticas vale 100 puntos y tiene 38 problemas. Cada problema vale ya sea 5 puntos o 2 puntos. ¿Cuántos problemas de cada valor de puntos hay en la prueba?
- **26.** RESOLVER PROLEMAS Un inversionista posee acciones de la Acción A y la Acción B. El inversionista posee un total de 200 acciones con un valor total de \$4000.¿Cuántas acciones de cada una posee el inversionista?

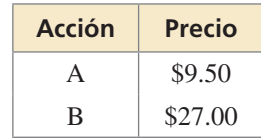

CONEXIONES MATEMÁTICAS **En los Ejercicios 27 y 28, (a) escribe una ecuación que represente la suma de las medidas de los ángulos del triángulo y (b) usa tu ecuación y la ecuación mostrada para hallar los valores de** *x* **y** *y.*

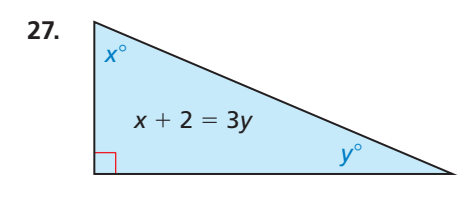

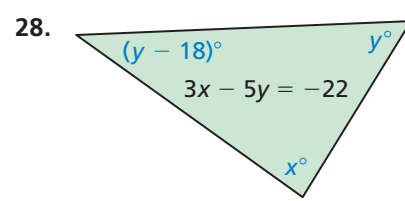

**29.** RAZONAR Halla los valores de *a* y *b* para que la solución del sistema lineal sea (−9, 1).

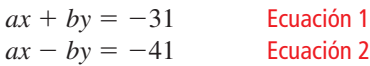

- **30.** ARGUMENTAR Tu amigo dice que dado un sistema lineal con una ecuación de una línea horizontal y una ecuación de una línea vertical, no puedes resolver el sistema por sustitución. ¿Tiene razón tu amigo? Explica.
- **31.** FINAL ABIERTO Escribe un sistema de ecuaciones lineales en donde (3, –5) sea una solución de la Ecuación 1 pero no una solución de la Ecuación 2 y en donde (–1, 7) sea una solución del sistema.
- **32. ¿CÓMO LO VES?** Se muestran las gráficas de dos ecuaciones lineales.

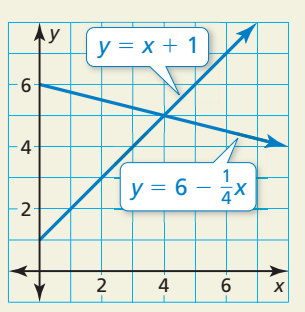

- **a.** ¿En qué punto parecen intersecarse las líneas?
- **b.** ¿Podrías resolver un sistema de ecuaciones lineales por sustitución para verificar tu respuesta de la parte (a)? Explica.
- **33.** RAZONAMIENTO REPETIDO Una estación de radio transmite un total de 272 canciones de pop, rock y hip–hop durante el día. El número de canciones de pop es 3 veces el número de canciones de rock. El número de canciones de hip–hop es 32 veces más que el número de canciones de rock. ¿Cuántas de cada tipo de canciones transmite la estación de radio?
- **34.** ESTIMULAR EL PENSAMIENTO Tienes \$2.65 en monedas. Escribe un sistema de ecuaciones que represente esta situación. Usa variables para representar el número de cada tipo de moneda.
- **35.** SENTIDO NUMÉRICO La suma de los dígitos de un número de dos dígitos es 11. Cuando se invierten los dígitos, el número aumenta en 27. Halla el número original.

Mantener el dominio de las matemáticas Repasar lo que aprendiste en grados y lecciones anteriores

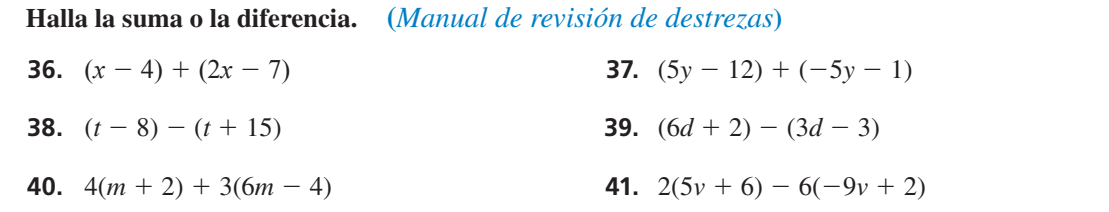

# 5.3 Resolver sistemas de ecuaciones lineales por eliminación

Pregunta esencial ¿Cómo puedes usar la eliminación para resolver un sistema de ecuaciones lineales?

#### **EXPLORACIÓN 1 Escribir y resolver un sistema de ecuaciones**

**Trabaja con un compañero.** Compras una bebida y un sándwich por \$4.50. Tu amigo compra una bebida y cinco sándwiches por \$16.50 Quieres determinar el precio de una bebida y el precio de un sándwich.

**a.** Sea *x* el precio (en dólares) de una bebida. Sea *y* el precio (en dólares) de un sándwich. Escribe un sistema de ecuaciones para la situación. Usa el siguiente modelo verbal.

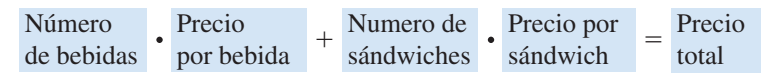

Rotula una de las ecuaciones Ecuación 1 y la otra ecuación, Ecuación 2.

**b.** Resta la Ecuación 1 de la Ecuación 2. Explica cómo puedes usar el resultado para resolver el sistema de ecuaciones. Luego halla e interpreta la solución.

#### **EXPLORACIÓN 2 Usar la eliminación para resolver sistemas**

**Trabaja con un compañero.** Resuelve cada sistema de ecuaciones lineales usando dos métodos.

- **Método 1 Resta.** Resta la Ecuación 2 de la Ecuación 1. Luego usa el resultado para resolver el sistema.
- **Método 2 Suma.** Suma de las dos ecuaciones. Luego usa el resultado para resolver el sistema.

 $i$ La solución es la misma usando ambos métodos?  $i$ Cuál método prefieres?

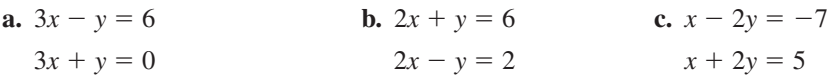

### **EXPLORACIÓN 3**

### **Usar la eliminación para resolver un sistema**

**Trabaja con un compañero.**

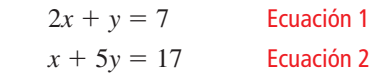

- **a.** ¿Puedes eliminar una variable sumando o restando las ecuaciones tal como están? Si no, ¿qué necesitas hacerle a una o a ambas ecuaciones para que puedas hacerlo?
- **b.** Resuelve el sistema de forma individual. Luego intercambia soluciones con tu compañero y compara y verifica las soluciones.

## Comunicar tu respuesta

- **4.** ¿Cómo puedes usar la eliminación para resolver un sistema de ecuaciones lineales?
- **5.** ¿Cuándo puedes sumar o restar las ecuaciones en un sistema para resolverlo?  $i$ Cuándo tienes que multiplicar primero? Justifica tus respuestas con ejemplos.
- **6.** En la Exploración 3, ¿por qué puedes multiplicar una ecuación en el sistema por una constante y no cambiar la solución del sistema? Explica tu razonamiento.

### CAMBIAR EL **CURSO**

Para dominar las matemáticas, necesitas monitorear y evaluar tu progreso y cambiar de dirección usando un método de solución distinto, de ser necesario.

## 5.3

### Vocabulario Esencial

coeficiente

### **Sistema 1**

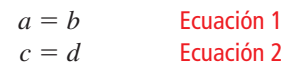

**Sistema 2**

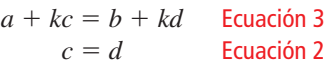

# Lección Qué aprenderás

- Resolver sistemas de ecuaciones lineales por eliminación.
- Usar sistemas de ecuaciones lineales para resolver problemas de la vida real.

### **Resolver sistemas de ecuaciones lineales por**  *Anterior* **eliminación**

## **G** Concepto Esencial

### Resolver sistemas de ecuaciones lineales por eliminación

- **Paso 1** Multiplica, si es necesario, una o ambas ecuaciones por una constante para que al menos un par de términos semejantes tenga coeficientes iguales u opuestos.
- **Paso 2** Suma o resta las ecuaciones para eliminar una de las variables.
- **Paso 3** Resuelve la ecuación resultante.
- **Paso 4** Sustituye el valor del Paso 3 en una de las ecuaciones originales y resuelve para hallar la otra variable.

Puedes usar la eliminación para resolver un sistema de ecuaciones porque reemplazar una ecuación en el sistema con la suma de dicha ecuación y un múltiplo de la otra produce un sistema que tiene la misma solución. He aquí por qué.

Considera el Sistema 1. En este sistema, *a* y *c* son expresiones algebraicas y *b* y *d* son constantes. Comienza multiplicando cada lado de la Ecuación 2 por una constante *k*. Mediante la Propiedad de igualdad de la multiplicación, *kc* = *kd*. Puedes reescribir la Ecuación 1 como la Ecuación 3 sumando *kc* a la izquierda y *kd* a la derecha. Puedes reescribir la Ecuación 3 como la Ecuación 1 restando *kc* a la izquierda y *kd* a la derecha. Ya que puedes reescribir cada sistema como el otro, el sistema 1 y el sistema 2 tienen la misma solución.

## **EJEMPLO 1**

### **Resolver un sistema de ecuaciones lineales por eliminación**

Resuelve el sistema de ecuaciones lineales por eliminación.

 $3x + 2y = 4$  Ecuación 1  $3x - 2y = -4$  Ecuación 2

### **SOLUCIÓN**

Paso 1 Ya que los coeficientes de los términos y son opuestos, no necesitas multiplicar las ecuaciones por una constante.

**Paso 2** Suma las ecuaciones.

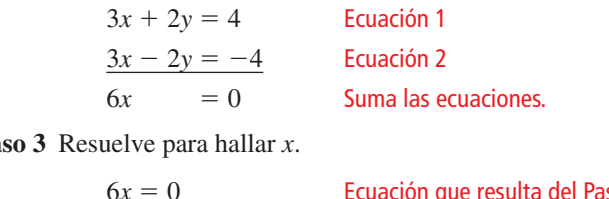

Paso 3

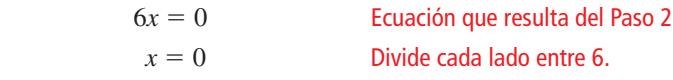

**Paso 4** Sustituye 0 por *x* en una de las ecuaciones originales y resuelve para hallar *y*.

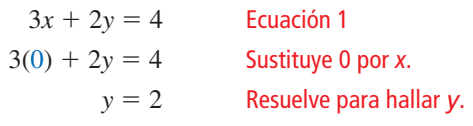

La solución es  $(0, 2)$ .

248 **Capítulo 5** Resolver sistemas de ecuaciones lineales

**Verifica** Ecuación 1  $3x + 2y = 4$  $3(0) + 2(2) \stackrel{?}{=} 4$  $4 = 4$ Ecuación 2

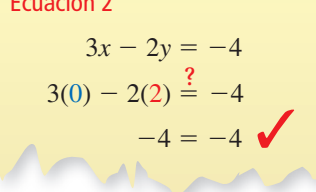

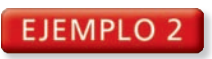

 **Resolver sistemas de ecuaciones lineales por eliminación**

Resuelve el sistema de ecuaciones lineales por eliminación.

### OTRA MANERA

Para usar la resta para eliminar una de las variables, multiplica la Ecuación 2 por 2 y luego resta las ecuaciones.

 $-10x + 3y = 1$ −(−10*x* − 12*y* = 46)

15*y* = −45

 $-10x + 3y = 1$  Ecuación 1 −5*x* − 6*y* = 23 Ecuación 2

### **SOLUCIÓN**

**Paso 1** Multiplica la Ecuación 2 por  $-2$  para que los coeficientes de los términos *x* sean opuestos.

> $-10x + 3y = 1$  −  $-10x + 3y = 1$  Ecuación 1  $10x + 12y = -46$  Ecuación revisada 2  $-5x - 6y = 23$  Multiplica por  $-2$ .

**Paso 2** Suma las ecuaciones.

 $-10x + 3y = 1$  Ecuación 1  $10x + 12y = -46$  Ecuación revisada 2 15*y* = −45 Suma las ecuaciones.

**Paso 3** Resuelve para hallar *y*.

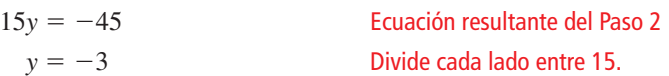

**Paso 4** Sustituye −3 por *y* en una de las ecuaciones originales y resuelve para hallar *x*.

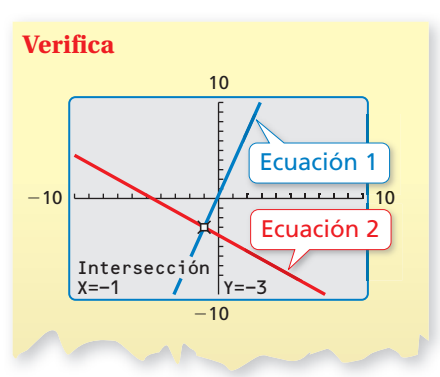

−5*x* − 6*y* = 23 Ecuación 2  $-5x - 6(-3) = 23$  Sustituye –3 por *y*.  $-5x + 18 = 23$  Multiplica.  $-5x = 5$  Resta 18 de cada lado.  $x = -1$  Divide cada lado entre −5.

La solución es  $(-1, -3)$ .

## Monitoreo del progreso **AV**<sub>Ayuda en inglés y español en *BigIdeasMath.com*</sub>

Resuelve el sistema de ecuaciones lineales por eliminación. Verifica tu solución.

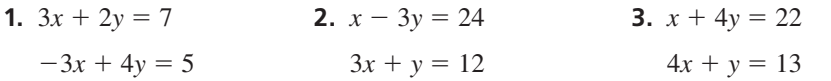

## Resumen de conceptos

#### Métodos para resolver sistemas de ecuaciones lineales

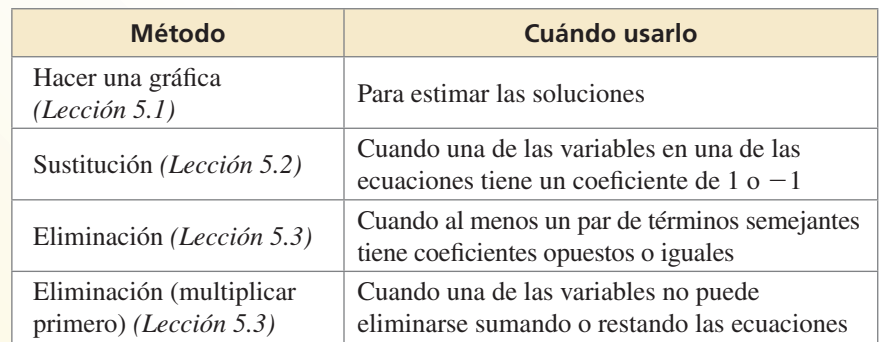

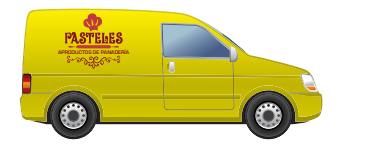

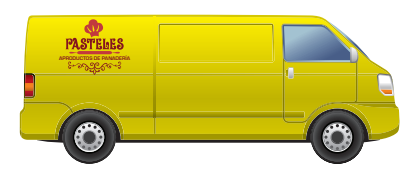

### CONSEJO DE ESTUDIO

En el Ejemplo 3, ambas ecuaciones se multiplican por una constante para que los coeficientes de los términos *y* sean opuestos.

## **Resolver problemas de la vida real**

### EJEMPLO 3

### **Representar con matemáticas**

Una compañía con dos locales compra siete camionetas de despacho grandes y cinco camionetas de despacho pequeñas. El Local A recibe cinco camionetas de despacho grandes y dos camionetas de despacho pequeñas por un costo total de \$235,000. El Local B recibe dos camionetas de despacho grandes y tres camionetas de despacho pequeñas por un costo total de \$160,000. ¿Cuál es el costo de cada tipo de camioneta?

### **SOLUCIÓN**

- **1. Comprende el problema** Conoces cuántos de cada tipo de camionetas recibe cada local. También conoces el costo total de las camionetas para cada local. Te piden hallar el costo de cada tipo de camioneta.
- **2. Haz un plan** Usa un modelo verbal para escribir un sistema de ecuaciones lineales que represente el problema. Luego resuelve el sistema de ecuaciones lineales.
- **3. Resuelve el problema**

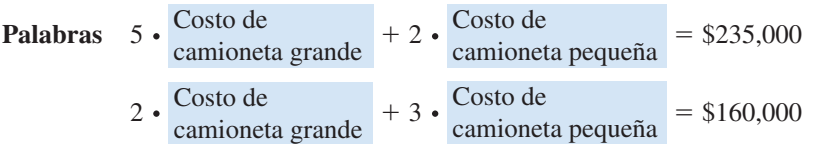

**Variables** Sea *x* el costo (en dólares) de una camioneta grande y sea *y* el costo (en dólares) de una camioneta pequeña.

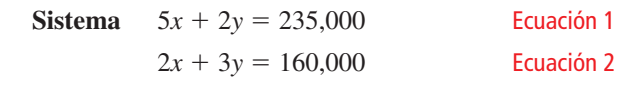

**Paso 1** Multiplica la Ecuación 1 por –3. Multiplica la Ecuación 2 por 2.

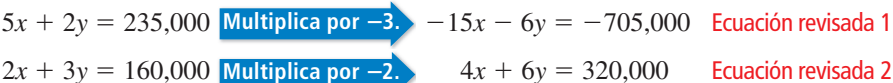

**Paso 2** Suma las ecuaciones.

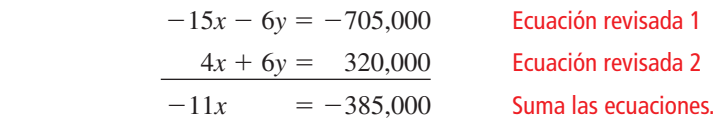

**Paso 3** Resolver la ecuación −11*x* = −385,000 nos da *x* = 35,000.

**Paso 4** Sustituye 35,000 por *x* en una de las ecuaciones originales y resuelve para hallar *y*.

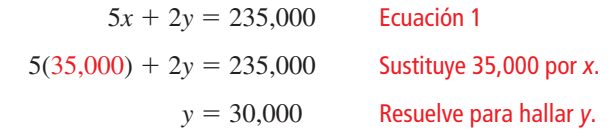

- La solución es (35,000, 30,000). Entonces, una camioneta grande cuesta \$35,000 y una camioneta pequeña cuesta \$30,000.
- 4. Verifícalo Verifica para asegurarte que tu solución tenga sentido con la información dada. Para el Local A, el costo total es 5(35,000) + 2(30,000) = \$235,000. Para el Local B, el costo total es  $2(35,000) + 3(30,000) = $160,000$ . Entonces, la solución tiene sentido.

Monitoreo del progreso Ayuda en inglés y español en *BigIdeasMath.com*

 **4.** Resuelve el sistema del Ejemplo 3 eliminando *x*.

## Verificación de vocabulario y concepto esencial

- **1. FINAL ABIERTO** Da un ejemplo de un sistema de ecuaciones lineales que pueda resolverse sumando primero las ecuaciones para eliminar una variable.
- **2.** ESCRIBIR Explica cómo resolver el sistema de ecuaciones lineales por eliminación. 2*x* − 3*y* = −4 Ecuación 1 −5*x* + 9*y* = 7 Ecuación 2

## Monitoreo del progreso y Representar con matemáticas

**En los Ejercicios 3–10, resuelve el sistema de ecuaciones lineales por eliminación. Verifica tu solución.** *(Consulta el Ejemplo 1). el Ejemplo 1).*

- **3.**  $x + 2y = 13$  **4.**  $9x + y = 2$  $-x + y = 5$   $-4x - y = -17$
- **5.**  $5x + 6y = 50$  **6.**  $-x + y = 4$  $x - 6y = -26$   $x + 3y = 4$
- **7.**  $-3x 5y = -7$  **8.**  $4x 9y = -21$  $-4x + 5y = 14$   $-4x - 3y = 9$
- **9.**  $-v 10 = 6x$  **10.**  $3x 30 = y$  $5x + y = -10$   $7y - 6 = 3x$

### **En los Ejercicios 11–18, resuelve el sistema de**  ecuaciones lineales por eliminación. Verifica tu solución.

*(Consulta los Ejemplos 2 y 3).*

- **11.**  $x + y = 2$  **12.**  $8x 5y = 11$  $2x + 7y = 9$   $4x - 3y = 5$ **13.**  $11x - 20y = 28$  **14.**  $10x - 9y = 46$  $3x + 4y = 36$   $-2x + 3y = 10$
- **15.**  $4x 3y = 8$  **16.**  $-2x 5y = 9$  $5x - 2y = -11$   $3x + 11y = 4$
- **17.**  $9x + 2y = 39$  **18.**  $12x 7y = -2$  $6x + 13y = -9$   $8x + 11y = 30$
- **19.** ANÁLISIS DE ERRORES Describe y corrige el error cometido al resolver para hallar una de las variables

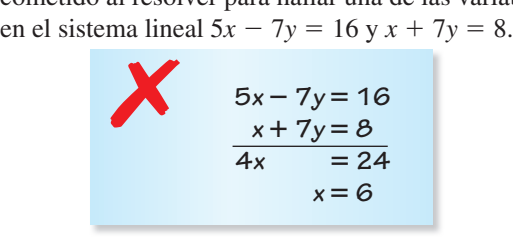

**20.** ANÁLISIS DE ERRORES Describe y corrige el error cometido al resolver para hallar una de las variables

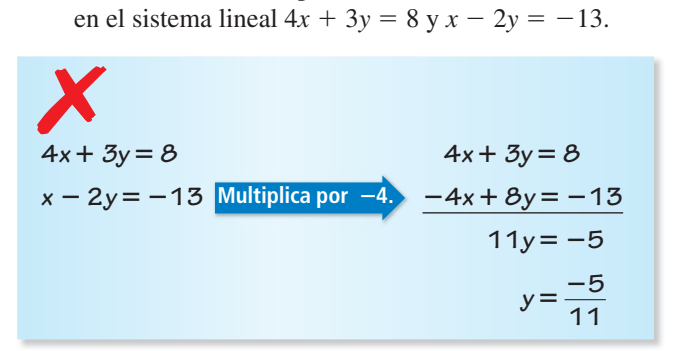

21. **REPRESENTAR CON MATEMÁTICAS** Un centro de servicio cobra una tarifa de *x* dólares por un cambio de aceite más *y* dólares por cuarto de aceite usado. A continuación hay una muestra de su registro de ventas. Escribe un sistema de ecuaciones lineales que represente esta situación. Halla la tarifa y el costo por cuarto de aceite.

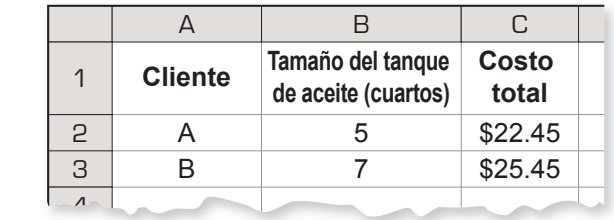

### **22.** REPRESENTAR CON MATEMÁTICAS Un sitio web de

música cobra *x* dólares por canciones individuales y *y* dólares por álbumes enteros. La Persona A paga \$25.92 por descargar 6 canciones individuales y 2 álbumes. La Persona B paga \$33.93 por descargar 4 canciones individuales y 3 álbumes. Escribe un sistema de ecuaciones lineales que represente esta situación. ¿Cuánto cobra este sitio web por descargar una canción? ¿Y un álbum entero?

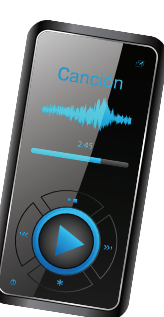

**Sección 5.3** Resolver sistemas de ecuaciones lineales por eliminación 251

**En los Ejercicios 23–26, resuelve el sistema de ecuaciones lineales usando cualquier método. Explica por qué elegiste ese método.**

- **23.**  $3x + 2y = 4$  **24.**  $-6y + 2 = -4x$  $2y = 8 - 5x$   $y - 2 = x$
- **25.**  $y x = 2$  **26.**  $3x + y = \frac{1}{3}$  $y = -\frac{1}{4}x + 7$   $2x - 3y = \frac{8}{3}$
- **27.** ESCRIBIR ¿Para qué valores de *a* puedes resolver el sistema lineal  $ax + 3y = 2y 4x + 5y = 6$  por eliminación sin multiplicar primero? Explica.
- **28. ¿CÓMO LO VES?** La gráfica circular muestra los resultados de una encuesta en donde se les preguntó a 50 alumnos acerca de su comida favorita.

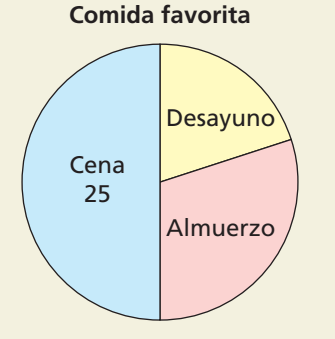

- **a.** Estima el número de alumnos que eligieron desayuno y almuerzo.
- **b.** El número de alumnos que eligieron almuerzo fue 5 veces más que el número de alumnos que eligieron desayuno. Escribe un sistema de ecuaciones lineales que represente los números de alumnos que eligieron desayuno y almuerzo.
- **c.** Explica cómo puedes resolver el sistema lineal de la parte (b) para verificar tus respuestas de la parte (a).
- **29.** ARGUMENTAR Tu amigo dice que cualquier sistema de ecuaciones que puede resolverse por eliminación puede resolverse por sustitución en un número igual o menor de pasos. ¿Tiene razón tu amigo? Explica.
- **30.** ESTIMULAR EL PENSAMIENTO Escribe un sistema de ecuaciones lineales que pueda sumarse para eliminar una variable o restarse para eliminar una variable.
- **31. CONEXIONES MATEMÁTICAS** Un rectángulo tiene un perímetro de 18 pulgadas. Un nuevo rectángulo se forma duplicando el ancho *w* y triplicando la longitud *l*, como se muestra. El nuevo rectángulo tiene un perímetro *P* de 46 pulgadas.

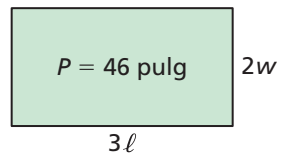

- **a.** Escribe y resuelve un sistema de ecuaciones lineales para hallar la longitud y ancho del rectángulo original.
- **b.** Halla la longitud y el ancho del nuevo rectángulo.
- **32.** PENSAMIENTO CRÍTICO Recurre a la discusión del Sistema 1 y sistema 2 de la página 248. Sin resolver, explica por qué los dos sistemas mostrados tienen la misma solución.

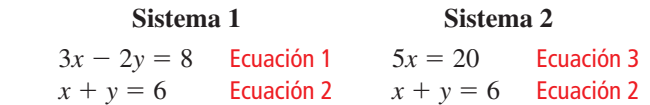

- **33.** RESOLVER PROBLEMAS Están preparando 6 cuartos de ponche de frutas para una fiesta. Tienes botellas de jugo de fruta al 100% y de jugo de fruta al 20%. ¿Cuántos cuartos de cada tipo de jugo deberías mezclar para hacer 6 cuartos de jugo de fruta al 80%?
- **34.** RESOLVER PROBLEMAS Un bote a motor tarda 40 minutos en recorrer 20 millas río abajo. El viaje de regreso dura 60 minutos. ¿Cuál es la velocidad de la corriente?
- **35.** PENSAMIENTO CRÍTICO Resuelve para hallar *x*, *y* y *z* en el sistema de ecuaciones. Explica tus pasos.

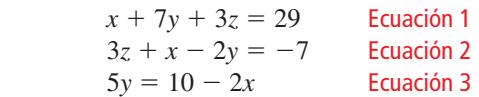

Mantener el dominio de las matemáticas Repasar lo que aprendiste en grados y lecciones anteriores

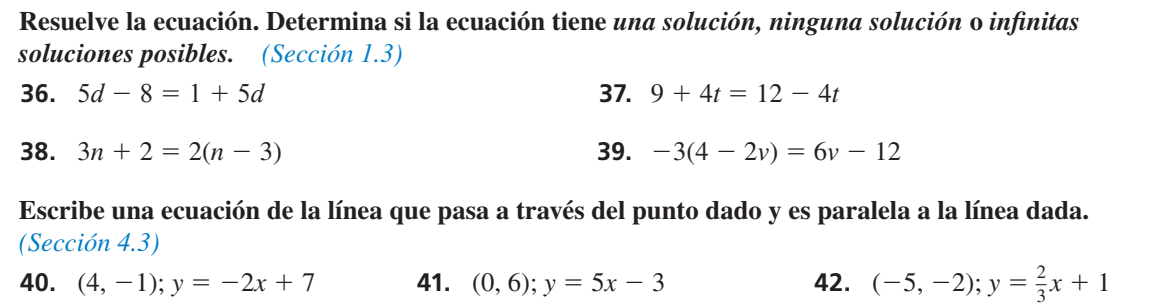

**Pregunta esencial**  $i$ Un sistema de ecuaciones lineales puede tener ninguna solución o infinitas soluciones posibles?

#### **EXPLORACIÓN 1 Usar una tabla para resolver un sistema**

**Trabaja con un compañero.** Inviertes \$450 en equipos para hacer patinetas. Los materiales para cada patineta cuestan \$20. Vendes cada patineta a \$20.

**a.** Escribe las ecuaciones del costo y del ingreso. Luego copia y completa la tabla para tu costo *C* y tu ingreso *R*.

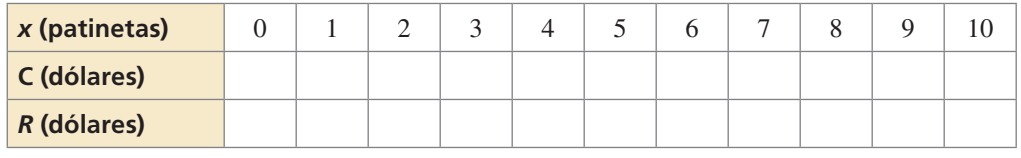

### REPRESENTAR **CON** MATEMÁTICAS

Para dominar las matemáticas, necesitas interpretar los resultados matemáticos en contextos de la vida real.

**b.** ¿Cuándo alcanzará tu compañía el punto de equilibrio? ¿Qué está mal?

### **EXPLORACIÓN 2**

### **Escribir y analizar un sistema**

**Trabaja con un compañero.** Un collar y una pulsera que hacen juego tienen dos tipos de cuentas. El collar tiene 40 cuentas pequeñas y 6 cuentas grandes y pesa 10 gramos. La pulsera tiene 20 cuentas pequeñas y 3 cuentas grandes y pesa 5 gramos. Los hilos que unen las cuentas no tienen ningún peso significativo.

- **a.** Escribe un sistema de ecuaciones lineales que represente la situación. Sea *x* el peso (en gramos) de una cuenta pequeña y sea *y* el peso (en gramos) de una cuenta grande.
- **b.** Haz la gráfica del sistema en el plano de coordenadas mostrado. ¿Qué notas acerca de las dos líneas?
- **c.** ¿Puedes hallar el peso de cada tipo de cuenta? Explica tu razonamiento.

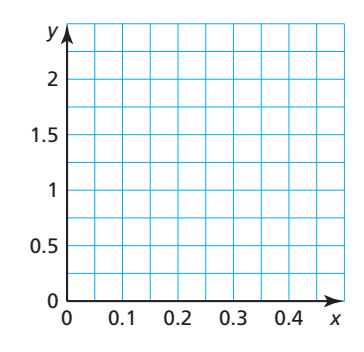

## Comunicar tu respuesta

- **3.** ¿Un sistema de ecuaciones lineales puede no tener ninguna solución o tener infinitas soluciones posibles? Da ejemplos para respaldar tus respuestas.
- **4.** *¿El sistema de ecuaciones lineales representado por cada gráfica no tiene ninguna solución, tiene una solución* o *infinitas soluciones posibles*? Explica.

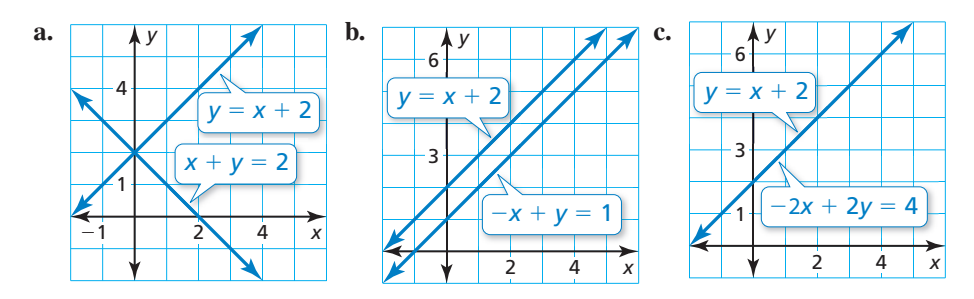

**Sección 5.4** Resolver sistemas especiales de ecuaciones lineales 253

# 5.4 Lección Qué aprenderás

### Vocabulario Esencial

**Anterior** *Anterior* paralela

## OTRA MANERA

Puedes resolver algunos sistemas lineales por inspección. En el Ejemplo 1, nota que puedes reescribir el sistema como

 $-2x + y = 1$  $-2x + y = -5$ .

Este sistema no tiene ninguna solución porque **–**2*x* + *y* no puede ser igual tanto a 1 como a **–**5.

### CONSEJO DE ESTUDIO

Un sistema lineal sin ninguna solución se conoce como un *sistema inconsistente*.

- Determinar los números de soluciones de los sistemas lineales.
- Usar los sistemas lineales para resolver problemas de la vida real.

## **Los números de soluciones de los sistemas lineales**

# Conceptos Esenciales

### Soluciones de sistemas de ecuaciones lineales

Un sistema de ecuaciones lineales puede tener *una solución, ninguna solución*<sup>o</sup>

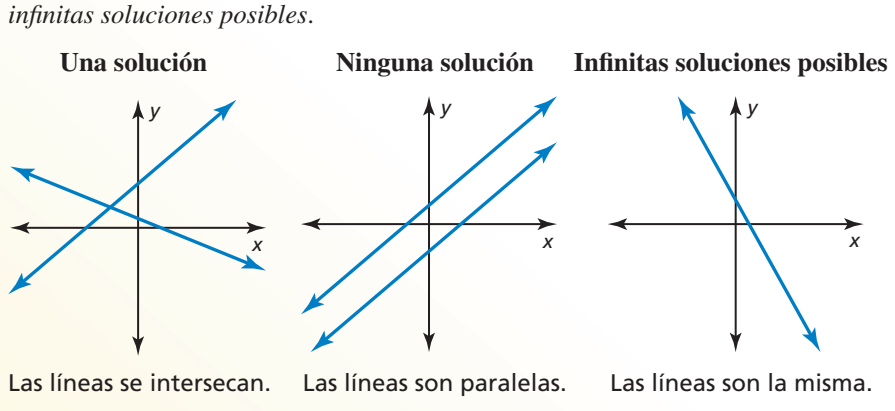

### **EJEMPLO 1**

### **Resolver un sistema: Ninguna solución**

Resuelve el sistema de ecuaciones lineales.

 $y = 2x + 1$  Ecuación 1<br> $y = 2x - 5$  Ecuación 2  $y = 2x - 5$ 

### **SOLUCIÓN**

Método 1 Resuelve haciendo una gráfica.

Haz una gráfica de cada ecuación.

Las líneas tienen la misma pendiente y diferentes intersecciones con el eje *y*. Entonces, las líneas son paralelas.

Ya que las líneas paralelas no se intersecan, no hay ningún punto que sea una solución de ambas ecuaciones.

 Entonces, el sistema de ecuaciones lineales no tiene ninguna solución.

**Método 2** Resuelve por sustitución.

Sustituye  $2x - 5$  por *y* en la Ecuación 1.<br> $y = 2x + 1$  Ecuación 1  $y = 2x + 1$ <br> $2x - 5 = 2x + 1$ <sup>2</sup>*x* <sup>−</sup><sup>5</sup> <sup>=</sup> 2*x* <sup>+</sup> 1 Sustituye 2*<sup>x</sup>* <sup>−</sup> 5 por *y*. <sup>−</sup>5 = 1 ✗ Resta 2*x* de cada lado.

 La ecuación −5 = 1 nunca es verdadera. Entonces, el sistema de ecuaciones lineales no tiene ninguna solución.

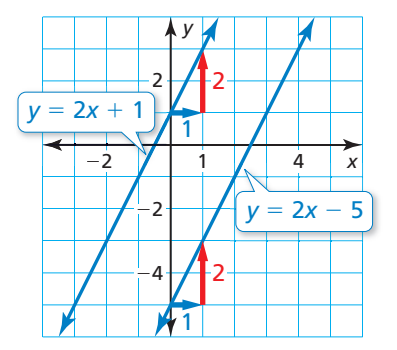

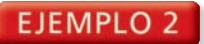

### **Resolver un sistema: Infinitas soluciones posibles**

Resuelve el sistema de ecuaciones lineales.

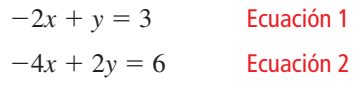

### **SOLUCIÓN**

Método 1 Resuelve haciendo una gráfica.

Haz una gráfica de cada ecuación.

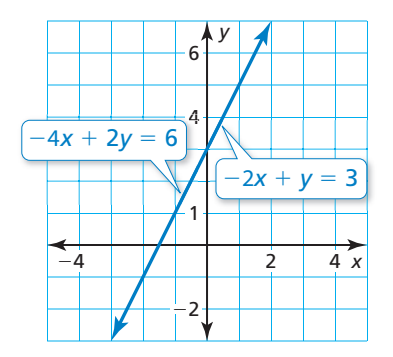

Las líneas tienen la misma pendiente y las mismas intersecciones con el eje *y*. Entonces, las líneas son la misma. Ya que las líneas son la misma, todos los puntos de la línea son soluciones de ambas ecuaciones.

Entonces, el sistema de ecuaciones lineales tiene infinitas soluciones posibles.

**Método 2** Resuelve por eliminación.

**Paso 1** Multiplica la Ecuación 1 por −2.

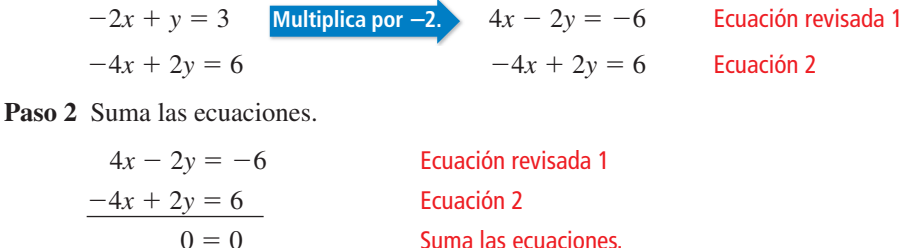

La ecuación  $0 = 0$  siempre es verdadera. Entonces, las soluciones son todos los puntos de la línea  $-2x + y = 3$ . El sistema de ecuaciones lineales tiene infinitas soluciones posibles.

## Monitoreo del progreso Ayuda en inglés y español en *BigIdeasMath.com*

**Resuelve el sistema de ecuaciones lineales.**

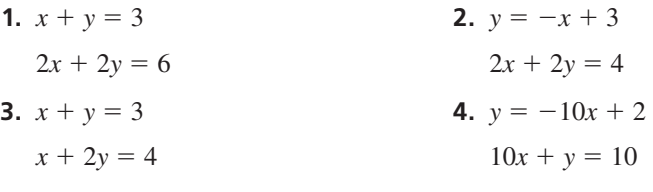

### CONSEJO DE ESTUDIO

Un sistema lineal con infinitas soluciones posibles se conoce como un *sistema dependiente consistente.*

### **Resolver problemas de la vida real**

### EJEMPLO 3

### **Representar con matemáticas**

4*x* 2*x* 6*y* 6*y* 18*y* 18*y* 9*x* 9*x*

El perímetro de la pieza trapezoidal de tierra es 48 kilómetros. El perímetro de la pieza rectangular de tierra es 144 kilómetros. Escribe y resuelve un sistema de ecuaciones lineales para hallar los valores de *x* y *y*.

### **SOLUCIÓN**

- **1. Comprende el problema** Conoces el perímetro de cada pieza de tierra y las longitudes laterales en términos de *x* o *y*. Te piden escribir y resolver un sistema de ecuaciones lineales para hallar los valores de *x* y *y*.
- **2. Haz un plan** Usa las figuras y la definición de perímetro para escribir un sistema de ecuaciones lineales que represente el problema. Luego resuelve el sistema de ecuaciones lineales.
- **3. Resuelve el problema**

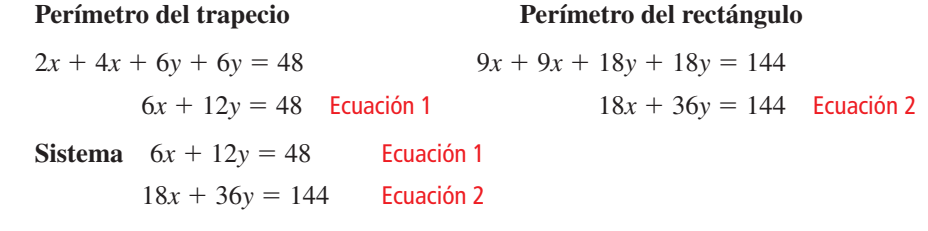

Método 1 Resuelve haciendo una gráfica.

Haz una gráfica de cada ecuación.

Las líneas tienen la misma pendiente y a misma intersección con el eje *y*. Entonces, las líneas son la misma.

En este contexto, *x* y *y* deben ser positivas. Ya que las líneas son la misma, todos los puntos de la línea en el Cuadrante 1 son soluciones de ambas ecuaciones.

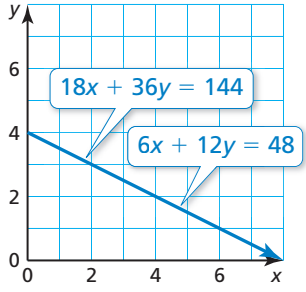

Entonces, el sistema de ecuaciones lineales tiene infinitas soluciones posibles.

**Método 2** Resuelve por eliminación.

Multiplica la Ecuación 1 por −3 y suma las ecuaciones.

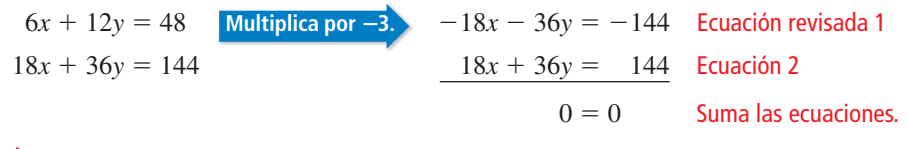

- La ecuación  $0 = 0$  siempre es verdadera. En este contexto *x* y *y* deben ser positivas. Entonces, las soluciones son todos los puntos de la línea 6*x* <sup>+</sup> 12*y* <sup>=</sup><sup>48</sup> en el Cuadrante 1. El sistema de ecuaciones lineales tiene infinitas soluciones posibles.
- **4. Verifícalo** Elige algunos de los pares ordenados (*x*, *y*) que sean soluciones de la Ecuación 1. Deberías hallar que independientemente de los pares ordenados que elijas, estos también serán soluciones de la Ecuación 2. Entonces *infi nitas soluciones posibles* parece razonable.

Monitoreo del progreso Ayuda en inglés y español en *BigIdeasMath.com*

 **5.** ¿QUÉ PASA SI? ¿Qué sucede a la solución del Ejemplo 3 cuando el perímetro de la pieza trapezoidal de tierra sea 96 kilómetros? Explica.

## Verificación de vocabulario y concepto esencial

- **1.** RAZONAR ¿Es posible que un sistema de ecuaciones lineales tenga exactamente dos soluciones? Explica.
- **2. ESCRIBIR** Compara la gráfica de un sistema de ecuaciones lineales que tenga infinitas soluciones posibles y la gráfica de un sistema de ecuaciones lineales que no tenga ninguna solución.

## Monitoreo del progreso y Representar con matemáticas

**En los Ejercicios 3−8, une el sistema de ecuaciones lineales**  con su gráfica. Luego determina si el sistema tiene *una solución*, *ninguna solución* o *infinitas soluciones posibles*<br>**3.**  $-x + y = 1$ <br>**4.**  $2x - 2y = 4$ 

**B.** 

**D.** 

**F.** 

- **3.**  $-x + y = 1$  **4.**  $2x 2y = 4$ *x* − *y* = 1 −*x* + *y* = −2
- **5.**  $2x + y = 4$ <br>  $-4x 2y = -8$ <br> **6.**  $x y = 0$ <br>  $5x 2y = 6$  $-4x - 2y = -8$
- 
- **7.**  $-2x + 4y = 1$ <br>  $3x 6y = 9$ <br> **8.**  $5x + 3y = 17$ <br>  $x 3y = -2$

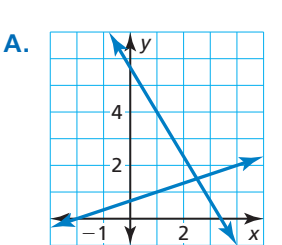

 $3x - 6y = 9$ 

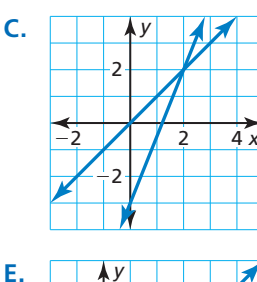

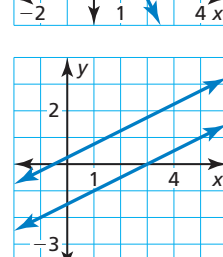

*y*

2

4 6

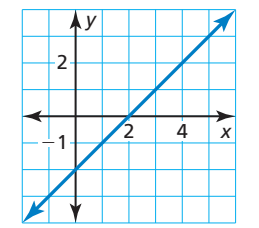

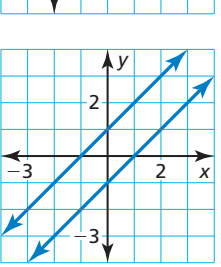

**En los Ejercicios 9–16, resuelve el sistema de ecuaciones lineales.** *(Consulta los Ejemplos 1 y 2).*<br>**9.**  $y = -2x - 4$  **10.**  $y = -6x - 8$ 

- **9.**  $y = -2x 4$  **10.**  $y = -6x 8$ <br> $y = 2x 4$  **10.**  $y = -6x + 8$  $y = 2x - 4$
- **11.**  $3x y = 6$  **12.**  $-x + 2y = 7$  $-3x + y = -6$   $x - 2y = 7$

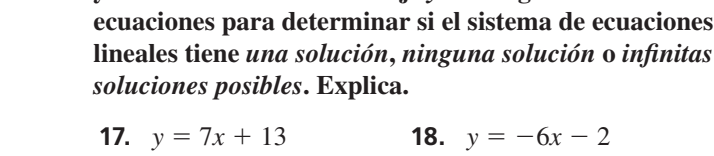

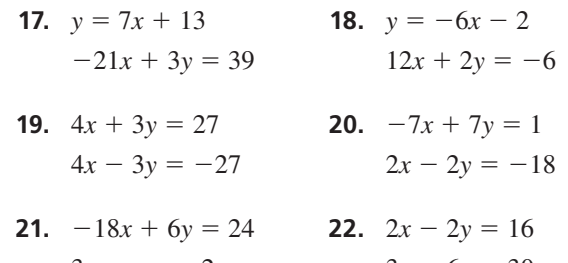

**13.**  $4x + 4y = -8$  **14.**  $15x - 5y = -20$  $-2x - 2y = 4$   $-3x + y = 4$ 

**15.**  $9x - 15y = 24$  **16.**  $3x - 2y = -5$  $6x - 10y = -16$   $4x + 5y = 47$ 

**En los Ejercicios 17–22, usa solamente las pendientes y** las intersecciones con el eje y de las gráficas de las

ANÁLISIS DE ERRORRES **En los Ejercicios 23 y 24, describe y corrige el error cometido al resolver el** 

 $3x - y = -2$   $3x - 6y = 30$ 

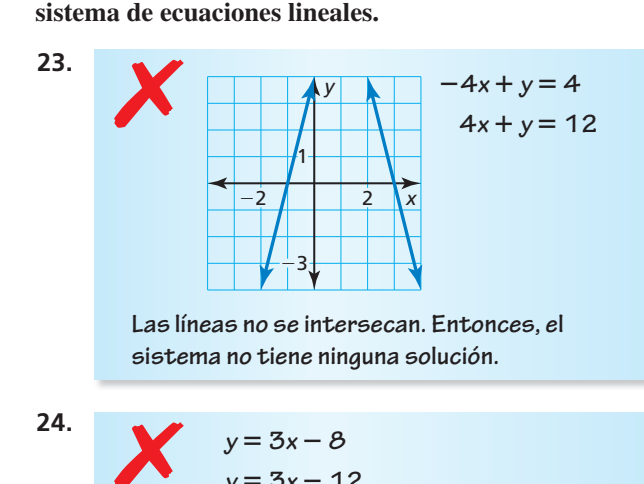

 **Las líneas tienen la misma pendiente. Entonces,**   $el$  sistema tiene infinitas soluciones posibles.

**Sección 5.4** Resolver sistemas especiales de ecuaciones lineales 257

*y* = **3***x* − **12**

#### **25.** REPRESENTAR CON MATEMÁTICAS Una bolsa

pequeña de frutos secos contiene 3 tazas de fruta seca y 4 tazas de almendras. Una bolsa grande contiene  $4\frac{1}{2}$  tazas de fruta seca y 6 tazas de almendras. Escribe y resuelve un sistema de ecuaciones lineales para hallar el precio de 1 taza de fruta seca y 1 taza de almendras. *(Consulta el Ejemplo 3).*

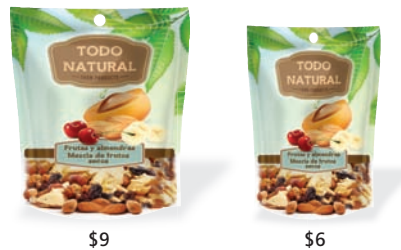

- **26.** REPRESENTAR CON MATEMÁTICAS En una carrera en canoas, el Equipo A está avanzando a 6 millas por hora y está 2 millas más adelante del Equipo B. El Equipo B también está avanzando a 6 millas por hora. Los equipos continúan viajando a sus velocidades actuales por el resto de la carrera. Escribe un sistema de ecuaciones lineales que represente esta situación. ¿El Equipo B alcanzará al Equipo A? Explica.
- **27.** RESOLVER PROBLEMAS Un tren viaja de la ciudad de Nueva York a Washington, D.C. y luego de regreso a la ciudad de Nueva York. La tabla muestra el número de boletos comprados para cada tramo del viaje. El costo por boleto es el mismo por cada tramo del viaje.  $i$ Hay suficiente información para determinar el costo de cada boleto en tren? Explica.

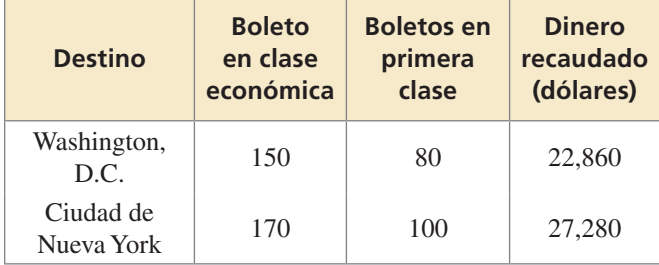

- **28.** ESTIMULAR EL PENSAMIENTO Escribe un sistema de tres ecuaciones lineales en dos variables para que dos de las ecuaciones cualquiera tengan exactamente una solución, pero que el sistema de ecuaciones entero no tenga ninguna solución.
- **29.** RAZONAR En un sistema de ecuaciones lineales, una ecuación tiene una pendiente de 2 y la otra ecuación tiene una pendiente de  $-\frac{1}{3}$ . ¿Cuántas soluciones tiene el sistema? Explica.

**30. ¿CÓMO LO VES?** La gráfica muestra información acerca del último tramo de una carrera de postas de  $4 \times 200$  metros para tres equipos de postas. El corredor del Equipo A corrió aproximadamente a 7.8 metros por segundo, el corredor del Equipo B corrió aproximadamente a 7.8 metros por segundo y el corredor del Equipo C corrió aproximadamente a 8.8 metros por segundo.

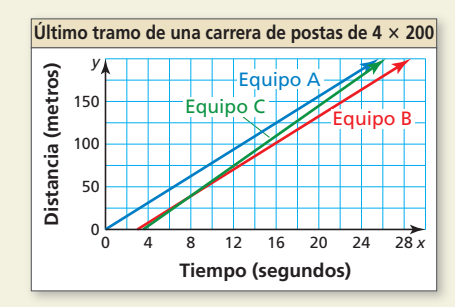

- **a.** Estima la distancia en que el corredor del Equipo C adelantó al corredor del Equipo B.
- **b.** Si la carrera hubiese sido más larga, ¿el corredor del Equipo C podría haber adelantado al corredor del Equipo A? Explica.
- **c.** Si la carrera hubiese sido más larga, ¿el corredor del Equipo B podría haber adelantado al corredor del Equipo A? Explica.
- **31.** RAZONAMIENTO ABSTRACTO Considera el sistema de ecuaciones lineales  $y = ax + 4y = bx - 2$ , donde *a* y *b* son números reales. Determina si cada enunciado es verdadero *siempre, a veces* o *nunca*. Explica tu razonamiento.
	- **a.** El sistema tiene infinitas soluciones posibles.
	- **b.** El sistema no tiene ninguna solución.
	- **c.** Cuando *a* < *b*, el sistema tiene una solución.
- **32.** ARGUMENTAR Un boleto de entrada a una pista de patinaje en hielo cuesta *x* dólares y alquilar un par de patines de hielo cuesta *y* dólares. Tu amiga dice que ella puede determinar el costo exacto de un boleto de entrada y de un alquiler de patines. ¿Tiene razón tu amiga? Explica.

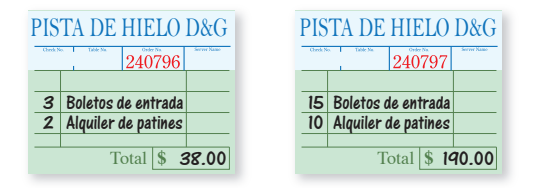

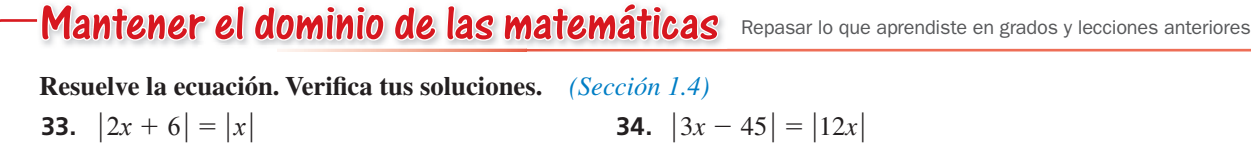

**35.**  $|x-7| = |2x-8|$  **36.**  $|2x+1| = |3x-11|$ 

# 5.1–5.4 ¿Qué aprendiste?

## Vocabulario Esencial

sistema de ecuaciones lineales, *pág. 236* solución de un sistema de ecuaciones lineales, *pág. 236*

## Conceptos Esenciales

**Sección 5.1** Resolver un sistema de ecuaciones lineales haciendo una gráfica, *pág. 237* 

### **Sección 5.2**

Resolver un sistema de ecuaciones lineales por sustitución, *pág. 242*

### **Sección 5.3**

Resolver un sistema de ecuaciones lineales por eliminación, *pág. 248*

### **Sección 5.4**

Resolver sistemas especiales de ecuaciones lineales, *pág. 254*

## Prácticas matemáticas

- **1.** Describe la información dada en el Ejercicio 33 de la página 246 y tu plan para hallar la solución.
- **2.** Describe otra situación de la vida real semejante a la del Ejercicio 22 de la página 251 y las matemáticas que puedes aplicar para resolver el problema.
- **3.** ¿Qué pregunta(s) puedes hacerle a tu amiga para ayudarla a entender el error cometido en el enunciado que hizo en el Ejercicio 32 de la página 258?

# **Errores de estudio**  $-$  - - - - Destrezas de estudio - - -Analizar tus errores

**Qué sucede:** No estudias el material correcto o no lo aprendes lo suficientemente bien como para recordarlo en una prueba sin que tengas acceso a recursos, como por ejemplo tus apuntes.

**Cómo evitar este error:** Toma una prueba de práctica. **T** Trabaja con un grupo de estudio. Conversa acerca de los temas de la prueba con tu profesor. No trates de aprender todo un capítulo lleno del material en una sola noche.

# 5.1–5.4 Prueba

Usa la gráfica para resolver el sistema de ecuaciones lineales. Verifica tu solución. *(Sección 5.1)* 

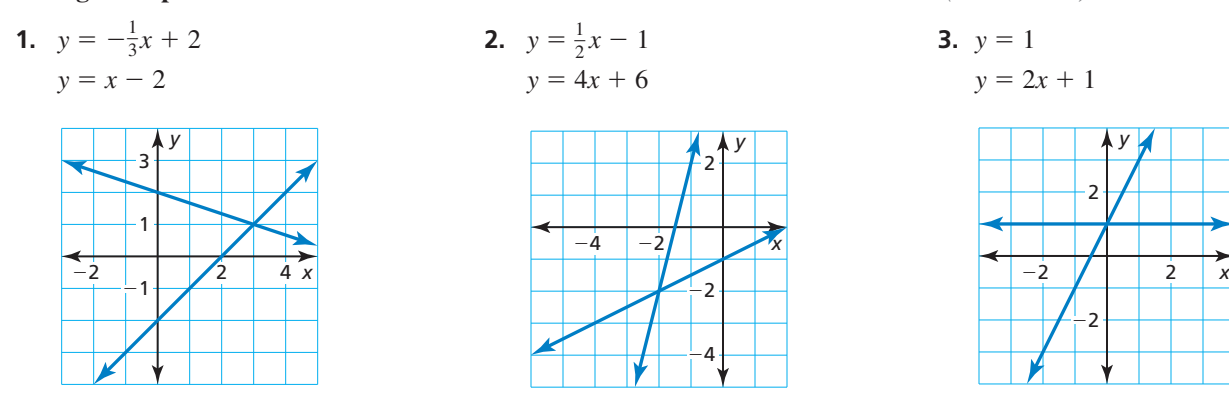

**Resuelve el sistema de ecuaciones lineales por sustitución. Verifica tu solución.** *(Sección 5.2)* 

**4.**  $y = x - 4$  **5.**  $2y + x = -4$  **6.**  $3x - 5y = 13$  $y - x = -5$  *x* + 4*y* = 18 *y* − *x* = −5

**Resuelve el sistema de ecuaciones lineales por eliminación. Verifica tu solución.** *(Sección 5.3)* 

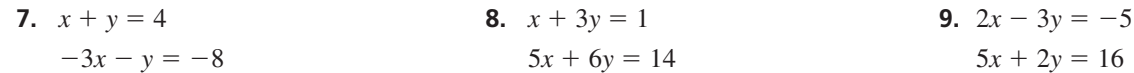

#### **Resuelve el sistema de ecuaciones lineales.** *(Sección 5.4)*

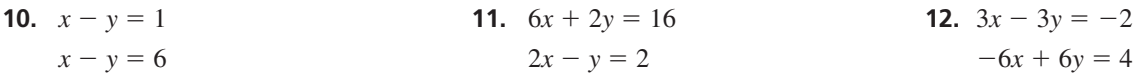

- **13.** Plantas un abeto que crece 4 pulgadas por año y una cicuta que crece 6 pulgadas por año. Se muestran las alturas iniciales. *(Sección 5.1)*
	- **a.** Escribe un sistema de ecuaciones lineales que represente esta situación.
	- **b.** Resuelve el sistema haciendo una gráfica. Interpreta tu solución.
- **14.** Tomas 3 horas en conducir a un concierto que está a 135 millas de distancia. Conduces a 55 millas por hora en las autopistas y a 40 millas por hora en las otras calles. *(Sección 5.1, Sección 5.2, y Sección 5.3)*
	- **a.** ¿Cuánto tiempo te la pasas conduciendo en cada velocidad?
	- **b.** *i*. Cuántas millas conduces en las autopistas? *i*. Y en las otras calles?

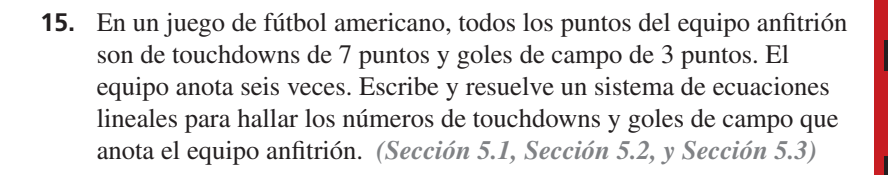

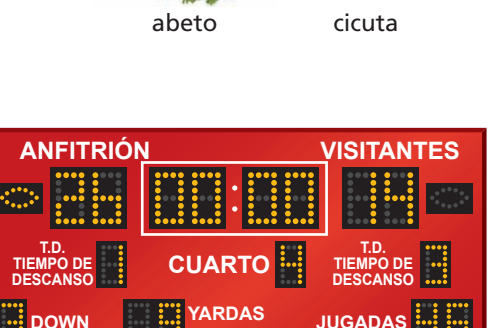

**RESTANTES**

pulg

14 pulg

### Resolver ecuaciones haciendo una gráfica 5.5

**Pregunta esencial**  $_{i}$ Cómo puedes usar un sistema de ecuaciones lineales para resolver una ecuación con variables a ambos lados?

Anteriormente aprendiste cómo usar el álgebra para resolver ecuaciones con variables a ambos lados. Otra manera es usando un sistema de ecuaciones lineales.

### **EXPLORACIÓN 1** Resolver una ecuación haciendo una gráfica

**Trabaja con un compañero.** Resuelve  $2x - 1 = -\frac{1}{2}x + 4$  haciendo una gráfica.

- **a.** Usa el lado izquierdo para escribir una ecuación lineal. Luego usa el lado derecho para escribir otra ecuación lineal.
- **b.** Haz una gráfica de las dos ecuaciones lineales de la parte (a). Halla el valor de *x* del punto de intersección. Verifica que el valor de *x* sea la solución de

$$
2x - 1 = -\frac{1}{2}x + 4.
$$

**c.** Explica por qué este "método gráfico" funciona bien.

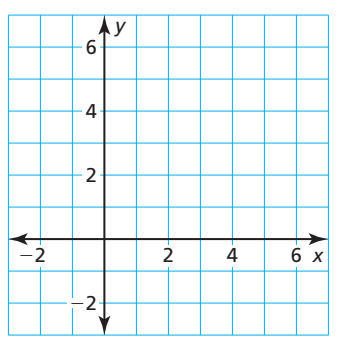

**EXPLORACIÓN 2** 

### **Resolver ecuaciones de manera algebraica y gráfi ca**

**Trabaja con un compañero.** Resuelve cada ecuación usando dos métodos.

- **Método 1** Usa un método algebraico.
- Método 2 Usa un método gráfico.

¿La solución es la misma usando ambos métodos?

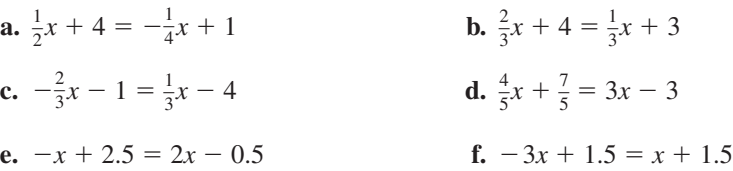

## Comunicar tu respuesta

- **3.** ¿Cómo puedes usar un sistema de ecuaciones lineales para resolver una ecuación con variables a ambos lados?
- 4. Compara el método algebraico con el método gráfico para resolver una ecuación lineal con variables a ambos lados. Describe las ventajas y desventajas de cada método.

### USAR **HERRAMIENTAS** ESTRATÉGICAMENTE

Para dominar las matemáticas, necesitas considerar las herramientas disponibles, las cuales pueden incluir lápiz y papel o una calculadora gráfica, cuando resuelves un problema matemático.

## 5.5

### Vocabulario Esencial

**Anterior** ecuación de valor absoluto

## Qué aprenderás

- Resolver ecuaciones lineales haciendo una gráfica.
- Resolver ecuaciones de valor absoluto haciendo una gráfica.
- Usar ecuaciones lineales para resolver problemas de la vida real.

## **Resolver ecuaciones lineales haciendo una gráfica**

Puedes usar un sistema de ecuaciones lineales para resolver una ecuación con variables a ambos lados.

## **S** Concepto Esencial

### Resolver ecuaciones lineales haciendo una gráfica

**Paso 1** Para resolver la ecuación  $ax + b = cx + d$ , escribe dos ecuaciones lineales.

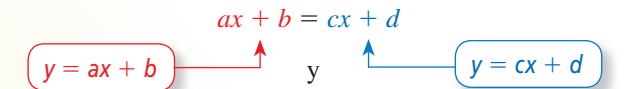

**Paso 2** Haz una gráfica del sistema de ecuaciones lineales. El valor de *x* de la solución del sistema de ecuaciones lineales es la solución de la ecuación  $ax + b = cx + d$ .

### **EJEMPLO 1** Resolver una ecuación haciendo una gráfica

Resuelve  $-x + 1 = 2x - 5$  haciendo una gráfica. Verifica tu solución.

### **SOLUCIÓN**

**Paso 1** Escribe un sistema de ecuaciones lineales usando cada lado de la ecuación original.

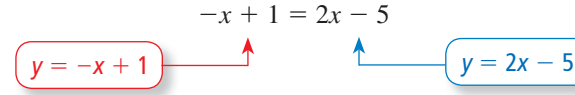

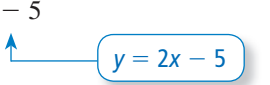

Paso 2 Haz una gráfica del sistema.

*y* = −*x* + 1 Ecuación 1 *y* = 2*x* − 5 Ecuación 2

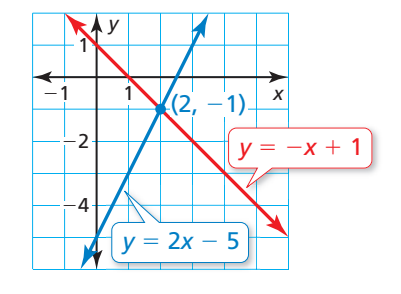

Las gráficas se intersecan en  $(2, -1)$ .

Entonces, la solución de la ecuación es *x* = 2.

## Monitoreo del progreso Ayuda en inglés y español en *BigIdeasMath.com*

Resuelve la ecuación haciendo una gráfica. Verifica tu solución.

**1.** 
$$
\frac{1}{2}x - 3 = 2x
$$
   
**2.** -4 + 9x = -3x + 2

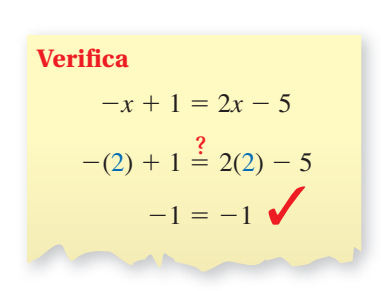

### **Resolver ecuaciones de valor absoluto haciendo una gráfi ca**

**EJEMPLO 2** 

 **Resolver ecuaciones de valor absoluto haciendo una gráfi ca**

Resuelve  $|x + 1| = |2x - 4|$  haciendo una gráfica. Verifica tus soluciones.

### **SOLUCIÓN**

Recuerda que una ecuación de valor absoluto de la forma  $|ax + b| = |cx + d|$  tiene dos ecuaciones relacionadas.

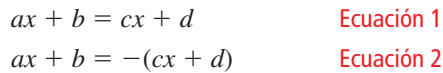

Entonces, las ecuaciones relacionadas de  $|x + 1| = |2x - 4|$  son las siguientes.

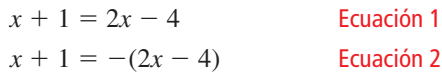

Aplica los pasos para resolver una ecuación haciendo una gráfica a cada una de las ecuaciones relacionadas.

**Paso 1** Escribe un sistema de ecuaciones lineales para cada ecuación relacionada.

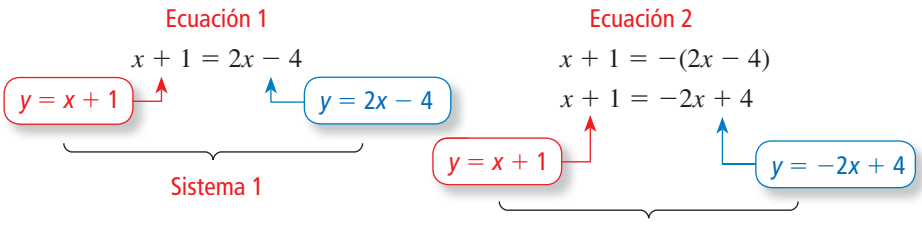

*y*

6

 $\overline{2}$ 

4

Sistema 2

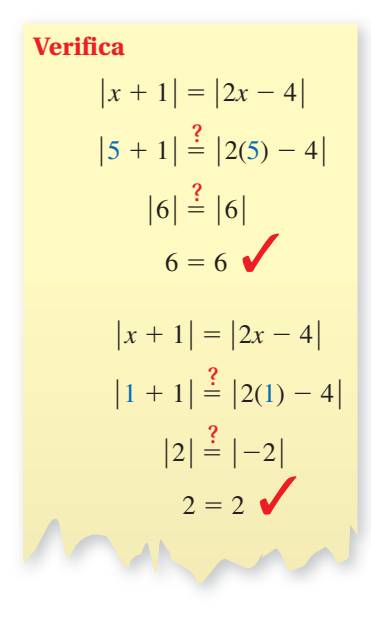

Paso 2 Haz una gráfica de cada sistema.

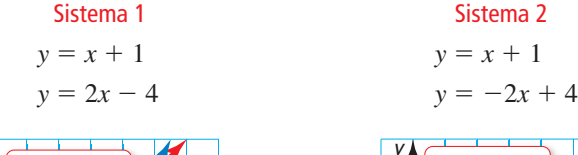

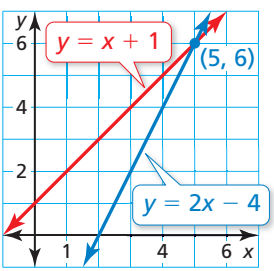

Las gráficas se intersecan en  $(5, 6)$ . Las gráficas se intersecan en  $(1, 2)$ .

1 4 6

*y* = *x* + 1

 $\overline{\phantom{a}}$ 

*x*

 $2x + 4$ 

Entonces, las soluciones de la ecuación son *x* = 5 y *x* = 1.

## Monitoreo del progreso Ayuda en inglés y español en *BigIdeasMath.com*

Resuelve la ecuación haciendo una gráfica. Verifica tus soluciones.

- **3.**  $|2x + 2| = |x 2|$
- **4.**  $|x-6| = |-x+4|$

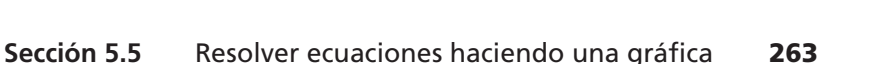

## **Resolver problemas de la vida real**

### EJEMPLO 3

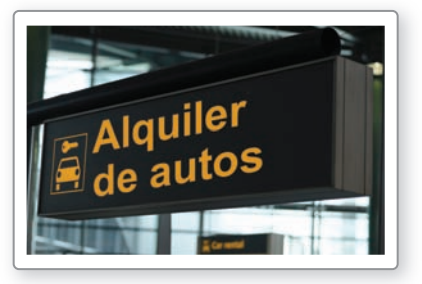

Tu familia necesita alquilar un auto por una semana mientras se encuentra de vacaciones. La Compañía A cobra \$3.25 por milla más una tarifa fija de \$125 por semana. La Compañía B cobra \$3 por milla más una tarifa fija de \$150 por semana. ¿Después de cuántas millas de recorrido son los costos totales iguales en ambas compañías?

 **Representar con matemáticas**

### **SOLUCIÓN**

- **1. Comprende el problema** Conoces los costos de alquilar un auto en dos compañías. Te piden determinar cuántas millas de recorrido darán como resultado los mismos costos totales en ambas compañías.
- **2. Haz un plan** Usa un modelo verbal para escribir una ecuación que represente el problema. Luego resuelve la ecuación haciendo una gráfica.
- **3. Resuelve el problema**

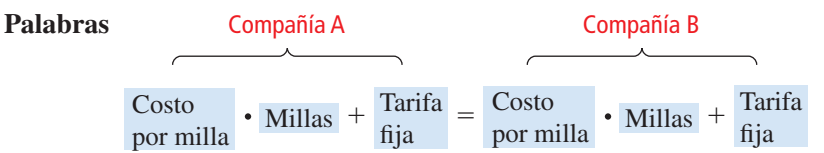

**Variable** Sea *x* el número de millas recorridas.

**Ecuación**  $3.25x + 125 = 3x + 150$ 

Resuelve la ecuación haciendo una gráfica.

**Paso 1** Escribe un sistema de ecuaciones lineales usando cada lado de la ecuación original.

$$
3.25x + 125 = 3x + 150
$$
  
 $y = 3.25x + 125$ 

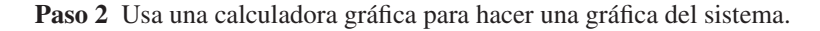

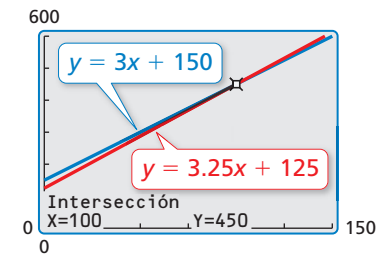

Ya que las gráficas se intersecan en (100, 450), la solución de la ecuación es  $x = 100$ .

- Entonces, los costos totales son iguales después de 100 millas.
- **4. Verifícalo** Una manera de verificar tu solución es resolviendo la ecuación de forma algebraica, como se muestra.

## Monitoreo del progreso Ayuda en inglés y español en *BigIdeasMath.com*

**5. ¿QUÉ PASA SI?** La Compañía C cobra \$3.30 por milla más una tarifa fija de \$115 por semana. ¿Después de cuántas millas de recorrido son los costos totales iguales en la Compañía A y en la Compañía C?

### **Verifica**

 $3.25x + 125 = 3x + 150$  $0.25x + 125 = 150$  $0.25x = 25$  $x = 100$ 

## Verificación de vocabulario y concepto esencial

- **1. RAZONAR** Las gráficas de las ecuaciones  $y = 3x 20$  y  $y = -2x + 10$  se intersecan en el punto (6, −2). Sin resolver, halla la solución de la ecuación 3*x* − 20 = −2*x* + 10.
- **2. ESCRIBIR** Explica cómo reescribir la ecuación de valor absoluto  $|2x 4| = |-5x + 1|$  como dos sistemas de ecuaciones lineales.

## Monitoreo del progreso y Representar con matemáticas

En los Ejercicios 3–6, usa la gráfica para resolver la ecuación. Verifica tu solución.

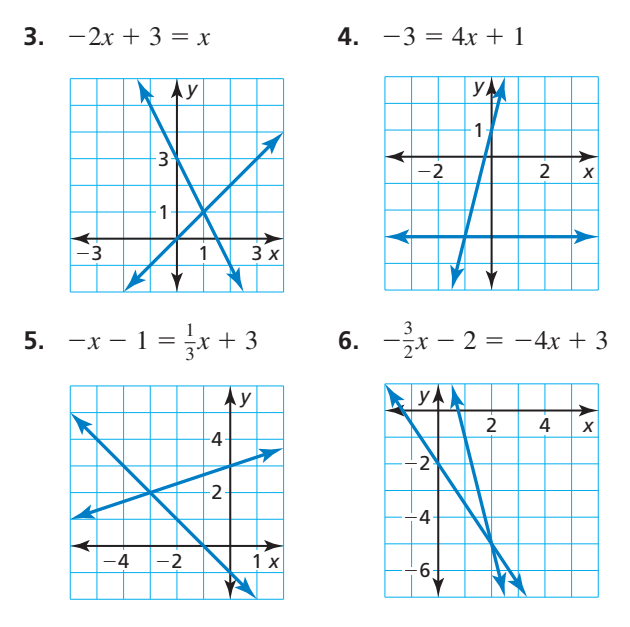

**En los Ejercicios 7–14, resuelve la ecuación haciendo una gráfica. Verifica tu solución.** *(Consulta el Ejemplo 1)*.<br>**7.**  $x + 4 = -x$ <br>**8.**  $4x = x + 3$ 

**8.**  $4x = x + 3$ **9.**  $x + 5 = -2x - 4$  **10.**  $-2x + 6 = 5x - 1$ **11.**  $\frac{1}{2}x - 2 = 9 - 5x$  **12.**  $-5 + \frac{1}{4}x = 3x + 6$ **13.**  $5x - 7 = 2(x + 1)$  **14.**  $-6(x + 4) = -3x - 6$ 

**En los Ejercicios 15–20, resuelve la ecuación haciendo una gráfi ca. Determina si la ecuación tiene** *una solución***,** *ninguna solución* **o** *infi nitas soluciones posibles***.**

**15.** 
$$
3x - 1 = -x + 7
$$
  
\n**16.**  $5x - 4 = 5x + 1$   
\n**17.**  $-4(2 - x) = 4x - 8$   
\n**18.**  $-2x - 3 = 2(x - 2)$ 

- **19.**  $-x-5=-\frac{1}{3}(3x+5)$
- **20.**  $\frac{1}{2}(8x + 3) = 4x + \frac{3}{2}$

En los Ejercicios 21 y 22, usa las gráficas para resolver la ecuación. Verifica tus soluciones.

**21.** 
$$
|x-4| = |3x|
$$

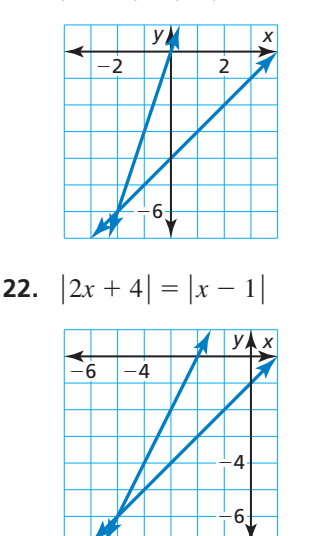

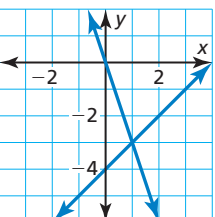

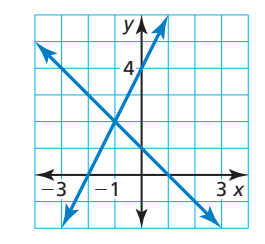

**En los Ejercicios 23–30, resuelve la ecuación haciendo una**  gráfica. Verifica tu solución. *(Consulta el Ejemplo 2)*.

 **23.**  $|2x| = |x + 3|$  **24.**  $|2x - 6| = |x|$ **25.**  $|-x+4| = |2x-2|$ **26.**  $|x+2| = |-3x+6|$ **27.**  $|x+1| = |x-5|$ **28.**  $|2x + 5| = |-2x + 1|$  **29.**  $|x-3| = 2|x|$  **30.**  $4|x+2| = |2x+7|$  USAR HERRAMIENTAS **En los Ejercicios 31 y 32, usa una**  calculadora gráfica para resolver la ecuación.

- **31.**  $0.7x + 0.5 = -0.2x 1.3$
- **32.**  $2.1x + 0.6 = -1.4x + 6.9$
- **33.** REPRESENTAR CON MATEMÁTICAS Necesitas contratar a una compañía de banquetes para servir comidas a los invitados a una recepción de matrimonio. La Compañía A cobra \$500 más \$20 por invitado. La Compañía B cobra \$800 más \$16 por invitado. ¿Para cuántos invitados son los costos totales los mismos en ambas compañías? *(Consulta el Ejemplo 3).*
- **34.** REPRESENTAR CON MATEMÁTICAS Tu perro tiene 16 años en edad de perro. Tu gato tiene 28 años en edad de gato. Por cada año humano, tu pero envejece 7 años de perro y tu gato envejece 4 años de gato. ¿En cuántos años humanos ambas mascotas tendrán la misma edad en sus respectivos tipos de años?

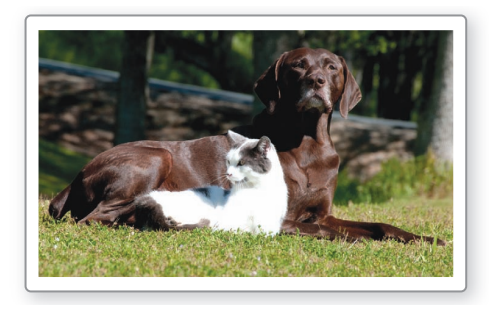

**35.** REPRESENTAR CON MATEMÁTICAS Un amigo y tú hacen una carrera a lo largo de un campo hasta una verja y de regreso. Tu amigo tiene una ventaja inicial de 50 metros. Las ecuaciones mostradas representan las distancias *d* de tu amigo y tú (en metros) desde la verja *t* segundos después que comienza la carrera. Halla el tiempo en que alcanzas a tu amigo.

Tú: 
$$
d = |-5t + 100|
$$
  
Tu amigo:  $d = |-3\frac{1}{3}t + 50|$ 

**36. ARGUMENTAR** Las gráficas de  $y = -x + 4y$  $y = 2x - 8$  se intersecan en el punto (4, 0). Entonces, tu amigo dice que la solución de la ecuación  $-x + 4 = 2x - 8$  es (4, 0). ¿Tiene razón tu amigo? Explica.

- **37.** FINAL ABIERTO Halla valores para *m* y *b* para que la solución de la ecuación  $mx + b = -2x - 1$  sea  $x = -3$ .
- **38. ¿CÓMO LO VES?** La gráfica muestra el ingreso y los gastos totales de una compañía *x* años después que abre para iniciar su negocio.

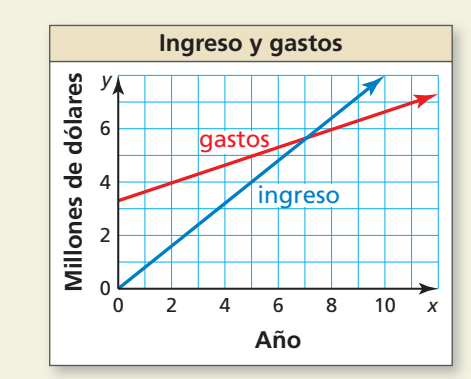

- **a.** Estima el punto de intersección de las gráficas.
- **b.** Interpreta tu respuesta de la parte (a).
- **39.** CONEXIONES MATEMÁTICAS El valor del perímetro del triángulo (en pies) es igual al valor del área del triángulo (en pies cuadrados). Usa una gráfica para hallar *x*.

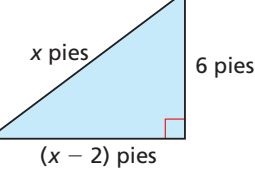

- **40.** ESTIMULAR EL PENSAMIENTO Un auto tiene un valor inicial de \$20,000 y disminuye en valor a una tasa de \$1500 al año. Describe un auto diferente que tendrá el mismo valor que este auto en exactamente 5 años. Especifica el valor inicial y la tasa en la que el valor disminuye.
- 41. **RAZONAMIENTO ABSTRACTO** Usa una gráfica para determinar el signo de la solución de la ecuación  $ax + b = cx + d$  en cada situación.

**a.**  $0 < b < d$  y  $a < c$  **b.**  $d < b < 0$  y  $a < c$ 

Mantener el dominio de las matemáticas Repasar lo que aprendiste en grados y lecciones anteriores

**Haz una gráfica de la desigualdad.** *(Sección 2.1)* 

**42.**  $y > 5$  **43.**  $x \le -2$  **44.**  $n \ge 9$  **45.**  $c < -6$ 

Usa las gráficas de *f* y de *g* para describir la transformación a partir de la gráfica de *f* a la gráfica **de** *g***.** *(Sección 3.6)*

**46.**  $f(x) = x - 5$ ;  $g(x) = f(x + 2)$  **47.**  $f(x) = 6x$ ;  $g(x) = -f(x)$ **48.**  $f(x) = -2x + 1$ ;  $g(x) = f(4x)$  $\frac{1}{2}x - 2$ ;  $g(x) = f(x - 1)$ 

# 5.6 Hacer gráficas de desigualdades lineales en dos variables

**Pregunta esencial**  $i$ Cómo puedes hacer una gráfica de una desigualdad lineal en dos variables?

Una **solución de una desigualdad lineal en dos variables** es un par ordenado (*x, y*) que hace que la desigualdad sea verdadera. La **gráfica de una desigualdad lineal** en dos variables muestra todas las soluciones de la desigualdad en un plano de coordenadas.

## **EXPLORACIÓN 1**

### **Escribir gráficas desiguales lineales en dos variables**

#### **Trabaja con un compañero.**

- **a.** Escribe una ecuación representada por la línea discontinua.
- **b.** Las soluciones de una desigualdad están representadas por la región sombreada. En palabras, describe las soluciones de la desigualdad.
- **c.** Escribe una desigualdad representada por la gráfica. ¿Qué símbolo de desigualdad usaste? Explica tu razonamiento.

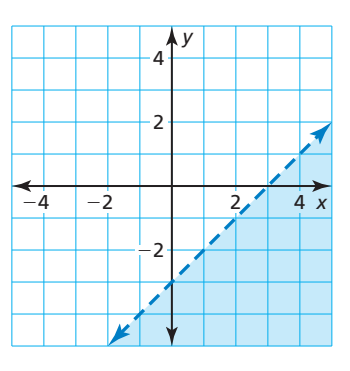

#### **EXPLORACIÓN 2 Usar una calculadora gráfica**

Trabaja con un compañero. Usa una calculadora gráfica para hacer una gráfica de  $y \geq \frac{1}{4}x - 3.$ 

- **a.** Ingresa la ecuación  $y = \frac{1}{4}x 3$  en tu calculadora.
- **b.** La desigualdad tiene el símbolo ≥. Entonces, la región que se va a sombrear está por encima de la gráfica de *y* =  $\frac{1}{4}x$  − 3, como se muestra. Verifica esto probando un punto en esta región, como (0, 0), para asegurarte que es una solución de la desigualdad.

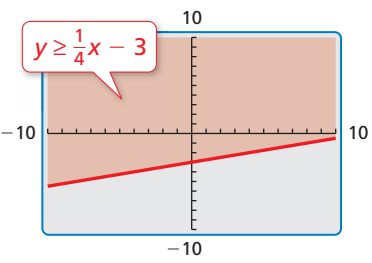

Ya que el símbolo de desigualdad es *mayor que o igual a*, la línea es continua y no discontinua. Algunas calculadoras gráficas siempre usan una línea continua cuando hacen una gráfica de desigualdad. En este caso, tienes que determinar si la línea debe ser continua o discontinua, en base al símbolo de la desigualdad usado en la desigualdad original.

## **EXPLORACIÓN 3**

### **Hacer gráficas de desigualdades lineales en dos variables**

Trabaja con un compañero. Haz una gráfica de cada desigualdad lineal en dos variables. Explica tus pasos. Usa una calculadora gráfica para verificar tus gráficas.

**a.**  $y > x + 5$  **b.**  $y \le -\frac{1}{2}x + 1$  **c.**  $y \ge -x - 5$ 

## Comunicar tu respuesta

- **4.** ¿Cómo puedes hacer una gráfica de una desigualdad lineal en dos variables?
- **5.** Da un ejemplo de una situación de la vida real que puede representarse usando una desigualdad lineal en dos variables.

## USAR HERRAMIENTAS ESTRATÉGICAMENTE

Para dominar las matemáticas, necesitas usar herramientas tecnológicas para explorar y profundizar tu comprensión de los conceptos.

## 5.6 Lección Qué aprenderás

### Vocabulario Esencial

desigualdad lineal en dos variables, *pág. 268* solución de un desigualdad lineal en dos variables, *rag.*<br>gráfica de una desigualdad lineal, *pág. 268* semiplanos, *pág. 268* 

*Anterior*  par ordenado

- Verificar las soluciones de desigualdades lineales.
- Hacer una gráfica de desigualdades lineales en dos variables.
- Usar desigualdades lineales para resolver problemas de la vida real.

### **Desigualdades lineales**

Una **desigualdad lineal en dos variables**, *x* y *y*, puede escribirse como

 $ax + by < c$   $ax + by \le c$   $ax + by > c$   $ax + by \ge c$ 

donde *a*, *b* y *c* son números reales. Una **solución de una desigualdad lineal en dos variables** es un par ordenado (*x*, *y*) que hace que la desigualdad sea verdadera.

### **EJEMPLO 1** Verificar soluciones

Dí si el par ordenado es una solución de la desigualdad.

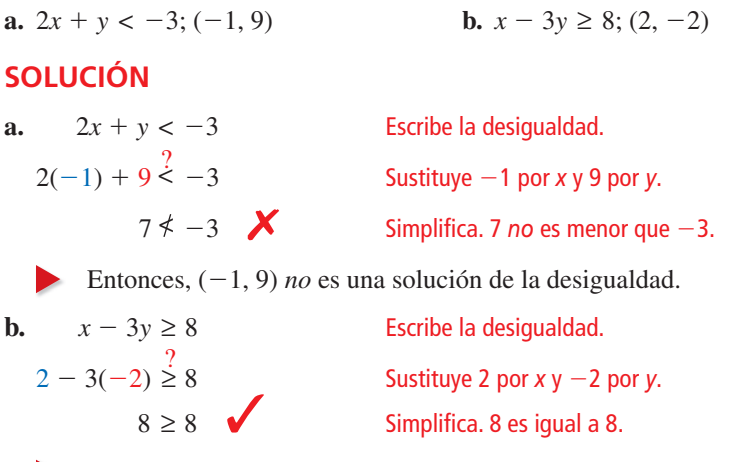

Entonces,  $(2, -2)$  sí es una solución de la desigualdad.

## Monitoreo del progreso Ayuda en inglés y español en *BigIdeasMath.com*

**Dí si el par ordenado es una solución de la desigualdad.**

**1.**  $x + y > 0$ ; (-2, 2) **2.**  $4x - y \ge 5$ ; (0, 0) **3.**  $5x - 2y \le -1$ ; (-4, -1) **4.**  $-2x - 3y < 15$ ; (5, -7)

## Hacer una gráfica de desigualdades lineales en dos **variables**

La **gráfica de una desigualdad lineal** en dos variables muestra todas las soluciones de la desigualdad en un plano de coordenadas.

Todas las soluciones de *y* < 2*x* pertenecen a un lado de la línea de límite  $y = 2x$ .

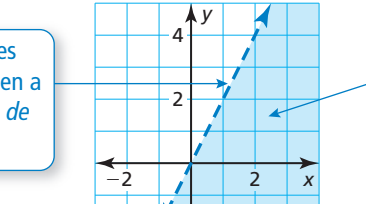

La línea de límite divide el plano de coordenadas en dos semiplanos. El semiplano sombreado es la gráfica de  $y < 2x$ .

### LEER

Una línea de límite discontinua significa que los puntos de la línea *no* son soluciones. Una línea de límite continua significa que los puntos de la línea sí son soluciones.

# Conceptos Esenciales

### Hacer una gráfica de una desigualdad lineal en dos variables

- Paso 1 Haz una gráfica de la línea de límite para la desigualdad. Usa una línea discontinua para <  $\circ$  >. Usa una línea continua para  $\leq \circ \geq$ .
- **Paso 2** Prueba un punto que no está en la línea de límite para determinar si es una solución de la desigualdad.
- **Paso 3** Cuando el punto de prueba *sí* es una solución, sombrea el semiplano que contiene el punto. Cuando el punto de prueba *no* es una solución, sombrea el semiplano que *no* contiene el punto.

**EJEMPLO 2** 

### **Hacer una gráfica de una desigualdad lineal en una variable**

Haz una gráfica de  $y \le 2$  en un plano de coordenadas.

### **SOLUCIÓN**

**Paso 1** Haz una gráfica de  $y = 2$ . Usa una línea continua porque el símbolo de desigualdad es ≤.

**Paso 2** Prueba (0, 0).

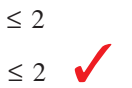

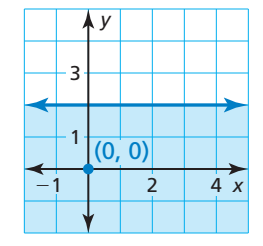

**Paso 3** Ya que (0, 0) *sí* es una solución, sombrea el semiplano que contiene (0, 0).

**EJEMPLO 3** 

### **Hacer una gráfica de una desigualdad lineal en dos variables**

Haz una gráfica de −*x* + 2*y* > 2 en un plano de coordenadas.

### **SOLUCIÓN**

**Paso 1** Haz una gráfica de  $-x + 2y = 2$ , o  $y = \frac{1}{2}x + 1$ . Usa una línea discontinua porque el símbolo de desigualdad es >.

**Paso 2** Prueba (0, 0).

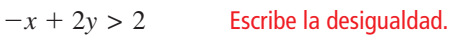

Sustituye.

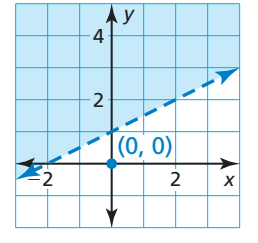

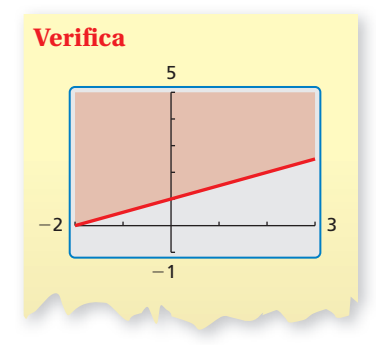

CONSEJO DE ESTUDIO

conveniente usar el origen como punto de prueba. Sin embargo, debes elegir un punto de prueba diferente cuando el origen está en la línea de límite.

Con frecuencia es

**Paso 3** Ya que (0, 0) *no* es una solución, sombrea el semiplano que *no* contiene (0, 0).

 $-(0) + 2(0) \stackrel{?}{>}$ 

Monitoreo del progreso Ayuda en inglés y español en *BigIdeasMath.com*

Haz una gráfica de la desigualdad en un plano de coordenadas.

 $0 \nless 2$  **X** Simplifica

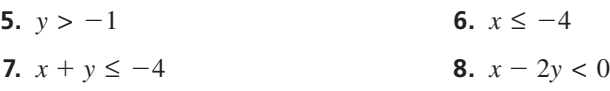

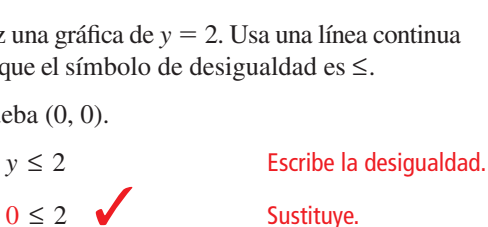

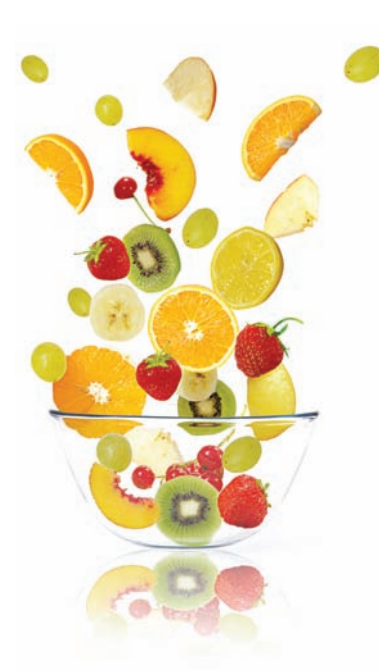

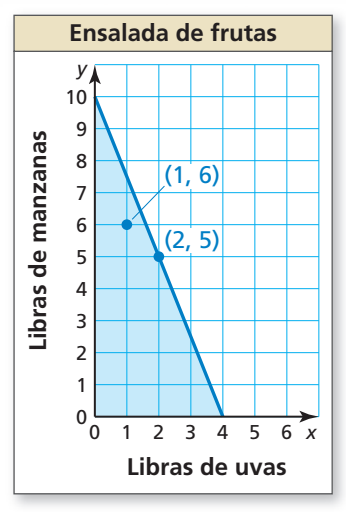

#### **Verifica**

 $2.5x + y \le 10$  $2.5(1) + 6\stackrel{?}{\leq}10$  $8.5 \le 10$  $2.5x + y \le 10$  $2.5(2) + 5 \stackrel{?}{\leq} 10$  $10 \leq 10$ 

## **Resolver problemas de la vida real**

### **EJEMPLO 4**

### **Representar con matemáicas**

Puedes gastar como máximo \$10 en uvas y manzanas para una ensalada de frutas. Las uvas cuestan \$2.50 por libra y las manzanas cuestan \$1 por libra. Escribe y haz una gráfica de la desigualdad que represente las cantidades de uvas y manzanas que puedes comprar. Identifica e interpreta dos soluciones de la desigualdad.

### **SOLUCIÓN**

- **1. Comprende el problema** Sabes lo máximo que puedes gastar y los precios por libra de las uvas y las manzanas. Te piden escribir y hacer una gráfica de una desigualdad y luego identificar e interpretar dos soluciones.
- **2. Haz un plan** Usa un modelo verbal para escribir una desigualdad que represente el problema. Luego haz una gráfica de la desigualdad. Usa la gráfica para identificar dos soluciones. Luego interpreta las soluciones.
- **3. Resuelve el problema**

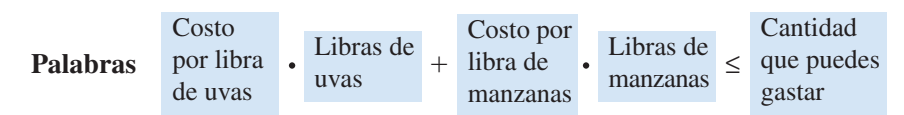

**Variables** Sea *x* las libras de uvas y *y* las libras de manzanas.

**Desigualdad**  $2.50 \cdot x + 1 \cdot y \le 10$ 

**Paso 1** Haz una gráfica de  $2.5x + y = 10$  o  $y = -2.5x + 10$ . Usa una línea continua porque el símbolo de desigualdad es ≤. Restringe la gráfica a valores positivos de *x* y *y* porque los valores negativos no tienen sentido en este contexto de la vida real.

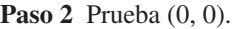

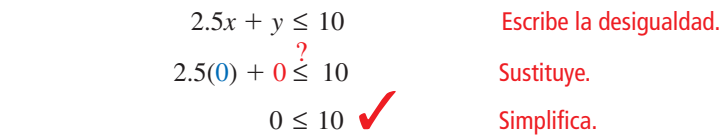

**Paso 3** Ya que (0, 0) *sí* es una solución, sombrea el semiplano que contiene (0, 0).

- Una posible solución es (1, 6) porque pertenece al semiplano sombreado. Otra posible solución es (2, 5) porque pertenece a la línea continua. Entonces, puedes comprar 1 libra de uvas y 6 libras de manzanas o 2 libras de uvas y 5 libras de manzanas.
- 4. Verifícalo Verifica tus soluciones sustituyéndolas en la desigualdad original, como se muestra.

## Monitoreo del progreso Ayuda en inglés y español en *BigIdeasMath.com*

 **9.** Puedes gastar como máximo \$12 en pimientos rojos y tomates para una salsa. Los pimientos rojos cuestan \$4 por libra y los tomates cuestan \$3 por libra. Escribe y haz una gráfica de una desigualdad que represente las cantidades de pimientos rojos y tomates que puedes comprar. Identifica e interpreta dos soluciones de la desigualdad.

## Verificación de vocabulario y concepto esencial

**1.** VOCABULARIO ¿Cómo puedes saber si un par ordenado es una solución de una desigualdad lineal?

*x*

**2. ESCRIBIR** Compara la gráfica de una desigualdad lineal en dos variables con la gráfica de una ecuación lineal en dos variables.

## Monitoreo del progreso y Representar con matemáticas

**En los Ejercicios 3–10, dí si el par ordenado es una solución de una desigualdad.** *(Consulta el Ejemplo 1).*

- **3.**  $x + y < 7$ ; (2, 3) **4.**  $x y \le 0$ ; (5, 2) **5.**  $x + 3y \ge -2$ ; (−9, 2) **6.**  $8x + y > -6$ ; (−1, 2) **7.**  $-6x + 4y \le 6$ ;  $(-3, -3)$ **8.**  $3x - 5y \ge 2$ ; (−1, −1) **9.**  $-x - 6y > 12$ ; (−8, 2)
- **10.**  $-4x 8y < 15$ ; (-6, 3)

**En los Ejercicios 11–16, dí si el par ordenado es una**  solución de la desigualdad cuya gráfica se muestra.

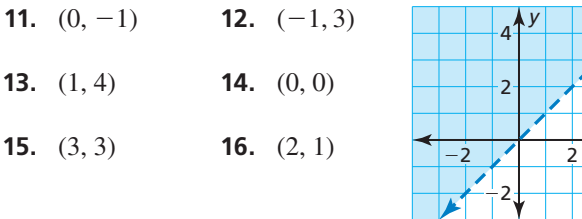

17. REPRESENTAR CON MATEMÁTICAS Un carpintero tiene \$250 como máximo para gastar en madera. La desigualdad 8*x* + 12*y* ≤ 250 representa los números *x* de tablas de 2 x 8 y los números *y* de tablas de 4 x 4 que el carpintero puede comprar. ¿El carpintero puede comprar doce tablas de 2 x 8 y catorce tablas de 4 x 4? Explica.

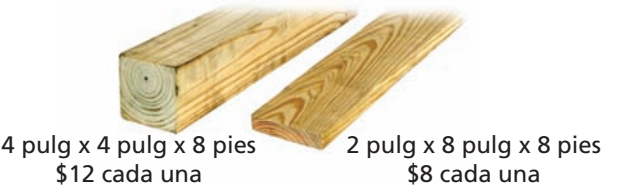

**18.** REPRESENTAR CON MATEMÁTICAS La desigualdad 3*x* + 2*y* ≥ 93 representa los números *x* de preguntas de respuesta múltiple y los números *y* de preguntas de relación que puedes responder correctamente para recibir una A en una prueba. Respondes 20 preguntas de respuesta múltiple y 18 preguntas de relación correctamente. ¿Recibes una A en la prueba? Explica. En los Ejercicios 19–24, haz una gráfica de la desigualdad **en un plano de coordenadas.** *(Consulta el Ejemplo 2).*

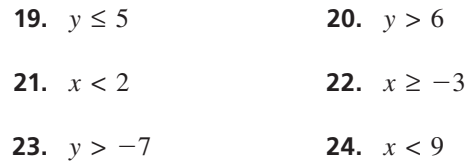

En los Ejercicios 25–30, haz una gráfica de la desigualdad **en un plano de coordenadas.** *(Consulta el Ejemplo 3).*

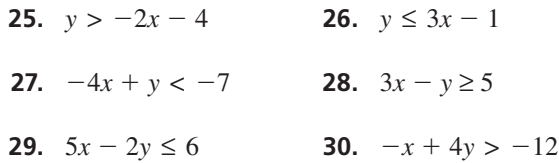

ANÁLISIS DE ERRORES **En los Ejercicios 31 y 32, describe**  y corrige el error cometido al hacer una gráfica de la **desigualdad.**

**31.** 
$$
y < -x + 1
$$

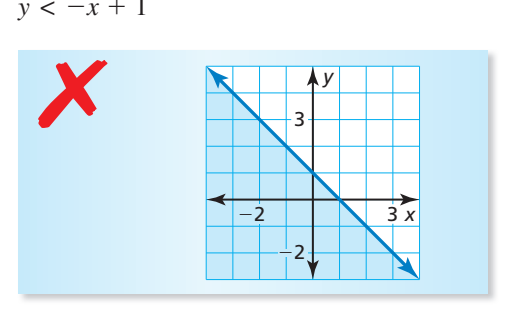

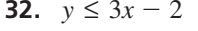

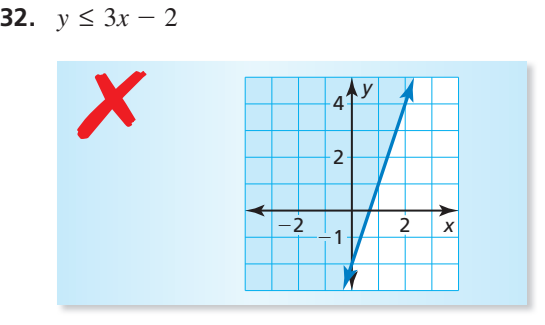

**33.** REPRESENTAR CON MATEMÁTICAS Tienes \$20 como máximo para gastar en un local de videojuegos. Los videojuegos cuestan \$0.75 cada uno y los bocadillos cuestan \$2.25 cada uno. Escribe y haz una gráfica que represente los números de juegos que puedes jugar y los bocadillos que puedes comprar. Identifica e interpreta dos soluciones de la desigualdad. *(Consulta el Ejemplo 4).*

**34.** REPRESENTAR CON MATEMÁTICAS Un club de teatro debe vender por lo menos \$1500 en boletos para cubrir los gastos de producir una obra. Escribe y haz una gráfica

que represente cuántos boletos de adulto y boletos de estudiante debe vender el club. Identifica e interpreta dos soluciones de la desigualdad.

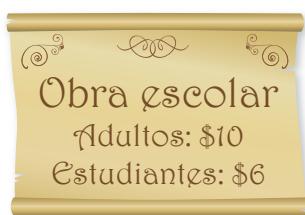

### **En los Ejercicios 35–38, escribe una desigualdad que**  represente la gráfica.

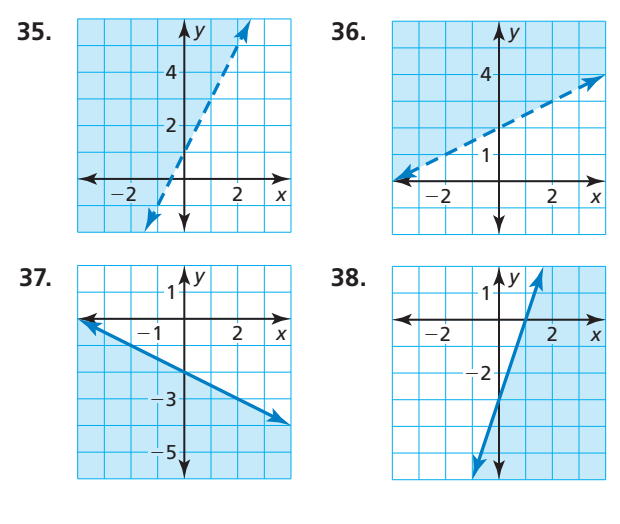

**39.** RESOLVER PROBLEMAS Las cajas grandes pesan 75 libras y las cajas chicas pesan 40 libras.

**a.** Escribe y haz una gráfica de una desigualdad que represente los números de cajas grandes y chicas que un despachador que pesa 200 libras puede llevar en el elevador.

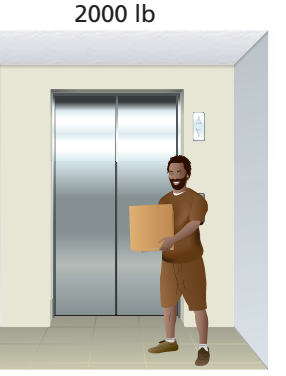

Límite de peso:

**b.** Explica por qué algunas soluciones de la desigualdad podrían no ser prácticas en la vida real.

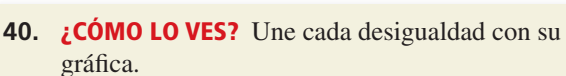

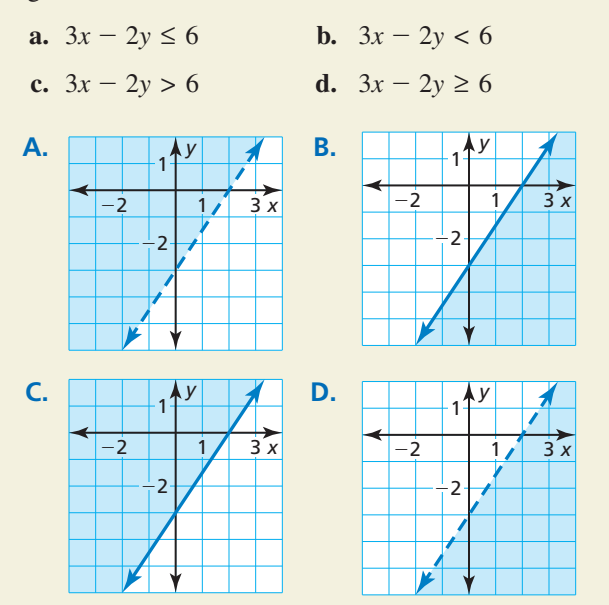

- 41. **RAZONAR** Cuando hagas la gráfica de una desigualdad lineal en dos variables, ¿por qué debes elegir un punto de prueba que *no* esté en la línea de límite?
- **42.** ESTIMULAR EL PENSAMIENTO Escribe una desigualdad lineal en dos variables que tenga las siguientes dos propiedades.
	- (0, 0),  $(0, -1)$  y  $(0, 1)$  no son soluciones.
	- $(1, 1), (3, -1)$  y  $(-1, 3)$  sí son soluciones.
- **43.** ESCRIBIR ¿Puedes usar siempre (0, 0) como un punto de prueba cuando haces la gráfica de una desigualdad? Explica.

PENSAMIENTO CRÍTICO **En los Ejercicios 44 y 45, escribe**  y haz una gráfica de una desigualdad cuya gráfica esté **descrita por la información dada.**

- **44.** Los puntos (2, 5) y (−3, −5) pertenecen a la línea de límite. Los puntos (6, 5) y (−2, −3) son soluciones de la desigualdad.
- **45.** Los puntos (−7, −16) y (1, 8) pertenecen a la línea de límite. Los puntos (−7, 0) y (3, 14) *no* son soluciones de la desigualdad.

Mantener el dominio de las matemáticas Repasar lo que aprendiste en grados y lecciones anteriores

**Escribe los siguientes tres términos de la secuencia aritmética.** *(Sección 4.6)*

**46.** 0, 8, 16, 24, 32, . . . **47.**  $-5, -8, -11, -14, -17, \ldots$  **48.**  $-\frac{3}{2}, -\frac{1}{2}, \frac{1}{2}, \frac{3}{2}, \frac{5}{2}, \ldots$ 

### 5.7 Sistemas de desigualdades lineales

### **Pregunta esencial**  $i$ Cómo puedes hacer una gráfica de un sistema

de desigualdades lineales?

#### **EXPLORACIÓN 1 Hacer una gráfica de desigualdades lineales**

Trabaja con un compañero. Une cada desigualdad con su gráfica. Explica tu razonamiento.

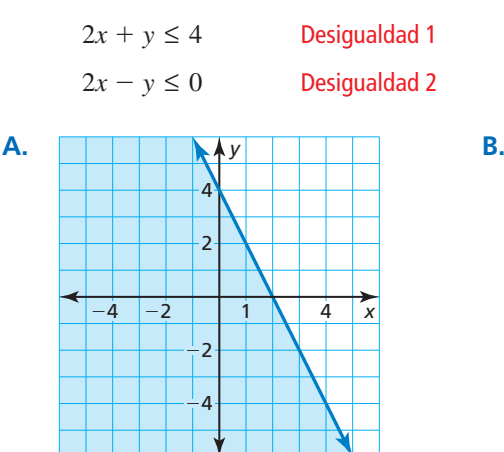

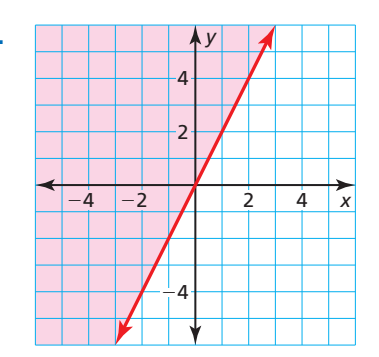

**EXPLORACIÓN 2** 

#### **Hacer una gráfica de un sistema de desigualdades lineales**

**Trabaja con un compañero.** Considera las desigualdades lineales dadas en la Exploración 1.

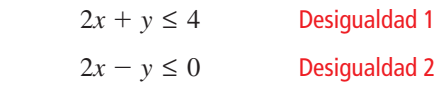

- a. Usa dos colores distintos para hacer la gráfica de las desigualdades en el mismo plano de coordenadas. ¿Cuál es el resultado?
- **b.** Describe cada una de las regiones sombreadas de la gráfica. ¿Qué representa la región sin sombrear?

## Comunicar tu respuesta

- **3.** ¿Cómo puedes hacer una gráfica de un sistema de desigualdades lineales?
- **4.** Cuando haces una gráfica de un sistema de desigualdades lineales, ¿qué región representa la solución del sistema?
- **5.** ¿Crees que todos los sistemas de desigualdades lineales tienen una solución? Explica tu razonamiento.
- **6.** Escribe un sistema de desigualdades lineales representado por la gráfica.

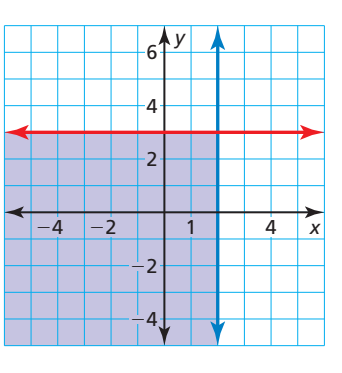

### DARLE SENTIDO A LOS PROBLEMAS

Para dominar las matemáticas, necesitas explicarte a ti mismo el significado de un problema.

## 5.7

### Vocabulario Esencial

sistema de desigualdades lineales, *pág. 274* solución de un sistema de desigualdades lineales, *pág.*<sup>274</sup> hacer una gráfica de un

sistema de desigualdades lineales, *pág. 275*<br>**Anterior** 

*Anterior* desigualdad lineal en dos variables

## Lección Qué aprenderás

- Verificar soluciones de sistemas de desigualdades lineales.
- Hacer gráficas de sistemas de desigualdades lineales.
- Escribir sistemas de desigualdades lineales.
- Usar sistemas de desigualdades lineales para resolver problemas de la vida real.

### **Sistemas de desigualdades lineales**

Un **sistema de desigualdades lineales** es un conjunto de dos o más desigualdades lineales en las mismas variables. A continuación se muestra un ejemplo.

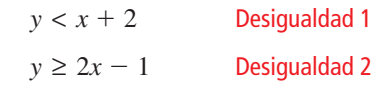

Una **solución de un sistema de desigualdades lineales** en dos variables es un par ordenado que es una solución de cada desigualdad en el sistema.

#### EJEMPLO 1

#### **Verificar soluciones**

Dí si cada par ordenado es una solución del sistema de desigualdades lineales.

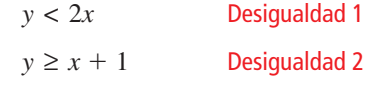

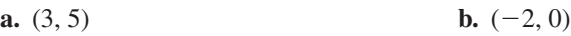

### **SOLUCIÓN**

**a.** Sustituye 3 por *x* y 5 por *y* en cada desigualdad.

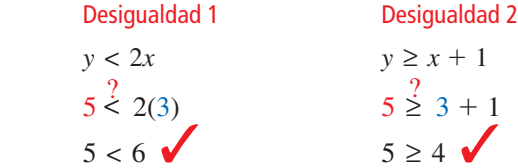

 Ya que el par ordenado (3, 5) es una solución de cada desigualdad, sí es una solución del sistema.

**b.** Sustituye –2 por *x* y 0 por *y* en cada desigualdad.

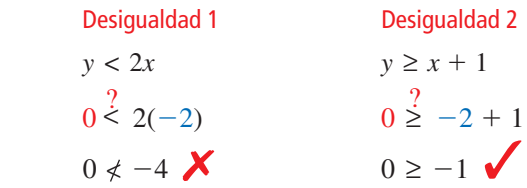

 Ya que el par ordenado (–2, 0) no es una solución de cada desigualdad, *no* es una solución del sistema.

Monitoreo del progreso Ayuda en inglés y español en *BigIdeasMath.com*

**Dí si el par ordenado es una solución del sistema de desigualdades lineales.**

**1.** (-1, 5); 
$$
\begin{array}{l} y < 5 \\ y > x - 4 \end{array}
$$
  
**2.** (1, 4);  $\begin{array}{l} y \ge 3x + 1 \\ y > x - 1 \end{array}$ 

## **Hacer gráfi cas de sistemas de desigualdades lineales**

La **gráfica de un sistema de desigualdades lineales** es la gráfica de todas las soluciones del sistema.

## Concepto Esencial

### Hacer una gráfica de un sistema de desigualdades lineales

- Paso 1 Haz una gráfica de cada desigualdad en el mismo plano de coordenadas.
- **Paso 2** Halla la intersección de los semiplanos que sean soluciones de las desigualdades. Esta intersección es la gráfica del sistema.

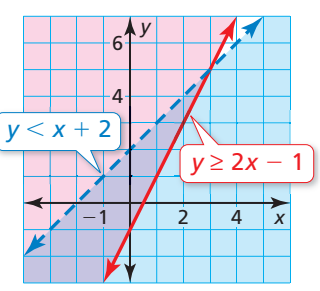

#### **Verifica**

Verifica que  $(-3, 1)$  sea una solución de cada desigualdad. Desigualdad 1 *y* ≤ 3  $1 < 3$ Desigualdad 2  $y > x + 2$  $1 \stackrel{?}{>}$  $-3 + 2$  $1 > -1$  (

### **EJEMPLO 2**

### **Hacer una gráfica de un sistema desigualdades lineales**

Haz una gráfica del sistema de desigualdades lineales.

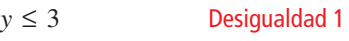

 $y > x + 2$  Desigualdad 2

### **SOLUCIÓN**

- Paso 1 Haz una gráfica de cada desigualdad.
- **Paso 2** Halla la intersección de los semiplanos. Una solución es (−3, 1).

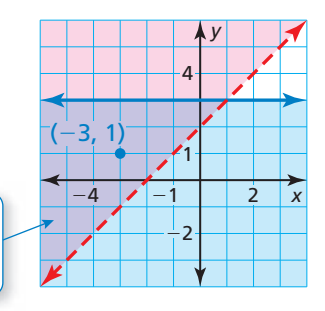

*x*

### **EJEMPLO 3**

### **Hacer una gráfica de un sistema de desigualdades lineales: Ninguna solución**

 $-4$ 

*y*

 $\overline{2}$ 

 $\frac{1}{2}$  $\frac{1}{4}$ 

Haz una gráfica del sistema de desigualdades lineales.

 $2x + y < -1$  Desigualdad 1  $2x + y > 3$  Desigualdad 2

### **SOLUCIÓN**

Paso 1 Haz una gráfica de cada desigualdad.

**Paso 2** Halla la intersección de los semiplanos. Nota que las líneas son paralelas y que los semiplanos no se intersecan.

La solución es la región sombreada en

morado.

Entonces, el sistema no tiene ninguna solución.

## Monitoreo del progreso Ayuda en inglés y español en *BigIdeasMath.com*

#### Haz la gráfica del sistema de desigualdades lineales.

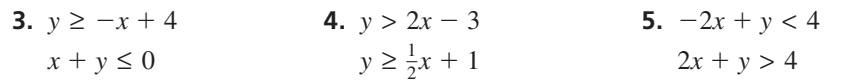

## **Escribir sistemas de desigualdades lineales**

### **EJEMPLO 4**

### **Escribir un sistema de desigualdades lineales**

Escribe un sistema de desigualdades representado por la gráfica.

### **SOLUCIÓN**

**Desigualdad 1** La línea de límite horizontal pasa a través de (0, −2). Entonces, una ecuación de la línea es *y* = −2. La región sombreada está *por encima* de la línea de límite *continua*, entonces la desigualdad es  $y \ge -2$ .

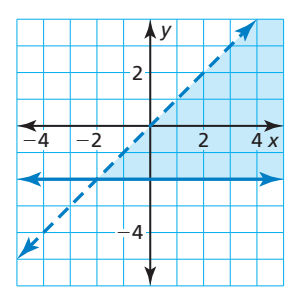

**Desigualdad 2** La pendiente de la otra línea de límite es 1 y la intersección con el eje *y* es 0. Entonces, una ecuación de la línea es *y* = *x*. La región sombreada está *por debajo* de la línea de límite *discontinua*, entonces la desigualdad es *y* < *x*.

El sistema de desigualdades lineales representado por la gráfica es

 $y \ge -2$  Desigualdad 1 *y* < *x*. Desigualdad 2

### **EJEMPLO 5**

 **Escribir un sistema de desigualdades lineales**

Escribe un sistema de desigualdades lineales representado por la gráfica.

### **SOLUCIÓN**

**Desigualdad 1** La línea de límite vertical pasa a través de (3, 0). Entonces, una ecuación de la línea es *x* = 3. La región sombreada está *a la izquierda* de la línea de límite *continua*, entonces la desigualdad es  $x \leq 3$ .

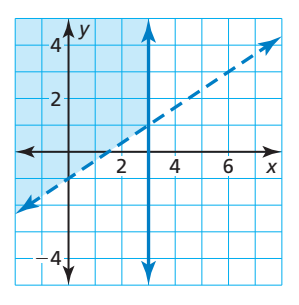

**Desigualdad 2** La pendiente de la otra línea de límite es  $\frac{2}{3}$  y la intersección con el eje *y* es −1. Entonces, una ecuación de la línea es *y* =  $\frac{2}{3}x$  − 1. La región sombreada está *por encima* de la línea de límite *discontinua*, entonces la desigualdad es  $y > \frac{2}{3}x - 1$ .

El sistema de desigualdades lineales representado por la gráfica es

 $x \leq 3$  Desigualdad 1

$$
y > \frac{2}{3}x - 1.
$$
 Designaldad 2

Monitoreo del progreso **AV**<sub>Ayuda en inglés y español en *BigIdeasMath.com*</sub>

Escribe un sistema de desigualdades lineales representado por la gráfica.

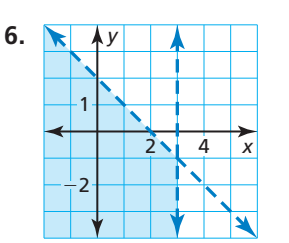

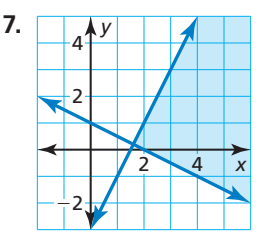

### **Resolver problemas de la vida real**

### EJEMPLO 6

### **Representar con matemáticas**

Tienes como máximo 8 horas para pasarla en un centro comercial y en la playa. Quieres pasar al menos 2 horas en el centro comercial y más de 4 horas en la playa. Escribe y haz una gráfica de un sistema que represente la situación. ¿Cuánto tiempo puedes dedicar a cada lugar?

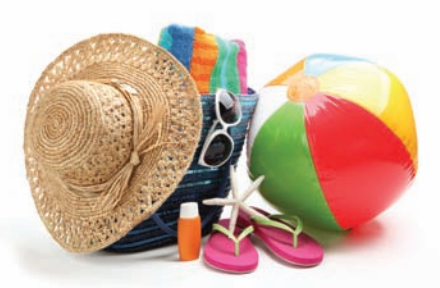

### **SOLUCIÓN**

- **1. Comprende el problema** Conoces el monto total de tiempo que puedes dedicar al centro comercial y a la playa. También conoces cuánto tiempo deseas dedicar a cada lugar. Te piden escribir y hacer una gráfica de un sistema que represente la situación y determinar cuánto tiempo puedes dedicar a cada lugar.
- **2. Haz un plan** Usa la información dada para escribir un sistema de desigualdades lineales. Luego haz una gráfica del sistema e identifica un par ordenado en la región de la solución.
- **3. Resuelve el problema** Sea *x* el número de horas en el centro comercial y sea *y* el número de horas en la playa.

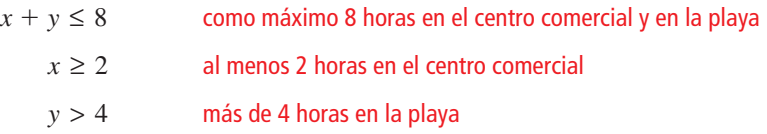

Haz una gráfica del sistema.

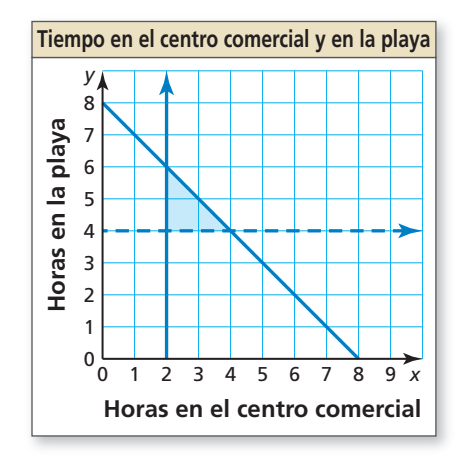

Un par ordenado en la región de la solución es (2.5, 5).

- Entonces, puedes dedicar 2.5 horas al centro comercial y 5 horas a la playa.
- 4. Verifícalo Verifica tu solución sustituyéndola en las desigualdades en el sistema, como se muestra.

Monitoreo del progreso Ayuda en inglés y español en *BigIdeasMath.com*

- **8.** Nombra otra solución del Ejemplo 6.
- **9.** QUÉ PASA SI? Deseas dedicar al menos 3 horas al centro comercial. ¿Cómo cambia esto el sistema? ¿(2.5, 5) todavía sigue siendo una solución? Explica.

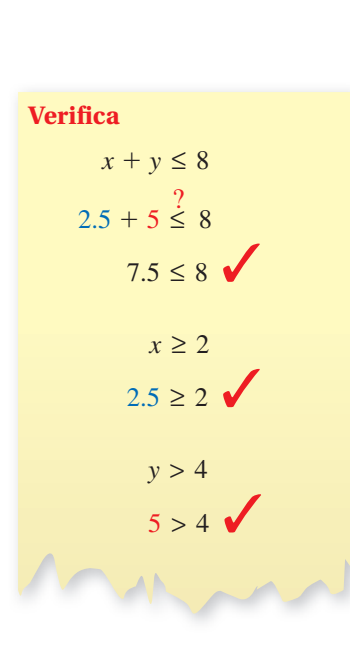

# 5.7 Ejercicios

## Verificación de vocabulario y concepto esencial

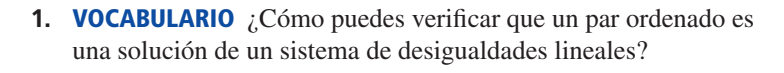

**2. ¿CUÁL NO CORRESPONDE?** Usa la gráfica a continuación. ¿Cuál de los pares ordenados *no* corresponde al grupo de los otros tres? Explica tu razonamiento.

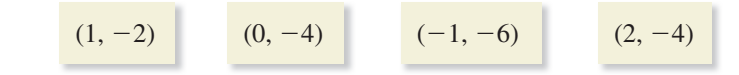

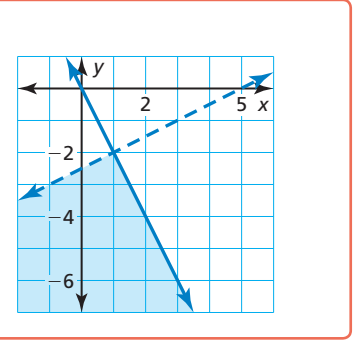

## Monitoreo del progreso y Representar con matemáticas

**En los Ejercicios 3–6, dí si el par ordenado es una solución del sistema de desigualdades lineales.** 

**3.** (−4, 3) **4.** (−3, −1) **5.**  $(-2, 5)$ **6.** (1, 1) *x y* −5 −3 N 1 2 4

### **En los Ejercicios 7–10, dí si el par ordenado es una solución del sistema de desigualdades lineales.**

*(Consulta el Ejemplo 1).*

**7.**  $(-5, 2);$   $\begin{cases} y < 4 \\ y > x + 3 \end{cases}$  **8.**  $(1, -1);$   $\begin{cases} y > -2 \\ y > x - 5 \end{cases}$ **9.**  $(0, 0);$   $y \leq x + 7$  $y \geq 2x + 3$ **10.**  $(4, -3);$   $\begin{aligned} y &\leq -x + 1 \\ y &\leq 5x - 2 \end{aligned}$ 

En los Ejercicios 11–20, haz una gráfica del sistema de **desigualdades lineales.** *(Consulta los Ejemplos 2 y 3).*

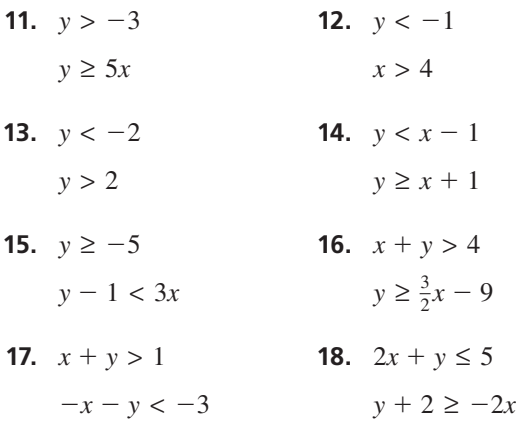

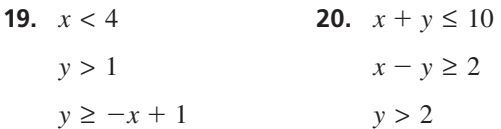

**En los Ejercicios 21–26, escribe un sistema de desigualdades lineales representado por la**  gráfica. *(Consulta los Ejemplos 4 y 5).* 

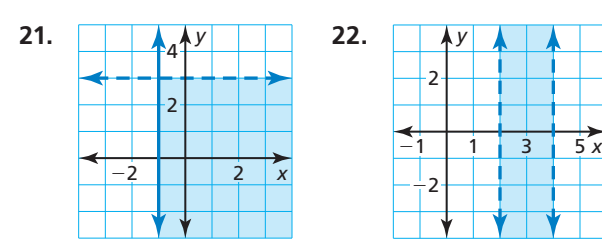

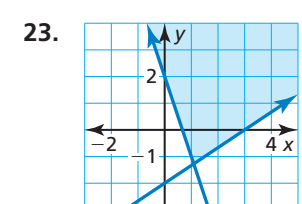

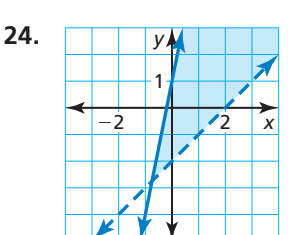

*x*

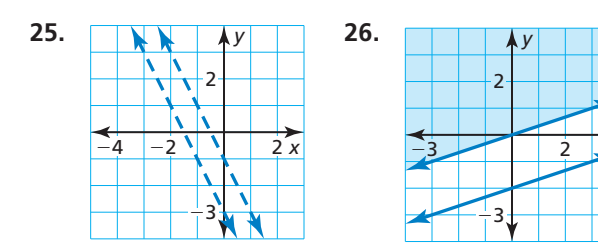

ANÁLISIS DE ERRORES **En los Ejercicios 27 y 28, describe y**  corrige el error cometido al hacer una gráfica del sistema

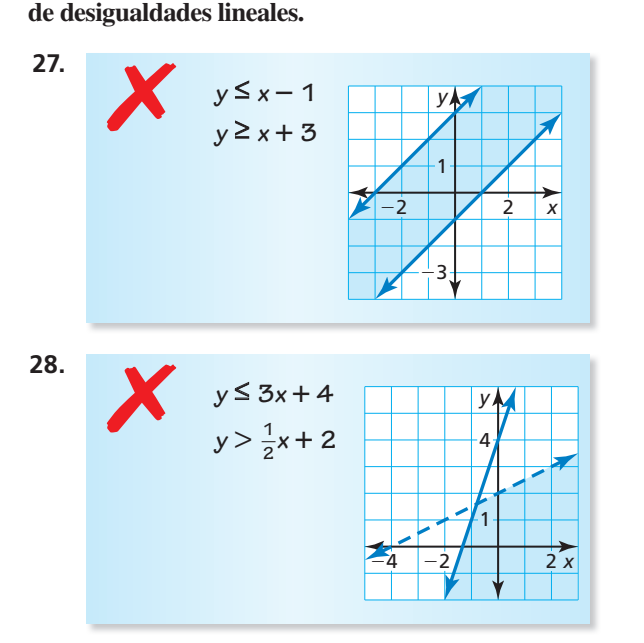

- **29.** REPRESENTAR CON MATEMÁTICAS Puedes gastar como máximo \$21 en fruta. Los arándanos azules cuestan \$4 la libra y las fresas cuestan \$3 la libra. Necesitas al menos 3 libras de fruta para preparar panecillos. *(Consulta el Ejemplo 6).*
	- **a.** Escribe y haz una gráfica de desigualdades lineales que represente la situación.
	- **b.** Identifica e interpreta una solución del sistema.
	- c. Usa la gráfica para determinar si puedes comprar 4 libras de arándanos y 1 libra de fresas.

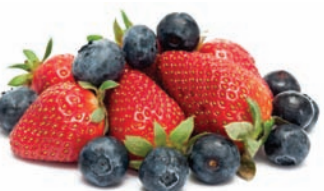

- **30.** REPRESENTAR CON MATEMÁTICAS Ganas \$10 por hora trabajando como administrador en una tienda de abarrotes. Te piden que trabajes en la tienda por lo menos 8 horas a la semana. También dictas clases de música por \$15 por hora. Necesitas ganar al menos \$120 a la semana, pero no quieres trabajar más de 20 horas a la semana.
	- a. Escribe y haz una gráfica de desigualdades lineales que represente la situación.
	- **b.** Identifica e interpreta una solución del sistema.
	- c. Usa la gráfica para determinar si puedes trabajar 8 horas en la tienda de abarrotes y dictar 1 hora de clases de música.
- percas y peces de roca, que son especies de peces **31.** REPRESENTAR CON MATEMÁTICAS Estás pescando bentónicos. Las leyes de la caza silvestre te permiten capturar no más de 15 percas al día, no más de 10 peces de roca al día y no más de 20 peces bentónicos en total al día.
	- a. Escribe y haz una gráfica de desigualdades lineales que represente la situación.
	- **b.** Usa la gráfica para determinar si puedes capturar 11 percas y 9 peces de roca en 1 día.

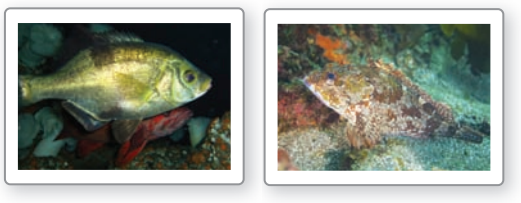

percas peces de roca

**32.** RAZONAR Describe la intersección de los semiplanos del sistema mostrado.

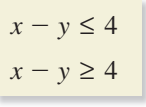

**33.** CONEXIONES MATEMÁTICAS Los siguientes puntos son los vértices de un rectángulo sombreado.

 $(-1, 1)$ ,  $(6, 1)$ ,  $(6, -3)$ ,  $(-1, -3)$ 

- **a.** Escribe un sistema de desigualdades lineales representado por el rectángulo sombreado.
- **b.** Halla el área del rectángulo.
- **34.** CONEXIONES MATEMÁTICAS Los siguientes puntos son los vértices de un triángulo sombreado.

 $(2, 5)$ ,  $(6, -3)$ ,  $(-2, -3)$ 

- **a.** Escribe un sistema de desigualdades lineales representado por el triángulo sombreado.
- **b.** Halla el área del triángulo.
- **35.** RESOLVER PROBLEMAS Planeas gastar menos de la mitad de tu sueldo mensual de \$2000 en vivienda y ahorros. Quieres gastar al menos 10% de tu sueldo en ahorros y como máximo 30% de él en vivienda. ¿Cuánto dinero puedes gastar en ahorros y vivienda?
- **36.** RESOLVER PROBLEMAS En un viaje por tierra con un amigo, conduces unas 70 millas por hora y tu amigo conduce unas 60 millas por hora. El plan es conducir menos de 15 horas y por lo menos 600 millas cada día. Tu amigo conducirá más horas que tú. ¿Cuántas horas pueden conducir tu amigo y tú en 1 día?
- **37. ESCRIBIR** *i*. En qué se asemeja resolver sistemas de desigualdades lineales y resolver sistemas de ecuaciones lineales? ¿En qué se diferencian?
- 38. **¿CÓMO LO VES?** Se muestran las gráficas de dos ecuaciones lineales.

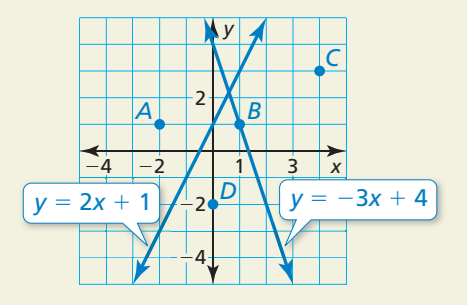

Reemplaza los signos de igualdad con símbolos de desigualdad para crear un sistema de desigualdades lineales que tenga el punto *C* como una solución, pero que no tenga los puntos *A, B* y *D*. Explica tu razonamiento.

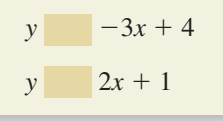

- **39.** USAR LA ESTRUCTURA Escribe un sistema de desigualdades lineales que sea equivalente a ∣*y* ∣ <sup>&</sup>lt; *<sup>x</sup>*, donde  $x > 0$ . Haz una gráfica del sistema.
- **40.** ARGUMENTAR Tu amigo dice que un sistema de desigualdades lineales en donde las líneas de límite son paralelas no debe tener ninguna solución.  $\zeta$ Tiene razón tu amigo? Explica.
- **41. PENSAMIENTO CRÍTICO** ¿Es posible que el conjunto de soluciones de un sistema de desigualdades lineales sea todos los números reales? Explica tu razonamiento.

FINAL ABIERTO **En los Ejercicios 42–44, escribe un sistema de desigualdades lineales con la característica dada.**

**42.** Todas las soluciones están en el Cuadrante I.

- **43.** Todas las soluciones tienen una coordenada positiva y una coordenada negativa.
- **44.** No hay ninguna solución.
- **45.** FINAL ABIERTO Una desigualdad en un sistema es −4*x* + 2*y* > 6. Escribe otra desigualdad para que el sistema (a) no tenga ninguna solución y (b) tenga infinitas soluciones posibles.
- **46. ESTIMULAR EL PENSAMIENTO** Recibes un certificado de regalo de una tienda de ropa y planeas usarlo para comprar camisetas y sudaderas. Describe una situación en donde puedas comprar 9 camisetas y 1 sudadera, pero donde no puedas comprar 3 camisetas y 8 sudaderas. Escribe y haz una gráfica de un sistema de desigualdades lineales que represente la situación.
- **47.** PENSAMIENTO CRÍTICO Escribe un sistema de desigualdades lineales que tenga exactamente una sola solución.
- **48. REPRESENTAR CON MATEMÁTICAS** Haces collares y llaveros para vender en una feria de manualidades. La tabla muestra las cantidades de tiempo y dinero que toma hacer un collar y un llavero, y las cantidades de tiempo y dinero que tienes disponible para hacerlos.

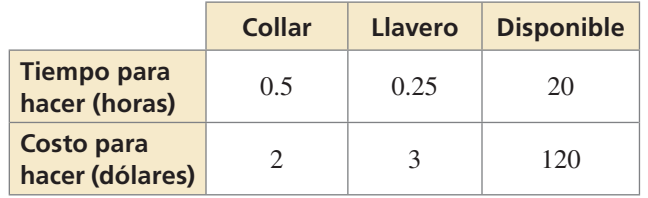

- **a.** Escribe y haz una gráfica de cuatro desigualdades lineales que representen el número *x* de collares y el número *y* de llaveros que puedes hacer.
- **b.** Halla los vértices (puntos angulares) de la gráfica del sistema.
- **c.** Puedes vender cada collar por \$10 y cada llavero por \$8. El ingreso *R* está dado por la ecuación  $R = 10x + 8y$ . Halla el ingreso correspondiente a cada par ordenado de la parte (b). ¿Cuál vértice da como resultado el ingreso máximo?

## Mantener el dominio de las matemáticas Repasar lo que aprendiste en grados y lecciones anteriores

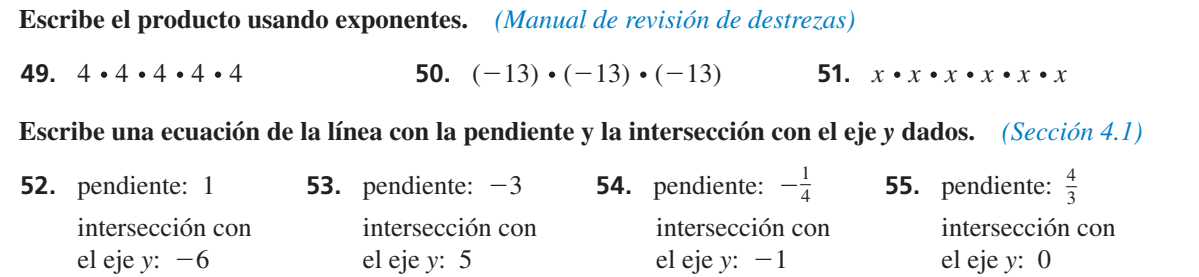

# 5.5–5.7 ¿Qué aprendiste?

## Vocabulario Esencial

desigualdad lineal en dos variables, *pág. 268* solución de una desigualdad lineal en dos variables, *pág. 268*

hacer una gráfica de una desigualdad lineal, *pág. 268*

semiplanos, *pág. 268* sistema de desigualdades lineales, *pág. 274* solución de un sistema de desigualdades lineales, *pág. 274* hacer una gráfica de un sistema de desigualdades lineales, *pág. 275*

## Conceptos Esenciales

### **Sección 5.5**

Resolver ecuaciones haciendo una gráfica, pág. 262 Resolver ecuaciones de valor absoluto haciendo una gráfica, pág. 263

### **Sección 5.6**

Hacer una gráfica de una desigualdad lineal en dos variables, *pág.* 269

### **Sección 5.7**

Hacer una gráfica de un sistema de desigualdades lineales, pág. 275 Escribir un sistema de desigualdades lineales, *pág. 276*

## Prácticas matemáticas

- **1.** ¿Por qué las ecuaciones del Ejercicio 35 de la página 266 contienen expresiones de valor absoluto?
- **2.** ¿Por qué es importante ser preciso cuando respondas a la parte (a) del Ejercicio 39 de la página 272?
- **3.** Describe el proceso general paso a paso que usaste para resolver el Ejercicio 35 de la página 279.

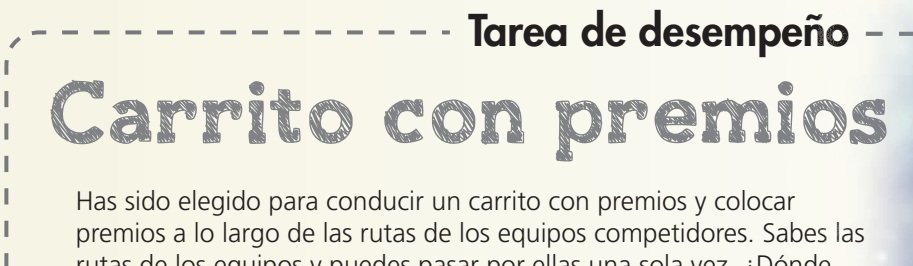

rutas de los equipos y puedes pasar por ellas una sola vez. ¿Dónde Dónde colocarás los premios para que cada equipo tenga una oportunidad de hallar un premio en su ruta?

Para explorar las respuestas a estas preguntas y más, visita *BigIdeasMath.com*.

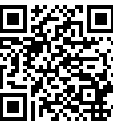

# **5** Repaso del capítulo

**5.1 Resolver sistemas de ecuaciones lineales haciendo una gráfica** (págs. 235–240) **Resuelve el sistema haciendo una gráfica.**  $y = x - 2$  Ecuación 1 *y* = −**3***x* + **2** Ecuación 2 Paso 1 Haz una gráfica de cada ecuación. **Paso 2** Estima el punto de intersección. Las gráficas parecen intersecarse en  $(1, -1)$ . Paso 3 Verifica tu punto a partir del Paso 2. Ecuación 1 Ecuación 2  $y = x - 2$   $y = -3x + 2$  $-1\stackrel{?}{=}1-2$   $-1\stackrel{?}{=} -3(1) + 2$  $-1 = -1$   $\sqrt{ }$   $-1 = -1$   $\sqrt{ }$ La solución es  $(1, -1)$ . Resuelve el sistema de ecuaciones lineales haciendo una gráfica. **1.**  $y = -3x + 1$  **2.**  $y = -4x + 3$  **3.**  $5x + 5y = 15$  $y = x - 7$   $4x - 2y = 6$   $2x - 2y = 10$ **5.2 Resolver sistemas de ecuaciones lineales por sustitución** *(págs. 241–246)* **Resuelve el sistema por sustitución.**  $-2x + y = -8$  **Ecuación 1**  $7x + y = 10$  Ecuación 2 **Paso 1** Resuelve para hallar *y* en la Ecuación 1. *y* = 2*x* − 8 Ecuación revisada 1 **Paso 2** Sustituye  $2x - 8$  por y en la Ecuación 2 y resuelve para hallar *x*.  $7x + y = 10$  Ecuación 2  $7x + (2x - 8) = 10$  Sustituye 2*x* − 8 por *y*. 9*x* − 8 = 10 Combina los términos semejantes.  $9x = 18$  Suma 8 a cada lado.  $x = 2$  Divide cada lado entre 9. **Paso 3** Sustituye 2 por *x* en la Ecuación 1 y resolver para hallar *y* nos da *y* = −4. La solución es  $(2, -4)$ . Resuelve el sistema de ecuaciones lineales mediante la sustitución. Verifica tu solución. **4.**  $3x + y = -9$  **5.**  $x + 4y = 6$  **6.**  $2x + 3y = 4$  $y = 5x + 7$   $x - y = 1$   $y + 3x = 6$ *x y* 2  $\frac{1}{2}$  4  $(1, -1)$  $3x + 2$ *y*  $\left| y \right|$ *y* = *x* − 2  $-1$ 

 **7.** Gastas \$20 en total en tubos de pintura y pinceles desechables para un proyecto de arte. Los tubos de pintura cuestan \$4.00 cada uno y los pinceles cuestan \$0.50 cada uno. Compras el doble de pinceles que tubos de pintura. ¿Cuántos pinceles y tubos de pintura compras?

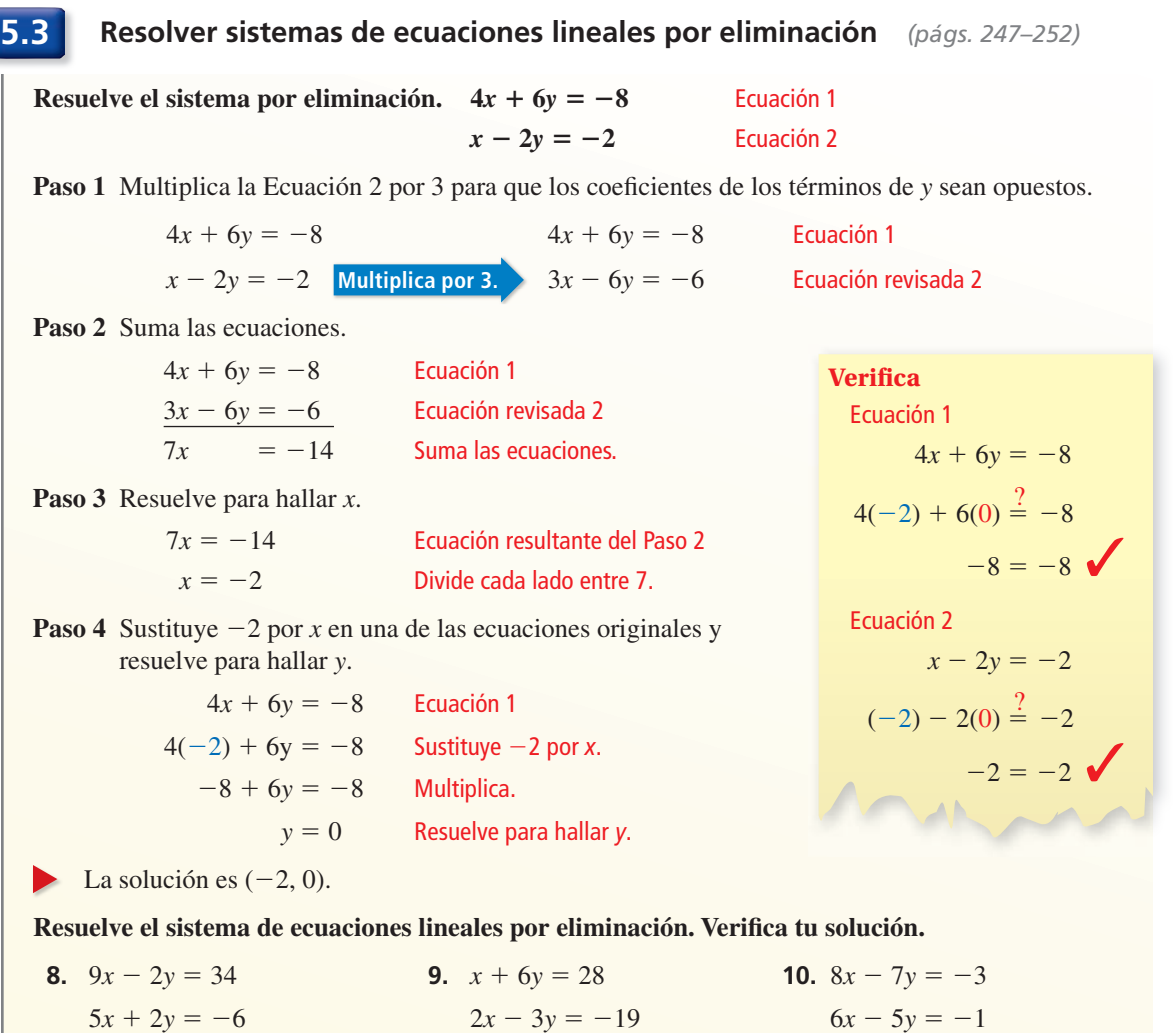

**5.4 Resolver sistemas especiales de ecuaciones lineales** *(págs. 253–258)*

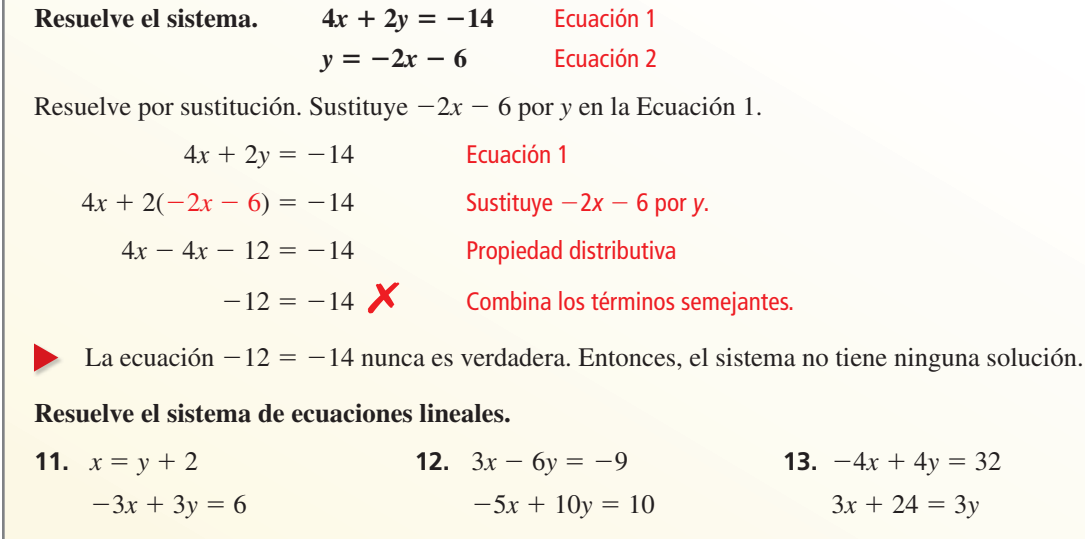

### **5.5 Resolver ecuaciones haciendo una gráfica** (págs. 261–266)

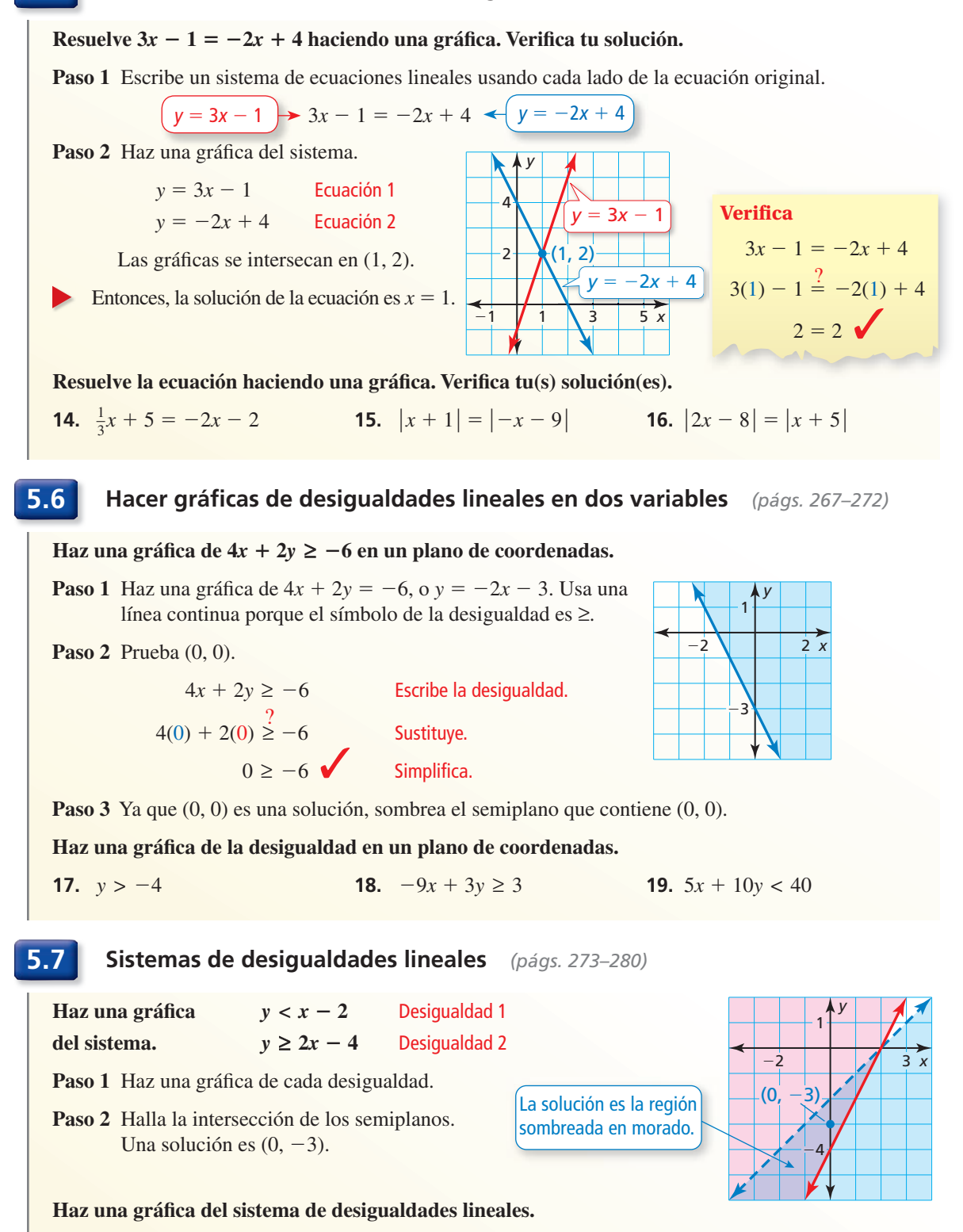

 $y \geq x + 1$ 

**20.**  $y \le x - 3$  **21.**  $y > -2x + 3$  **22.**  $x + 3y > 6$ 

 $y \geq \frac{1}{4}x - 1$ 

 $2x + y < 7$ 

# **5** Prueba del capítulo

**Resuelve el sistema de ecuaciones lineales usando cualquier método. Explica por qué elegiste ese método.**

- **1.**  $8x + 3y = -9$  $\frac{1}{2}x + y = -6$ <br>3.  $y = 4x + 4$ <br>3.  $y = 4x + 4$  $-8x + y = 29$  $-8x + 2y = 8$ **4.**  $x = y - 11$  **5.**  $6x - 4y = 9$  **6.**  $y = 5x - 7$  $x - 3y = 1$  9*x* − 6*y* = 15 −4*x* + *y* = −1
- **7.** Escribe un sistema de desigualdades lineales donde los puntos (1, 2) y (4, −3) sean soluciones del sistema, pero que el punto (−2, 8) no sea una solución del sistema.
- **8.** ¿En qué es semejante resolver la ecuación  $|2x + 1| = |x 7|$  haciendo una gráfica con resolver la ecuación  $4x + 3 = -2x + 9$  haciendo una gráfica? ¿En qué es diferente?

#### Haz una gráfica del sistema de desigualdades lineales.

- **9.**  $y > \frac{1}{2}x + 4$  $\frac{1}{2}x + 4$  **10.**  $x + y < 1$  **11.**  $y \ge -\frac{2}{3}x + 1$  $2y \le x + 4$   $5x + y > 4$   $-3x + y > -2$
- **12.** Pagas \$45.50 por 10 galones de gasolina y 2 cuartos de aceite en una estación de gasolina. Tu amigo paga \$22.75 por 5 galones de la misma gasolina y 1 cuarto del mismo aceite.
	- **a.** ¿Existe suficiente información para determinar el costo de 1 galón de gasolina y 1 cuarto de aceite? Explica.
	- **b.** El recibo mostrado es por la compra de la misma gasolina y el mismo aceite. ¿Hay ahora suficiente información para determinar el costo de 1 galón de gasolina y 1 cuarto de aceite? Explica.
	- **c.** Determina el costo de 1 galón de gasolina y 1 cuarto de aceite.
- **13.** Describe las ventajas y desventajas de resolver un sistema de ecuaciones lineales haciendo una gráfica.
- **14.** Tienes como máximo \$60 para gastar en trofeos y medallas para dar de premio en un concurso.
	- **a.** Escribe y haz una gráfica que represente los números de trofeos y medallas que puedes comprar. Identifica e interpreta una solución de la desigualdad.
	- **b.** Quieres comprar al menos 6 artículos. Escribe y haz una gráfica de un sistema que represente la situación. ¿Cuántos de cada artículo puedes comprar?
- **15.** Compara las pendientes y las intersecciones con el eje y de las gráficas de las ecuaciones en el sistema lineal  $8x + 4y = 12$  y  $3y = -6x - 15$ para determinar si el sistema tiene una solución, ninguna solución o infinitas soluciones posibles. Explica.

**BIENVENIDO** FECHA 11/12/13  $16:25$ SURTIDOR # 3 **REGUNL** PRODUCTO: 8,00 GALONES: 2 CUARTOS DE ACEITE TOTAL: \$38,40 QUE TENGA UN **BUEN DIA** 

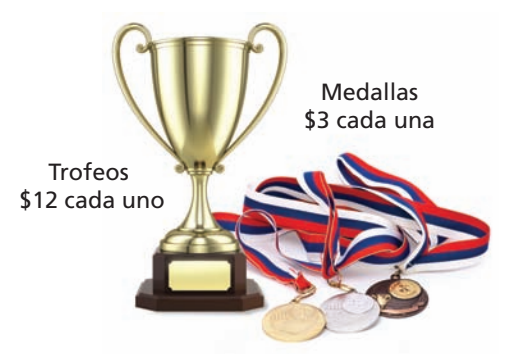

**1.** ¿Se muestra la gráfica de qué ecuación?

**(A)** 
$$
9x - 2y = -18
$$

- $\textcircled{B}$   $-9x 2y = 18$
- $\textcircled{c}$  9*x* + 2*y* = 18
- $\overline{(\mathbf{D})}$  -9*x* + 2*y* = -18

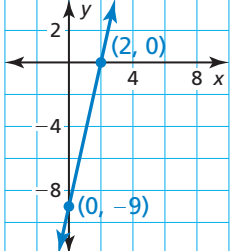

*x*

*g*

 **2.** Una compañía de alquiler de camionetas alquila camionetas para 6-, 8-, 12-, y 16-pasajeros. La función  $C(x) = 100 + 5x$  representa el costo  $C$  (en dólares) de alquilar una camioneta para *x* pasajeros por un día. Elige los números que se encuentran en el rango de la función.

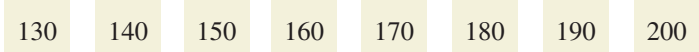

**3.** Completa el sistema de desigualdades lineales con  $\lt$ ,  $\leq$ ,  $\gt$ ,  $o \geq$  para que la gráfica represente el sistema.

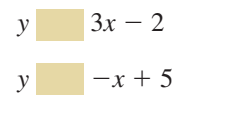

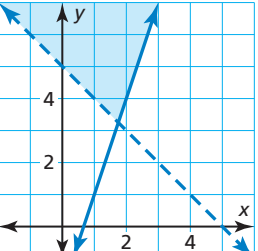

**4.** Tu amigo afirma ser capaz de completar cada recuadro con una constante para que cuando establezcas cada lado de la ecuación igual a y y hagas una gráfica de las ecuaciones resultantes, las líneas se intersequen exactamente una vez. ¿Estás de acuerdo con la afirmación de tu amigo? Explica.

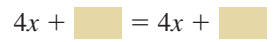

 **5.** Elige las frases que debes usar cuando describas las transformaciones a partir de la gráfica de *f* a la gráfica de *g*.

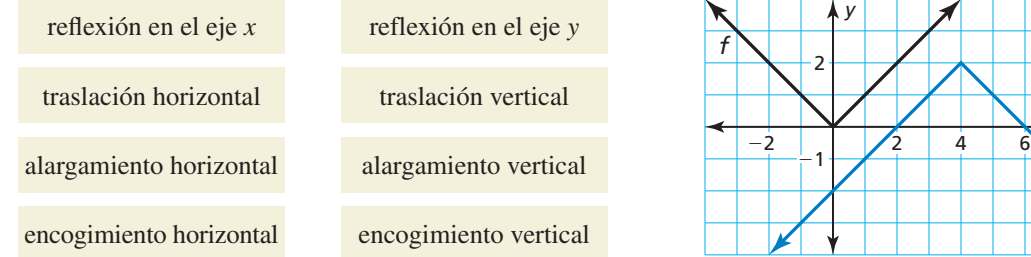

 **6.** ¿Cuáles dos ecuaciones forman un sistema de ecuaciones lineales que no tiene ninguna solución?

$$
y = 3x + 2
$$
  $y = \frac{1}{3}x + 2$   $y = 2x + 3$   $y = 3x + \frac{1}{2}$ 

- **7.** Completa un valor para *a* para que cada enunciado sea verdadero para la ecuación  $ax - 8 = 4 - x$ .
	- **a.** Cuando  $a = \square$ , la solución es  $x = -2$ .
	- **b.** Cuando  $a = \square$ , la solución es  $x = 12$ .
	- **c.** Cuando  $a = \square$ , la solución es  $x = 3$ .
- **8.** ¿Cuál par ordenado es una solución de la desigualdad lineal cuya gráfica se muestra?

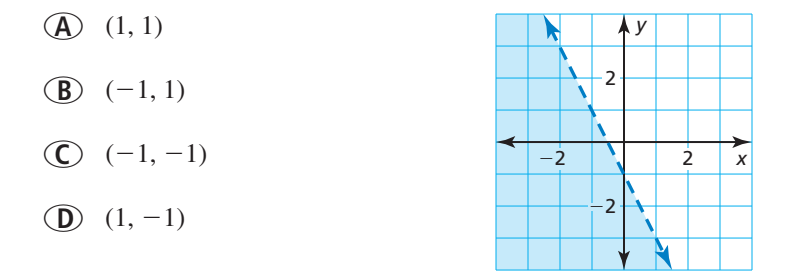

**9.** ¿Cuáles de los sistemas de ecuaciones lineales son equivalentes?

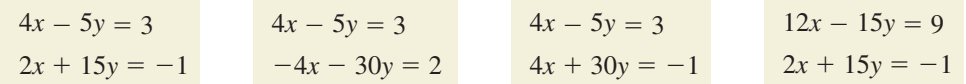

 **10.** El valor de *x* es mayor que 9. ¿Cuál de las desigualdades describe correctamente el triángulo? El perímetro (en pies) está representado por *P* y el área (en pies cuadrados) está representada por *A*.

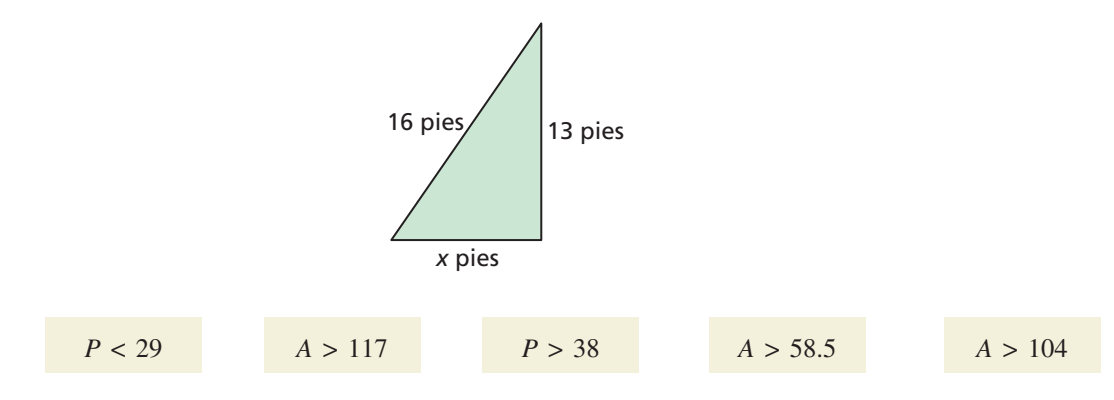